#### **ร าย ก า ร อ า ง อ ง**

- **1. ดร.อำไพ พรประเสริฐสกุล การวิเคราะห์ และออกแบบระบบ(System Analysis and Design). กองบริการสื่อสารสนเทศ ศูนย์เทคโนโลยีอิเล็กทรอนิกส์'และคอมพิวเตอร์ แห่งชาติ กรุงเทพฯ: สำนักงานพัฒนาวิทยาศาสตร์และเทคโนโลยีแห่งชาติ กระทรวงวิทยาศาสตร์ เทคโนโลยีและสิ่งแวดล้อม, 2540. ISBN 9747575132.**
- **2. John, พ., Satzinger and Robert, B., Jackson, and Stephen, D., Burd. Systems analysis and design เท a changing world. United States: Thomson learning, 2000. ISBN 0760058792.**
- **3. Ralph, H., Sprague, Jr., and Hugh, J., Watson. Decision support systems putting theory into practice. United States: Prentice-Hall, 1993. ISBN 0130422355.**
- **4. รัชนี กัลยาวินัย และ อัจฉรา ธารอุไรกุล. การวิเคราะห์และออกแบบระบบคอมพิวเตอร์ สมัยใหม่ (Introduction to system analysis and design). กรุงเทพฯ: การศึกษา. ISBN 9748374572.**
- **5. โอภาส เอี่ยมสิริ1วงส์. การออกแบบและจัดการฐานข้อมูล (Database Design and Management). กรุงเทพฯ: ชีเอ็ดยูเคชั่น, 2546. ISBN 9745346098.**
- **6. คณาจารย์ภาควิชาวิศวกรรมชลประทาน คณะวิศวกรรมศาสตร์ มหาวิทยาลัยเกษตรศาสตร์. การวางแผนและออกแบบระบบสํงนํ้าชลประทาน (Planning and Design of Irrigation Distribution Systems). กรุงเทพฯ: สำนักพิมพ์มหาวิทยาลัยเกษตรศาสตร์, 2546. ISBN 9745372234.**
- **7. El Kasmi, Hajib. Elaboration of a decision support system for land evaluation and land use planning in the region of Makenes (Morocco). Doctoral dissertation, Rijksuniversiteit te gent (Belgium), 2002.**
- **8. Zhang, Yuedong. Collaborative resource management and a Web-based decision support system: A case study of irrigation management in northwestern China. Doctoral dissertation, University of Waterloo (Canada), 2002.**
- **9. Van de Looij, Marinus P.A. M. Rational planning and budgeting of maintenance in water management. Doctoral dissertation, Technische universiteit te delft (The Netherlands), 2000.**
- **10. Ramireddygari, Sreepathi Reddy. A comprehensive, integrated computer model for basin-wide water resources management. Doctoral dissertation, Kansas state university, 1998. ISBN 0591869926.**
- **11. Ko, Ick Hwan. Integrated river basin operational planning considering water quantity and water qualitv(Water discharges, reservoir). Doctoral dissertation, Colorado state university, 1997.**
- **12. Ahmed, Tarek Abdallah. The development of a systematised decision process for optimizing water allocation plans in Egypt. Doctoral dissertation, University of Southampton (United kingdom), 1995.**
- **13. Hassan, AZZA A. M. Sprinkler irrigation decisions support system. Doctoral dissertation, Kansas state university, 1995.**
- **14. Claudio, Chauke Nehme, and Margareth, Simoes. Spatial decision support system for land assessment. ACM GIS 11/99 (1999): 85.**
- **15. รศ.ดร.สุจริต คูณธนกุลวงด้ และคณะ. ร่างรายงานความก้าวหน้าครั้งที่ 1 โค?งการ "ติดตาม ซ้อมลนํ้าบาดาลสำหรับพื้นที่ด้านเหนือชองที่ราบภาคกลางตอนล่าง และพัฒนาระบบ เชื่อมโยงข้อมูลของแบบจำลองนํ้าบาดาล". โครงการวิจัย. 2546**
- 16. สุจริต คูณธนกุลวงศ์ และคณะ, <u>โครงการการศึกษาศักยภาพและความต้องการใช้น้ำใต้ดินเพื่อ</u> **การจัดการนํ้าใต้ดินในพื้นที่ด้านเหนือของที่ราบภาคกลางตอนล่าง. รายงานเสนอต่อ สำนักงานกองทุนสนับสนุนการวิจัย, 2545.**
- **17. ชลประทาน, กรม, กระทรวงเกษตรและสหกรณ์, แนวทางการจัดสรรนํ้าเพื่อการเพาะปลกใน ฤดูแล้งและฤดูฝน โครงกา?ล่งนํ้าและบำรุงรักษาชันสูตร. 2546.**

**ภาคผนวก**

#### **ภาคผนวก ก**

## **โครงสร้างของตารางที่ใซในระบบ**

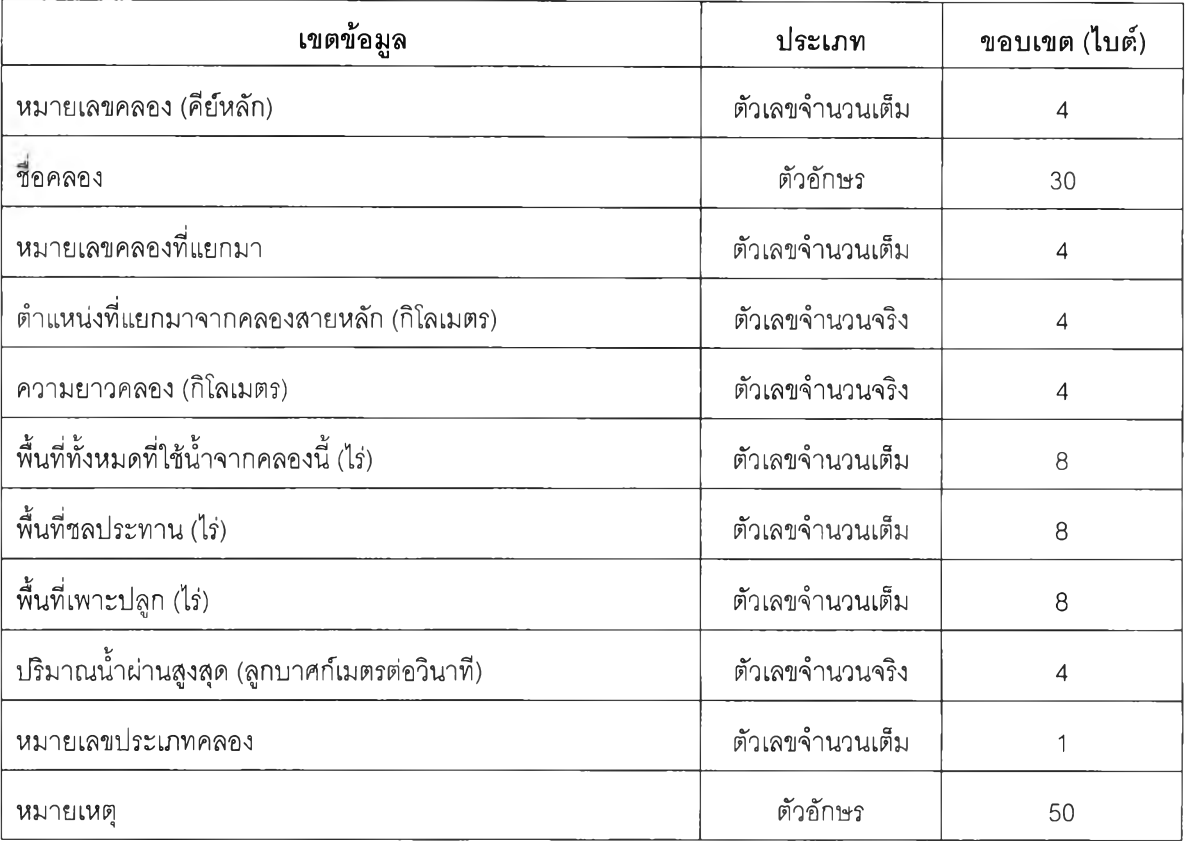

### **ตารางที่ ก.1 รายละเอียดคลอง**

### **ตารางที่ ก.2 ประเภทคลอง**

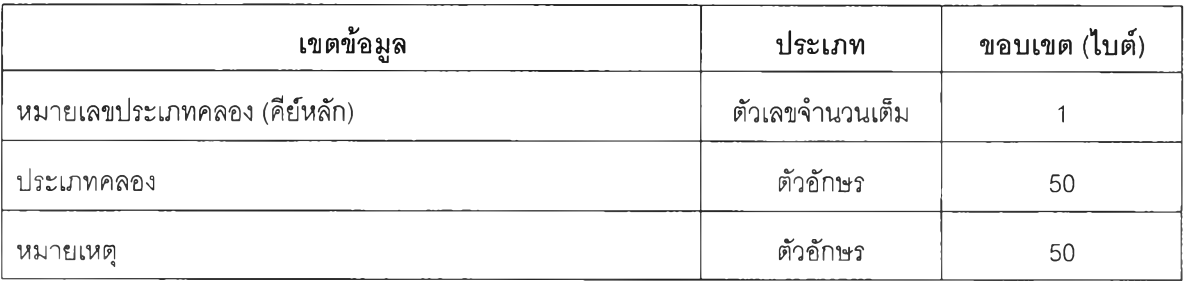

### **ตารางที่ ก.3 รายละเอียดอาคารบังคับนํ้า**

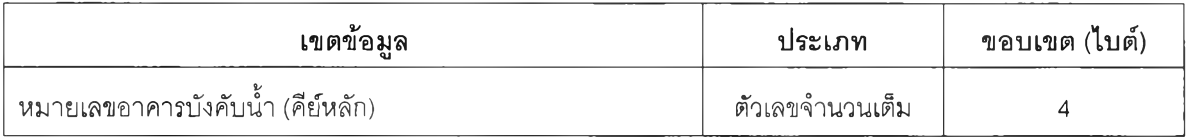

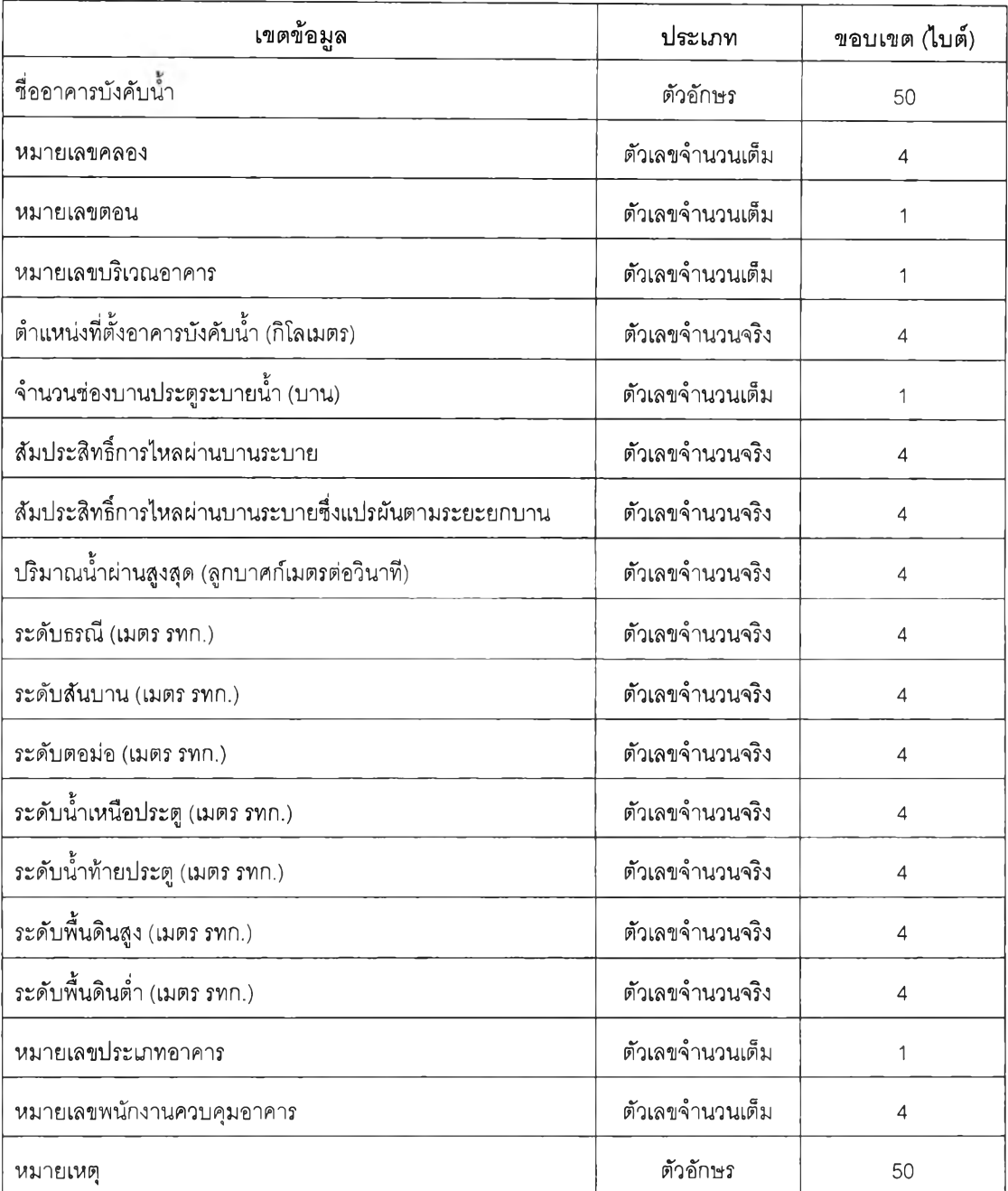

### ตารางที่ ก.3 รายละเอียดอาคารบังคับนํ้า(ต่อ)

## **ตารางที่ ก.4 บรเวณที่ตั้งอาคารบังคับนํ้า**

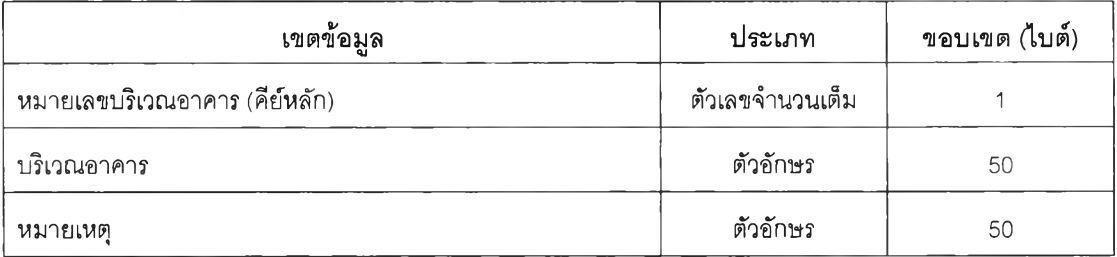

ตารางที่ ก.5 ประเภทอาคารบังคับนํ้า

| v<br>เขตขอมล                  | ประเภท          | ขอบเขต (ไบต์) |  |
|-------------------------------|-----------------|---------------|--|
| หมายเลขประเภทอาคาร (คีย์หลัก) | ตัวเลขจำนวนเต็ม |               |  |
| ประเภทอาคาร                   | ตัวอักษร        | 50            |  |
| หมายเหต                       | ตัวอักษร        | 50            |  |

## **ตารางที่ ก.6 ขนาดประตูระบายนํ้า**

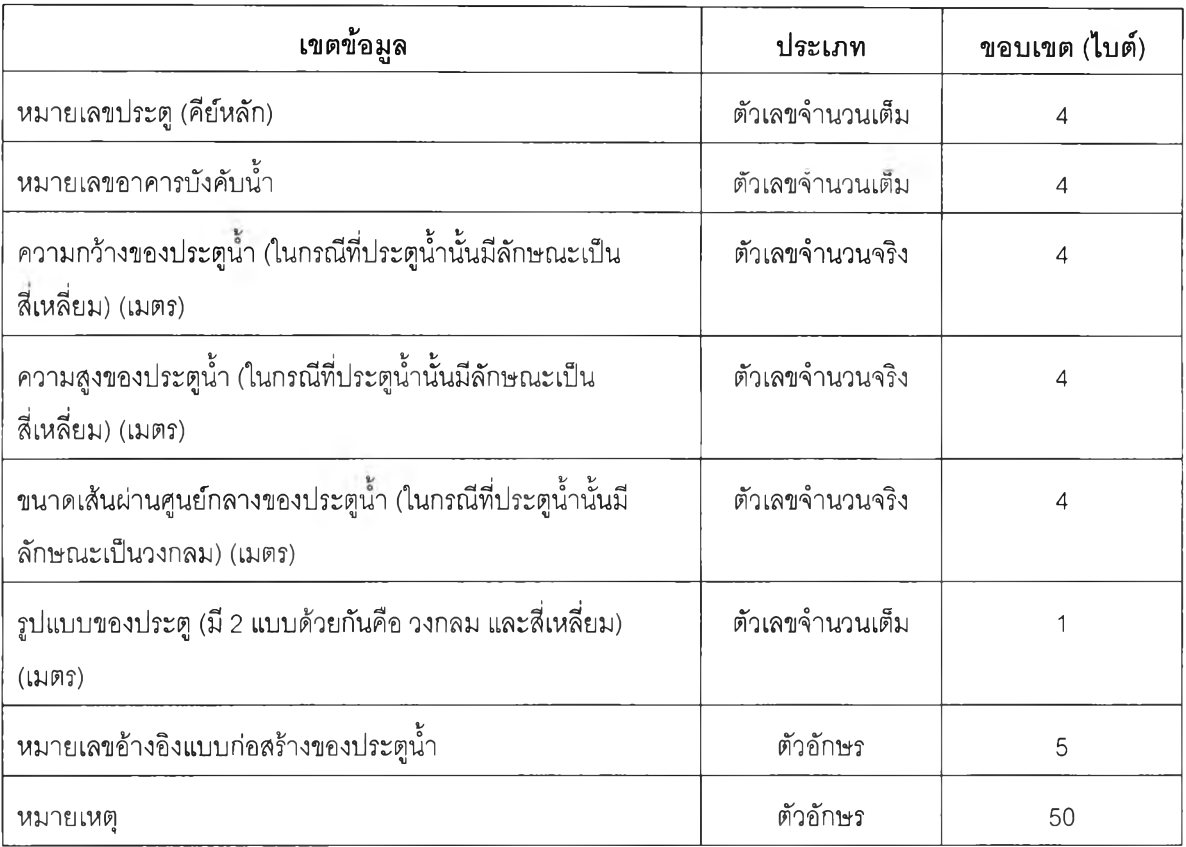

## **ตารางที่ ก.7 รูปแบบของประตูระบายนํ้า**

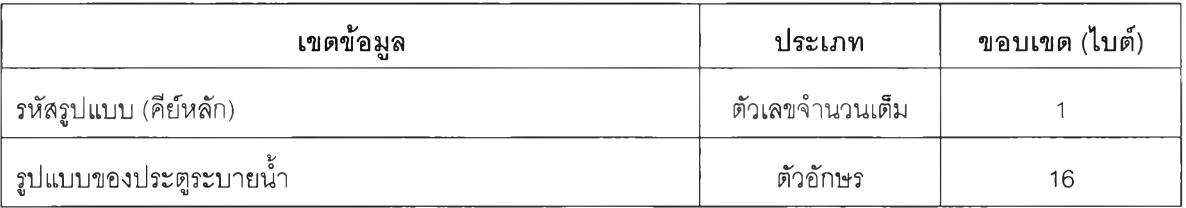

## ตารางที่ ก.8 ข้อมูลโซนส่งน้ำ

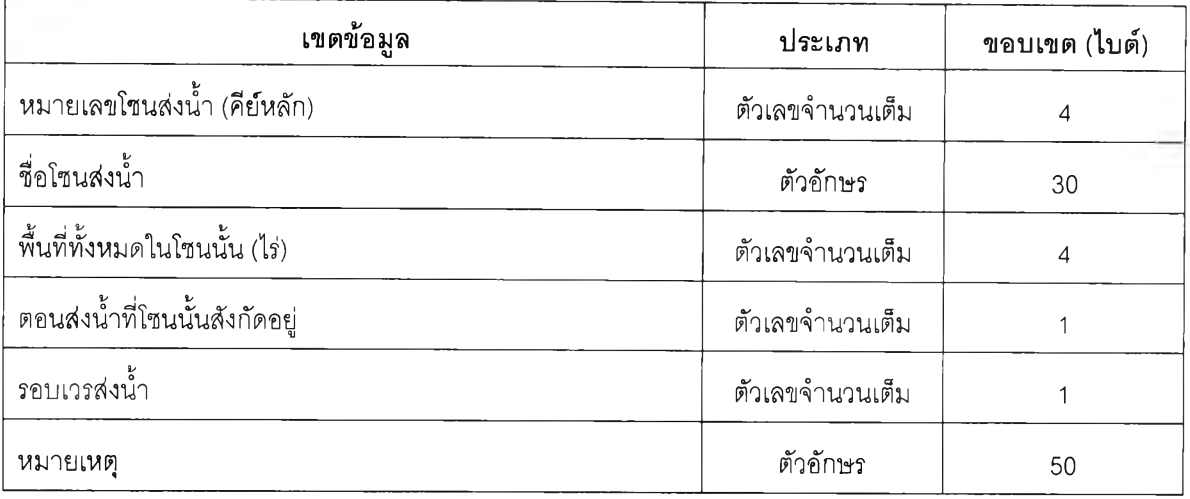

## **ตารางที่ ก.9 ข้อมูลตอนส่งนํ้า**

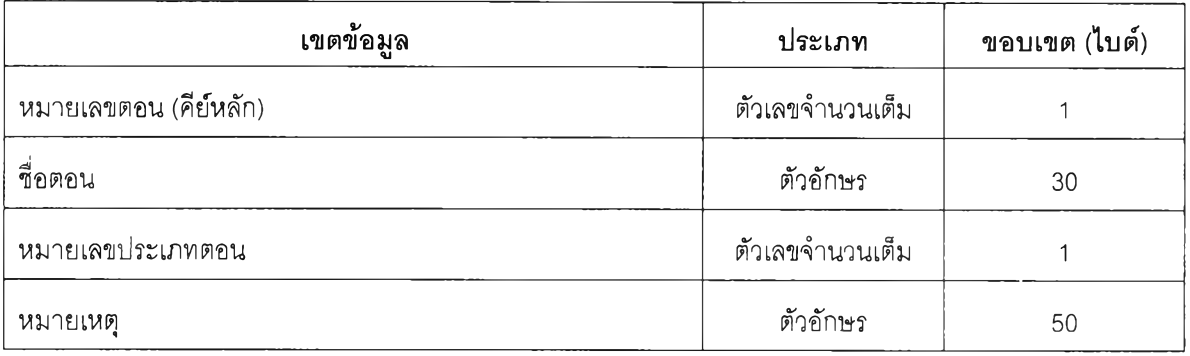

### **ตารางที่ ก.10 ประเภทตอนล่งนํ้า**

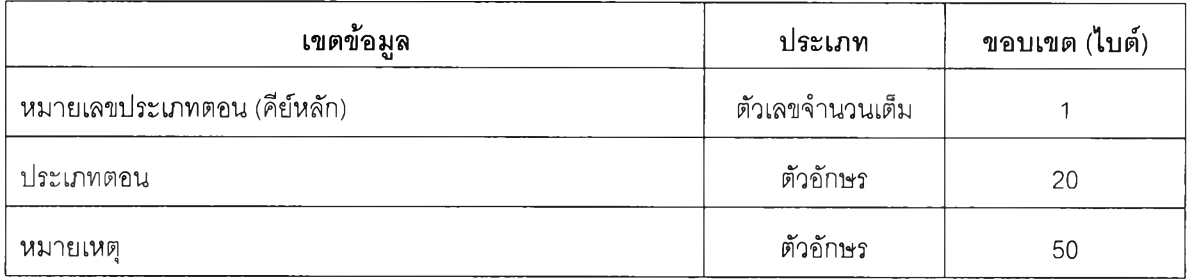

## **ตารางที่ ก.11 ประเภทของพื้นที่**

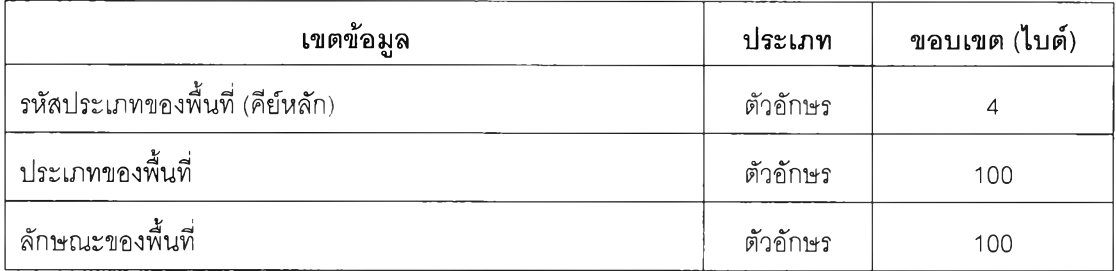

## ารางที่ ก .12 สถานที่ตั้งสถานีวัดปริมาณ นํ้าฝน

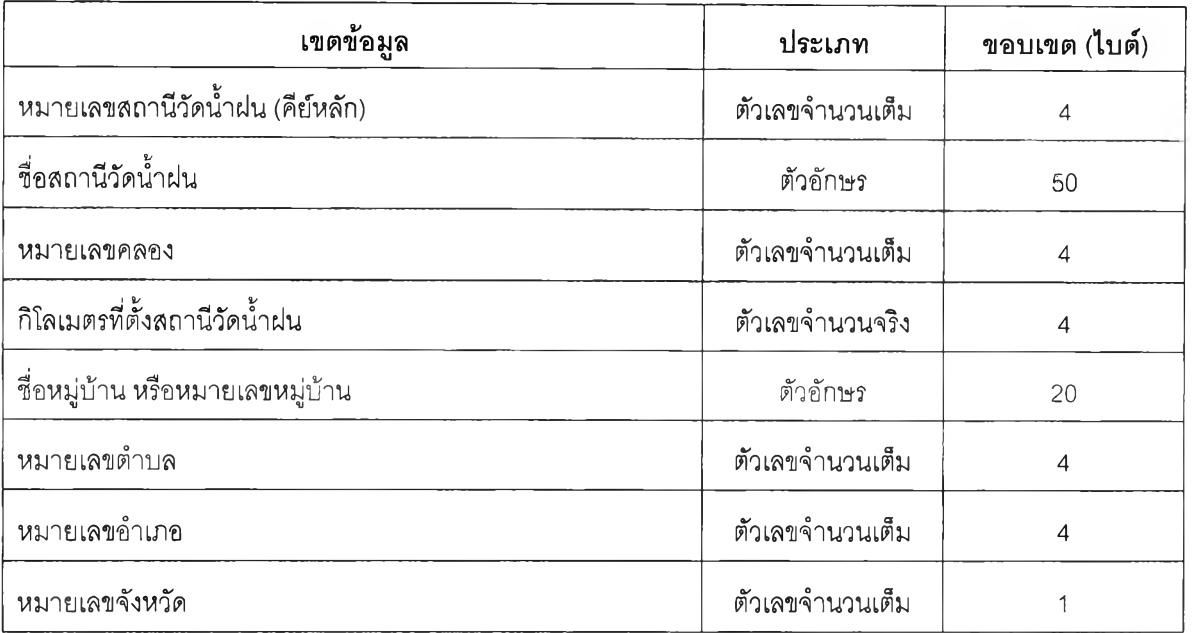

### **ตารางที่ ก.13 ฤดู**

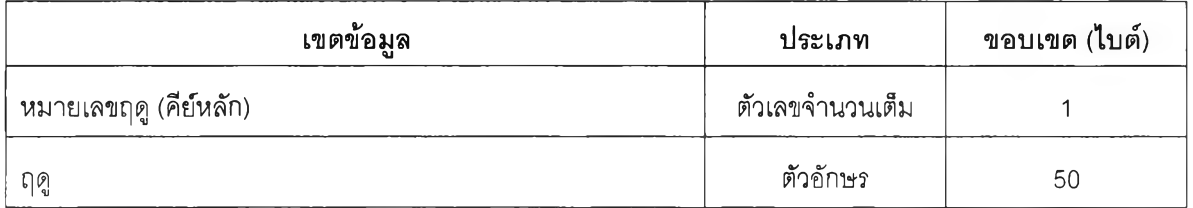

### **ตารางที่ ก.14 ค่าสัมประสิทธี้การใช้นํ้าฃองพืช**

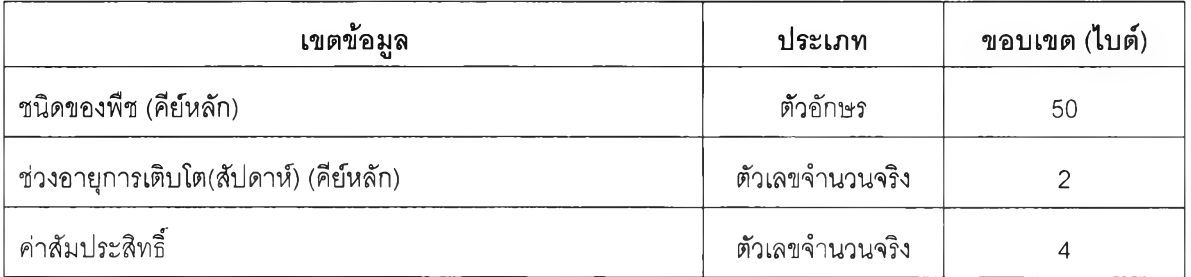

## **ตารางที่ ก.15 ปริมาณการใช้นํ้าฃองพืชอ้างอิง**

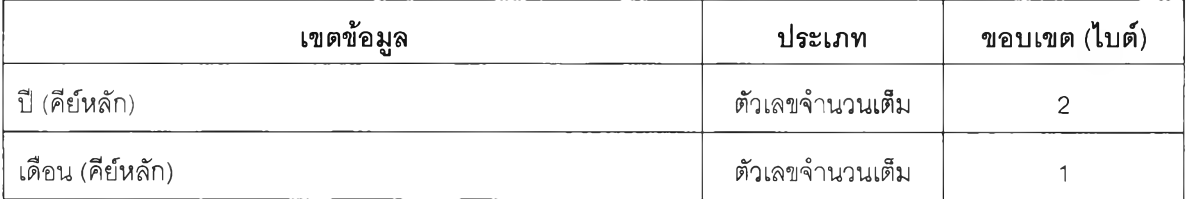

### ตารางที่ ก.12 สถานที่ตั้งสถานีวัดปริมาณนํ้าฝน

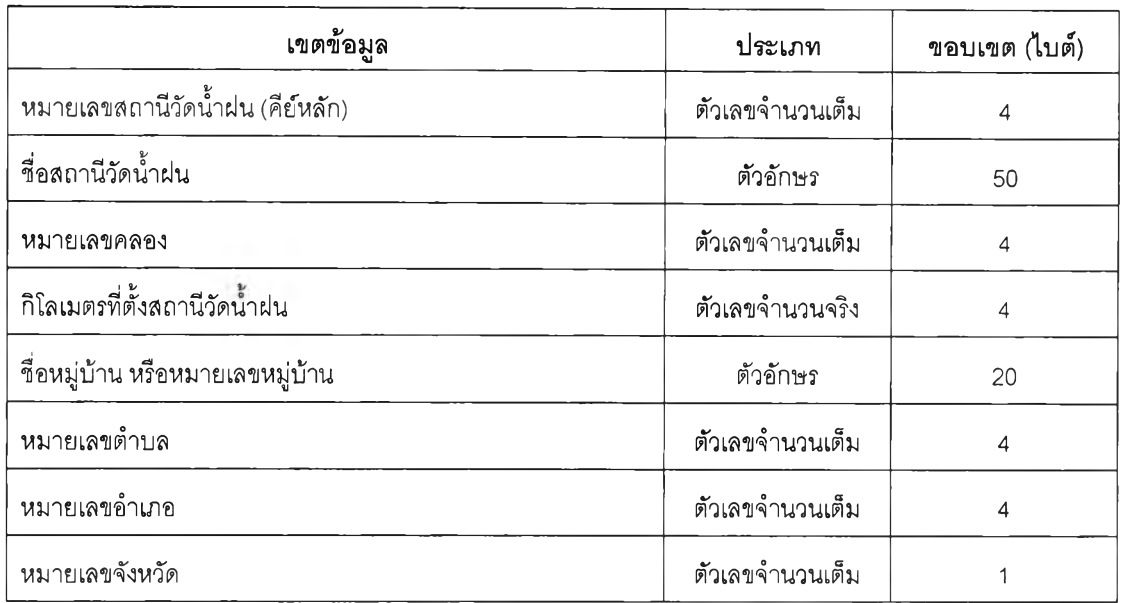

### **ตารางที่ ก.13 ฤดู**

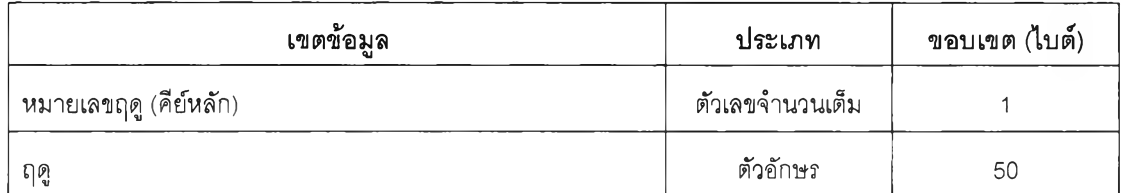

### **ตารางที่ ก.14 ค่าสัมประสิทธิ้การใช้นํ้าของพืช**

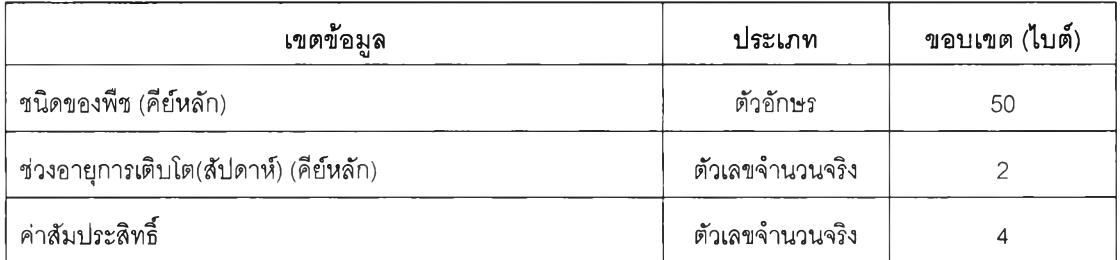

### **ตารางที่ ก.15 ปริมาณการใช้นํ้าฃองพืชอ้างอิง**

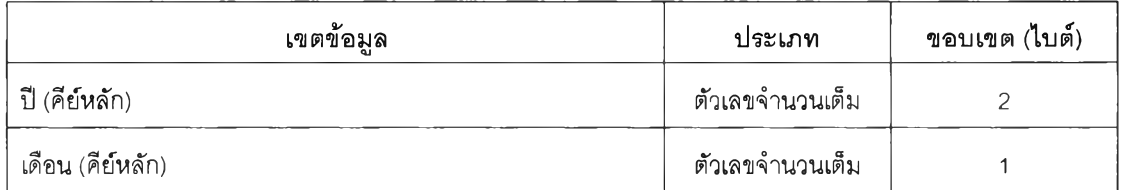

## ตารางที่ ก.15 ปริมาณการใช้นํ้าฃองพืชอ้างอิง(ต่อ)

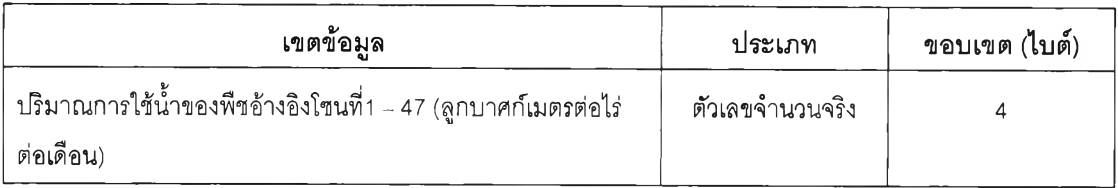

### **ตารางที่ ก.16ปริมาณนํ้าฝนย้อนหลัง**Xปี

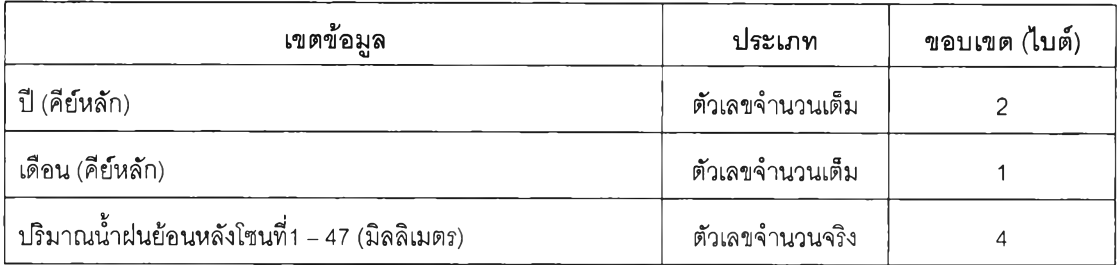

### **ตารางที่ ก.17 จังหวัด**

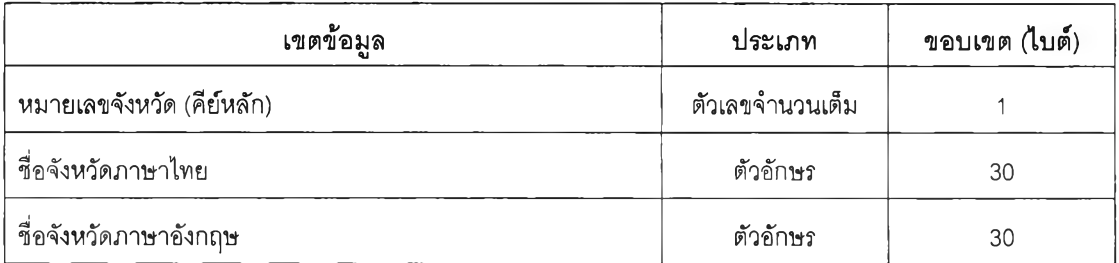

### **ตารางที่ ก.18 อำเภอ**

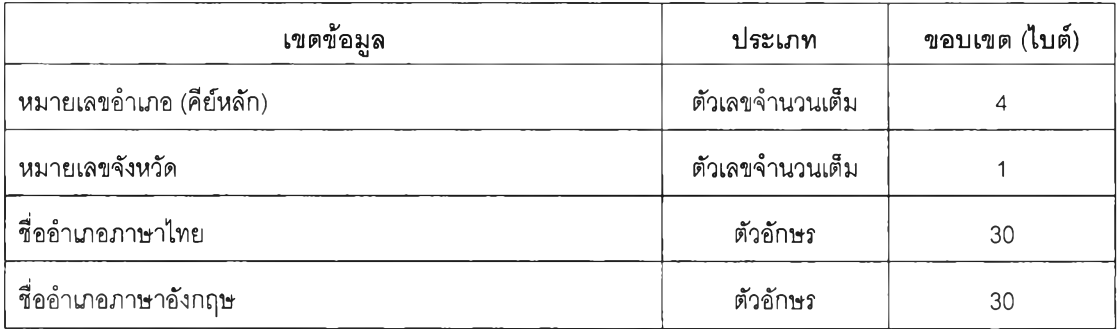

#### **ตารางที่ ก.19 ตำบล**

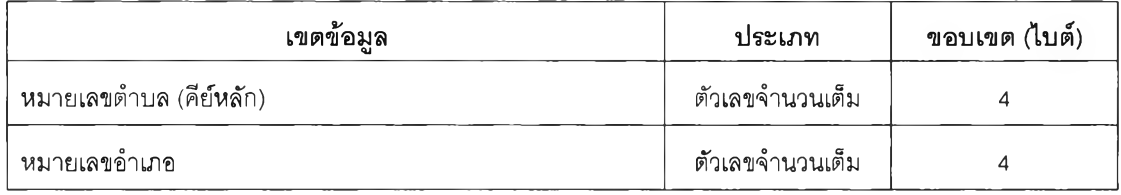

### ตารางที่ ก.19 ตำบล(ต่อ)

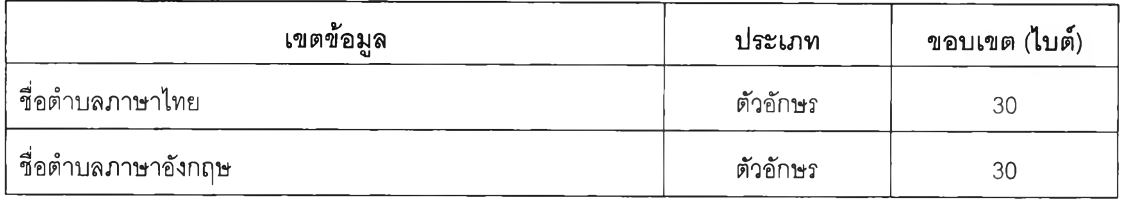

### **ตารางที่ ก.20 พารามิเตอร์เพื่อประเมินความสำคัญของคลองแต่ละสาย**

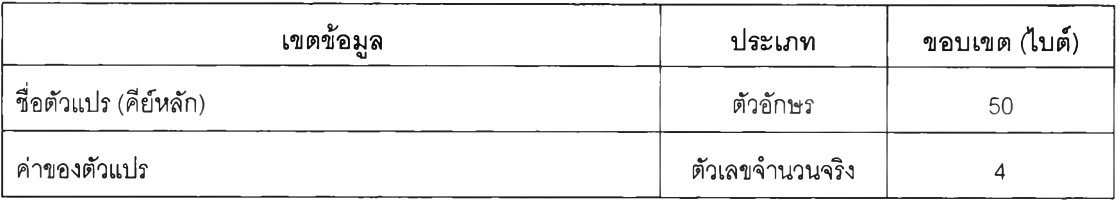

### **ตารางที่ ก.21 อัตราส่วนค่าวัดนํ้าฝนแต่ละสถานีในโซน**

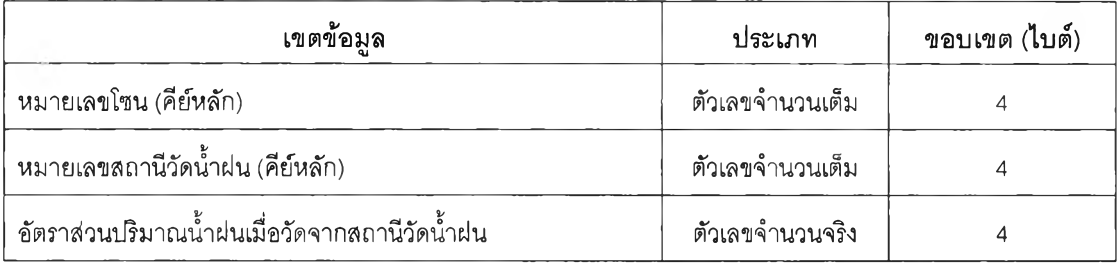

#### **ตารางที่ ก.22 ความสัมพันธ์ของโชน คลอง และตำบล**

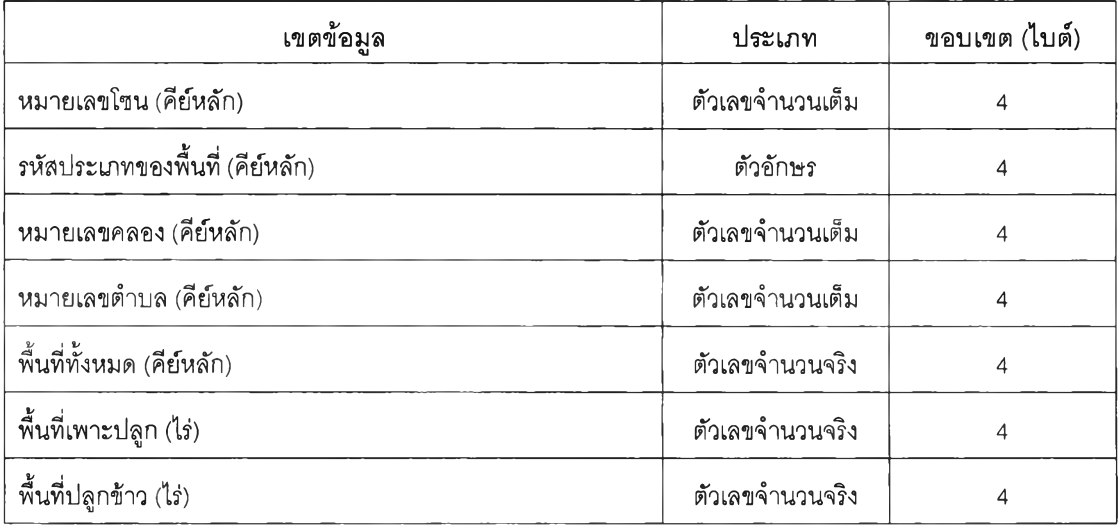

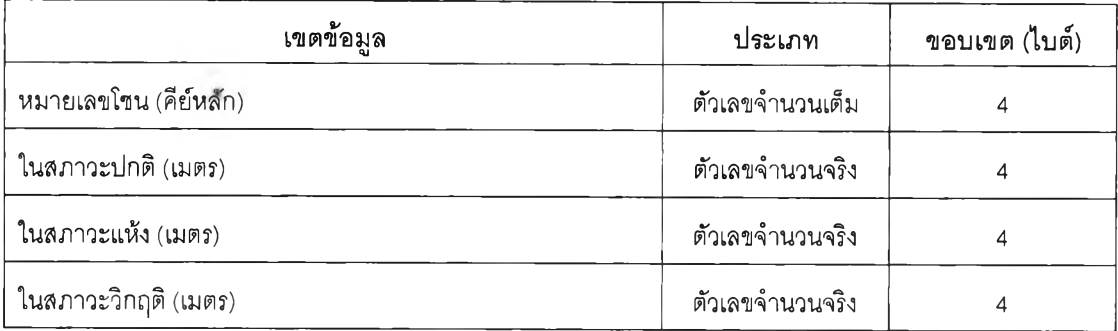

## ตารางที่ ก.23 ความลึกตํ่าที่สุดที่สามารถสูบนํ้าได้จากบ่อนํ้าใต้ดิน

### **ตารางที่ ก.24 ประสิทธิภาพการชลประทาน**

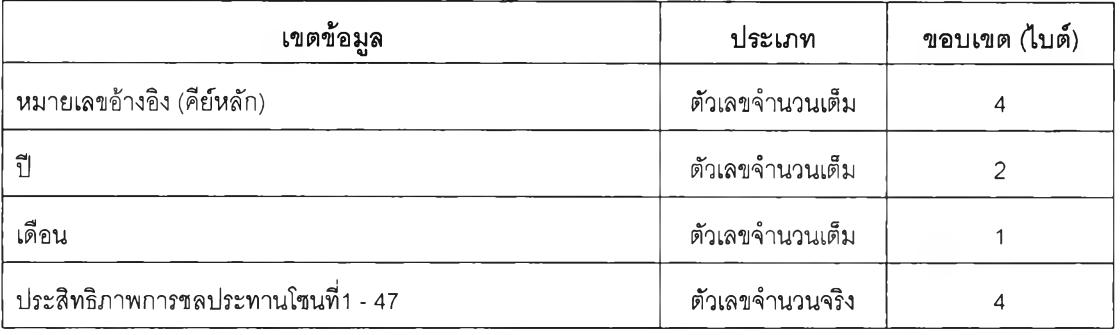

## **ตารางที่ ก.25 เจ้าหน้าที่ปฏิบติงาน**

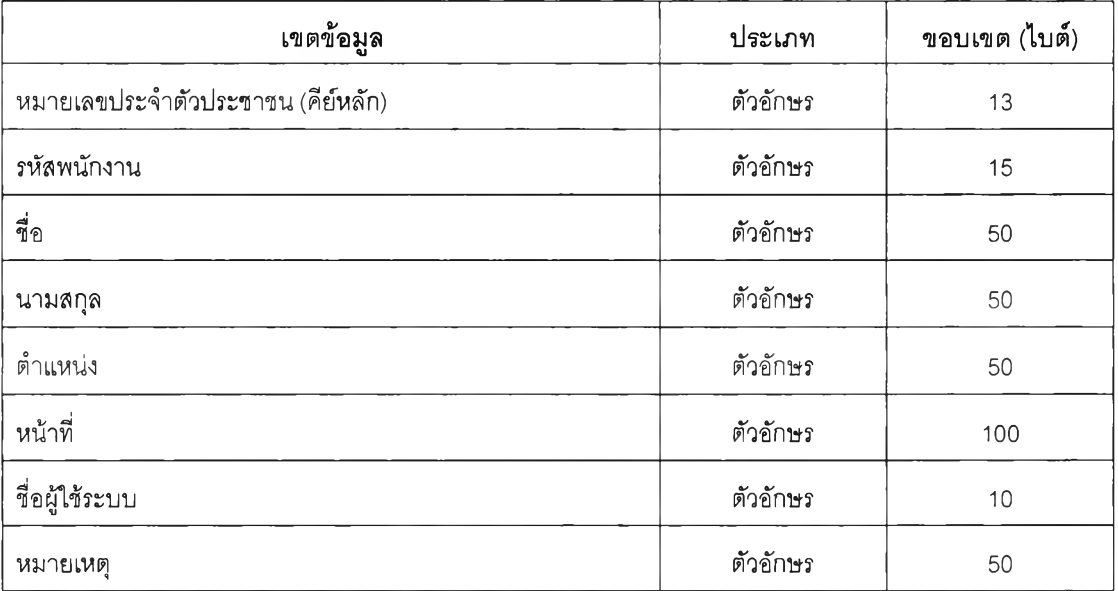

#### ตารางที่ ก.26 สิทธิการใช้งานโปรแกรมของเจ้าหน้าที่

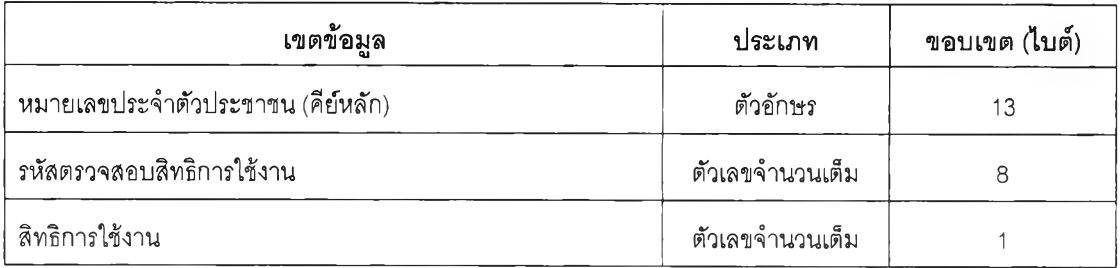

### **ตารางที่ ก.27 สาเหตุของความเสียหาย**

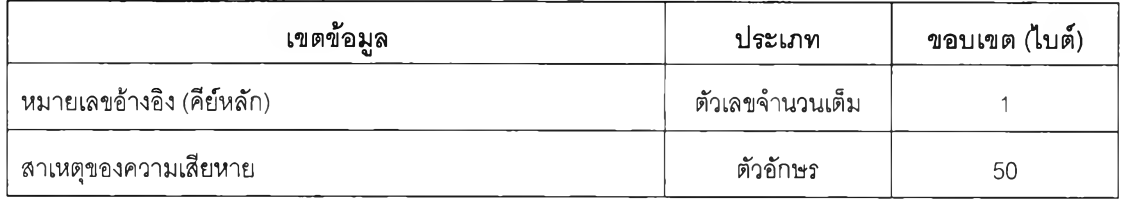

## **ตารางที่ ก.28 บันทึกรายงานผลก้าวหน้าพื้นที่เพาะปลูกรายสัปดาห์**

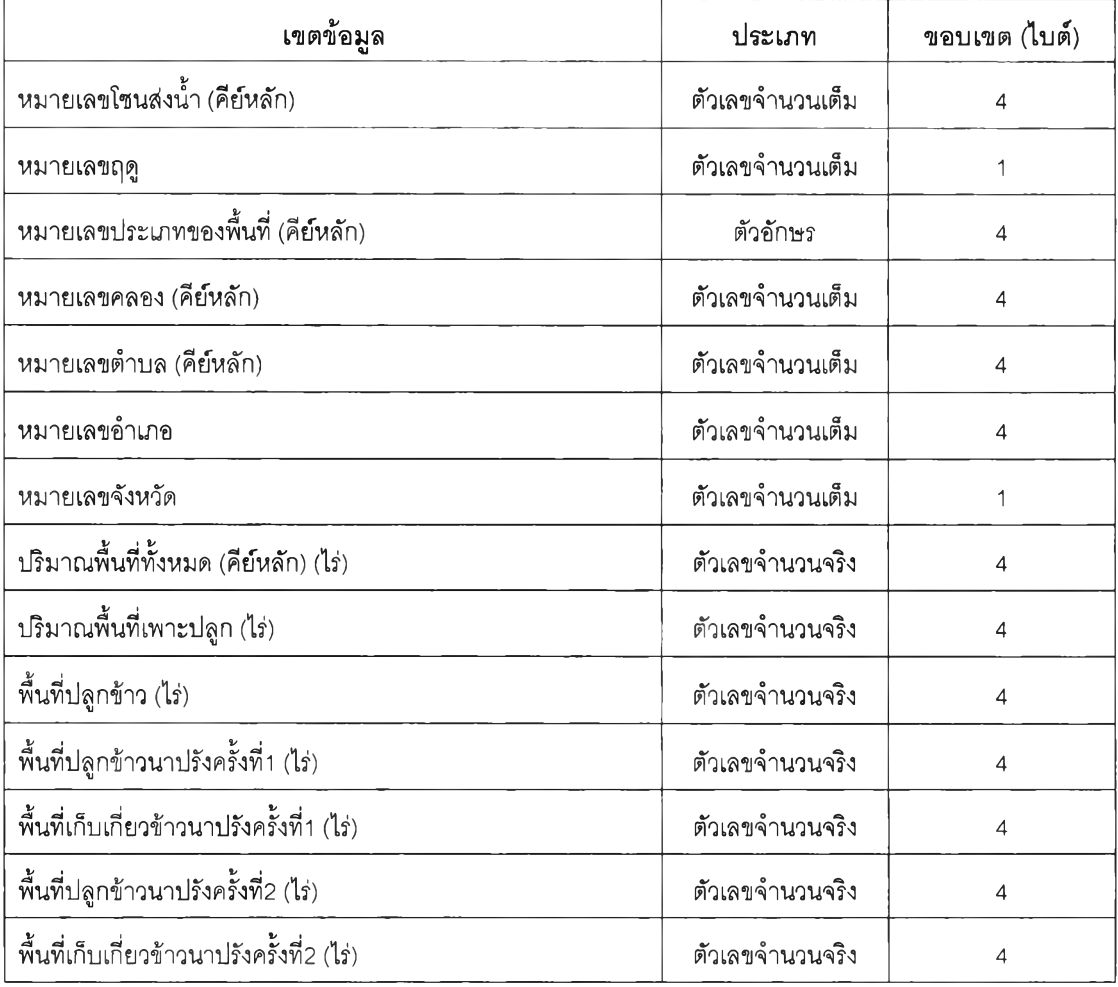

| เขตข้อมูล                                           | ประเภท                            | ขอบเขต (ไบต์)  |  |  |
|-----------------------------------------------------|-----------------------------------|----------------|--|--|
| พื้นที่ปลูกข้าวนาปีขึ้นน้ำ (ไร่)<br>ตัวเลขจำนวนจริง |                                   | $\overline{4}$ |  |  |
| พื้นที่ปลูกข้าวนาปีไม่ขึ้นน้ำ (ไร่)                 | ตัวเลขจำนวนจริง                   | $\overline{4}$ |  |  |
| พื้นที่ปลูกข้าวนาปีไม่ไวแลง (ไร่)                   | ตัวเลขจำนวนจริง                   | $\overline{4}$ |  |  |
| พื้นที่เก็บเกี่ยวข้าวนาปี (ไร่)                     | ตัวเลขจำนวนจริง                   | $\overline{4}$ |  |  |
| พื้นที่เสียหายข้าวนาปรังครั้งที่1 (ไร่)             | ตัวเลขจำนวนจริง                   |                |  |  |
| พื้นที่เสียหายข้าวนาปรังครั้งที่2 (ไร่)             | $\overline{\mathcal{L}}$          |                |  |  |
| พื้นที่เสียหายข้าวนาปี (ไร่)                        | $\overline{4}$                    |                |  |  |
| รหัสสาเหตุที่เสียหาย                                | ตัวเลขจำนวนเต็ม<br>1              |                |  |  |
| พื้นที่เพาะปลูกพืชไร (ไร่)                          | ตัวเลขจำนวนจริง                   | 4              |  |  |
| พื้นที่เพาะปลูกอ้อย (ไร่)<br>ตัวเลขจำนวนจริง        |                                   | $\overline{4}$ |  |  |
| พื้นที่เพาะปลูกผัก (ไร่)                            | ตัวเลขจำนวนจริง                   | 4              |  |  |
| พื้นที่สวนผลไม้ (ไร่)<br>ตัวเลขจำนวนจริง            |                                   | $\overline{4}$ |  |  |
| พื้นที่บ่อปลา (ไร่)<br>ตัวเลขจำนวนจริง              |                                   | $\overline{4}$ |  |  |
| พื้นที่บ่อกุ้ง (ไร่)<br>ตัวเลขจำนวนจริง             |                                   | $\overline{4}$ |  |  |
| พื้นที่ปลูกพืชอื่นๆ (ไร่)                           | ตัวเลขจำนวนจริง<br>$\overline{4}$ |                |  |  |
| วันที่บันทึกข้อมูล (คีย์หลัก)                       | วันที่                            | 8              |  |  |
| รหัสพนักงานประจำโซน                                 | ตัวอักษร                          | 13             |  |  |
| หมายเหตุ                                            | ตัวอักษร                          | 50             |  |  |

ตารางที่ ก.28 บันทึกรายงานผลก้าวหน้าพื้นที่เพาะปลูกรายสัปดาห์(ต่อ)

#### **ตารางที่ ก.29 ระดับนํ้าคลองระบาย**

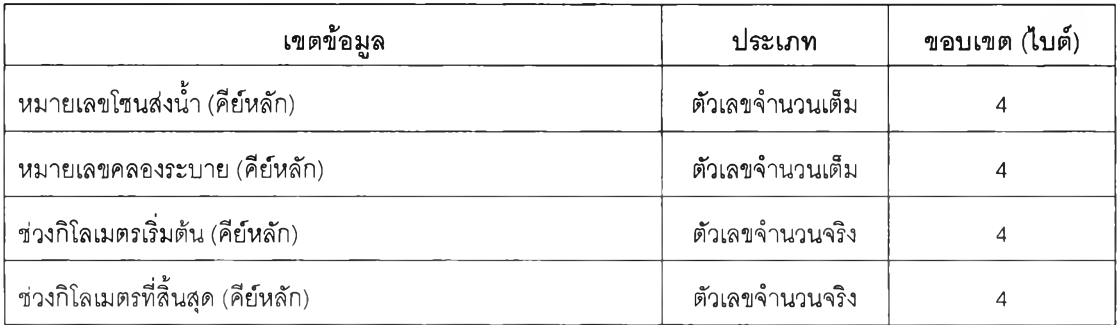

ตารางที่ ก .29 ระดับนํ้าคลองระบาย(ต่อ)

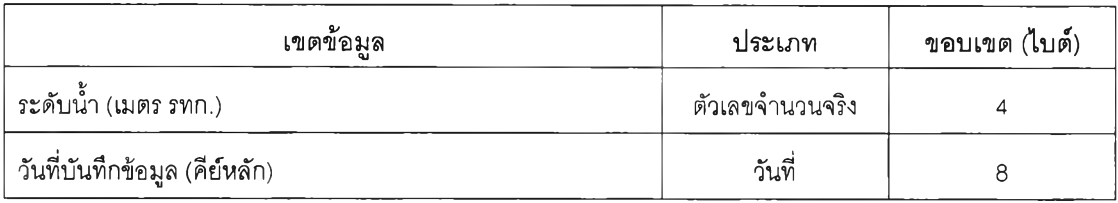

## **ตารางที่ ก.30 ระดับนํ้าคลองส่งนํ้า ณ ประตูระบายนํ้า**

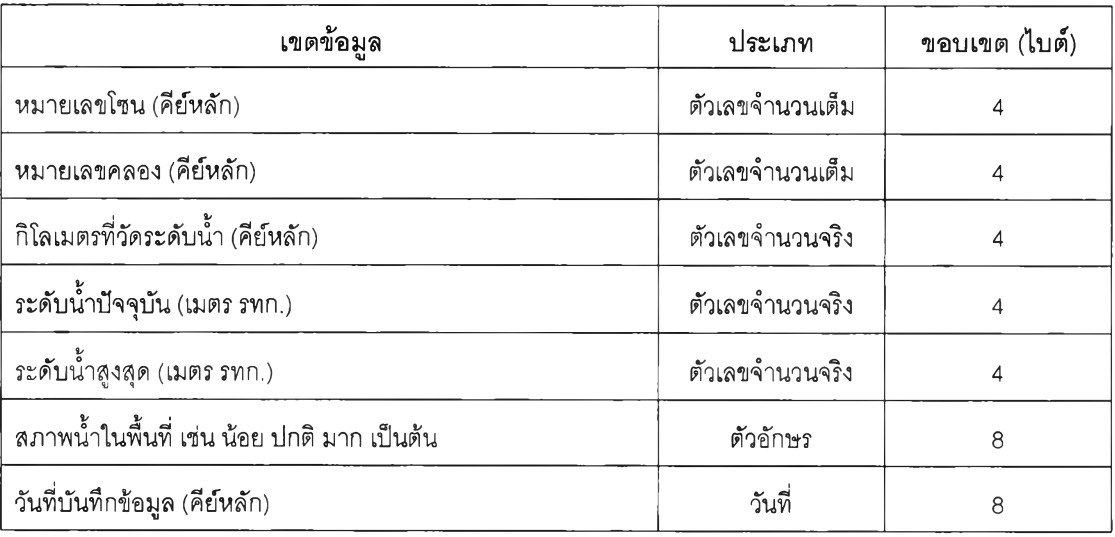

### **ตารางที่ ก.31 ระดับนํ้าใต้ดิน**

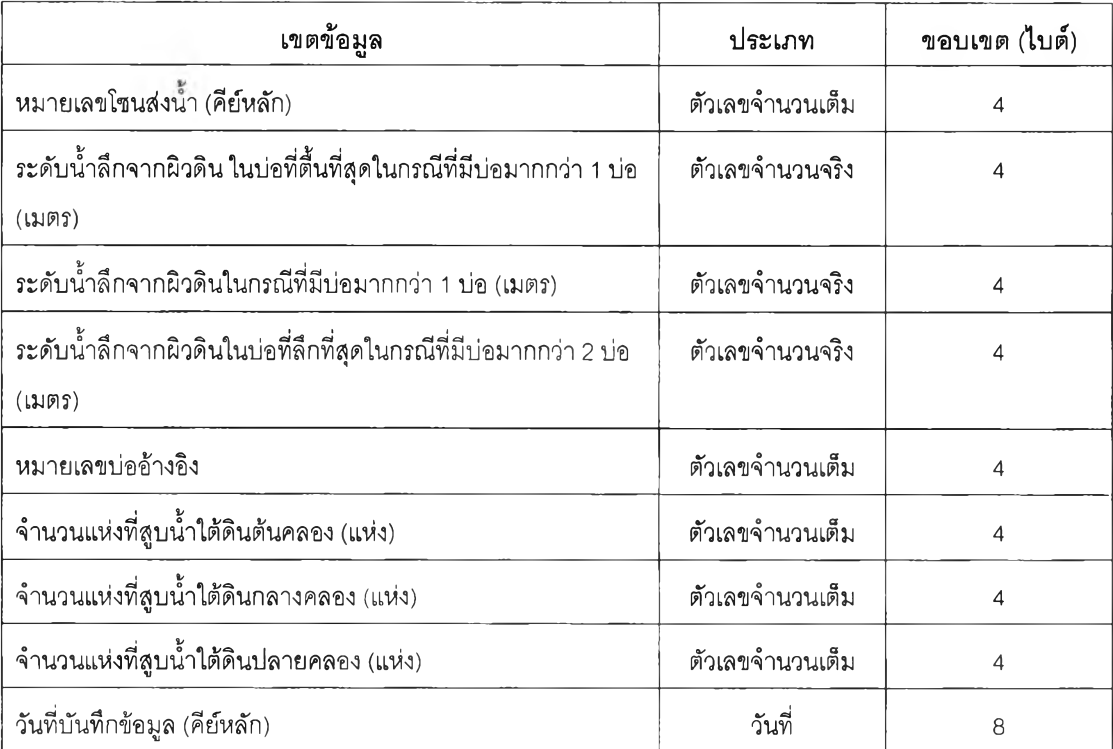

## ารางที่ ก.32 ปริมาณ นํ้าฝน

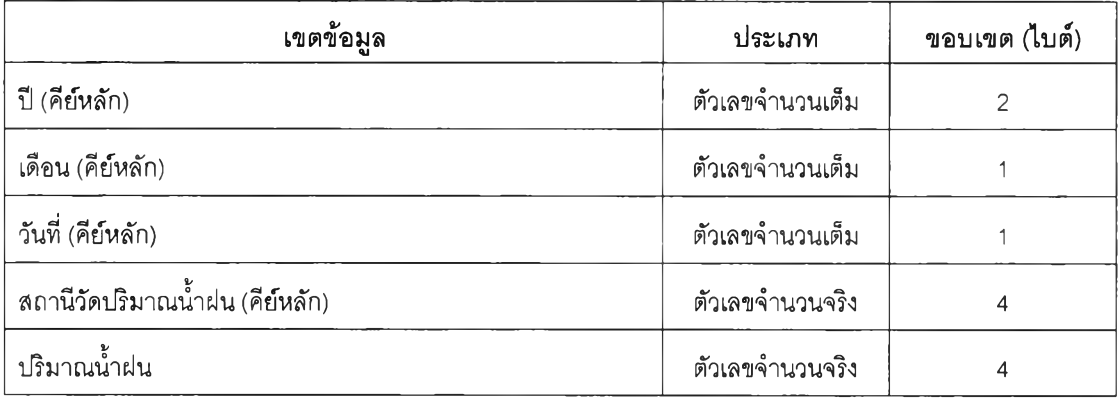

# **ตารางที่ ก.33 การสูบนํ้า'จากคลองระบาย**

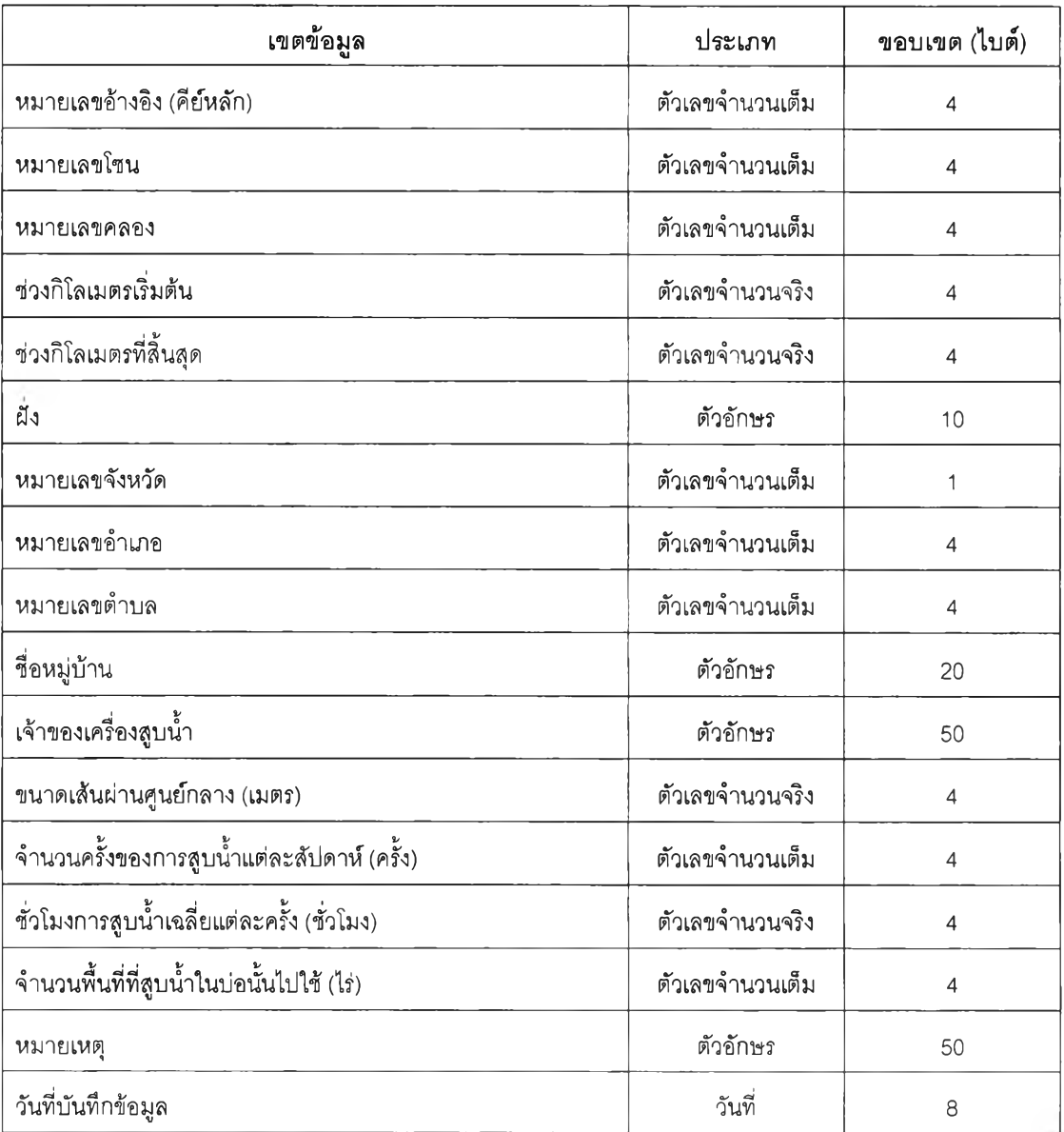

ต ารางท ี่ ก .34 ส ภ าพ ข าด แ ค ล น น ํ้า

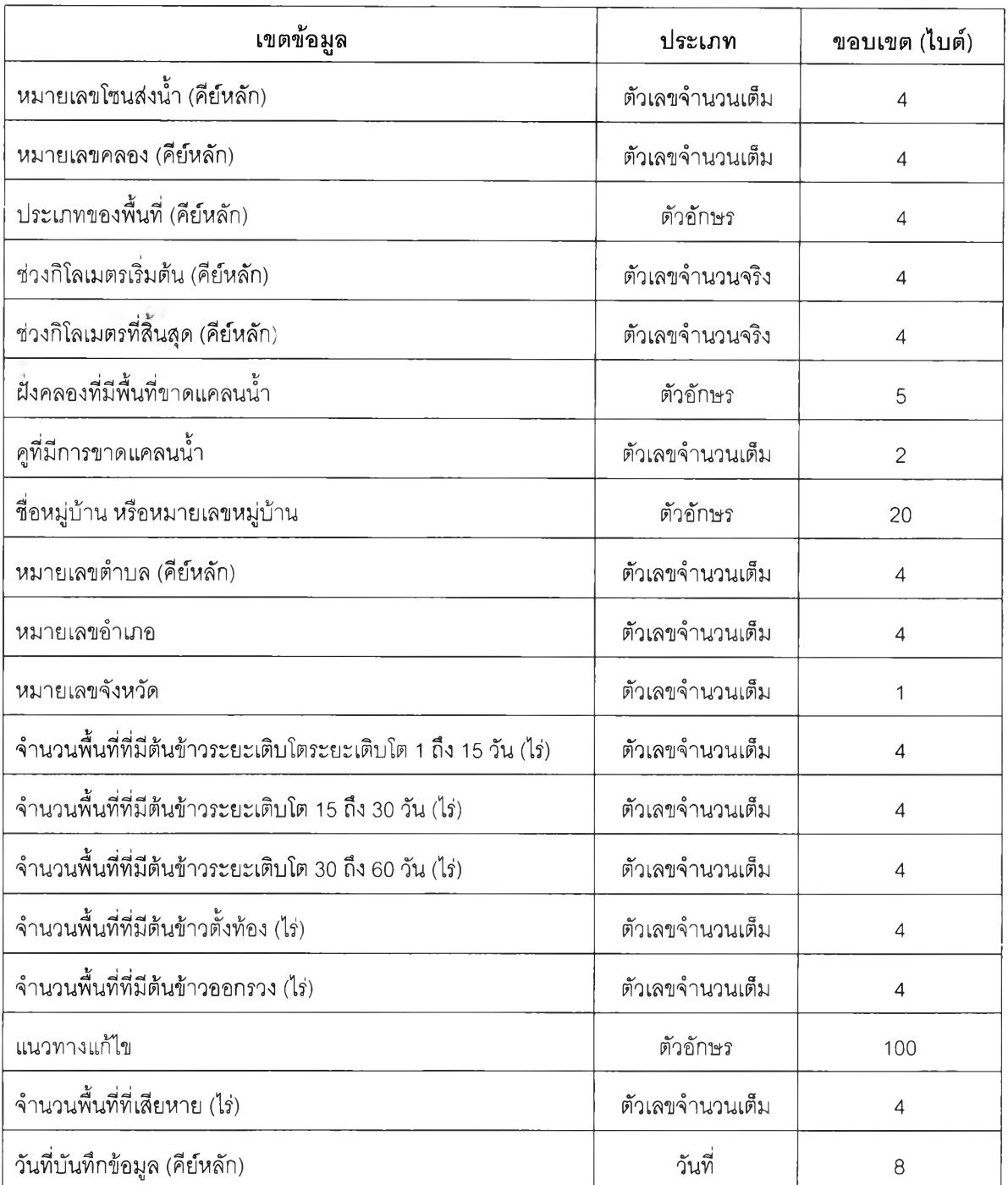

# **ตารางที่ ก.35 พื้นที่นํ้าท่วม**

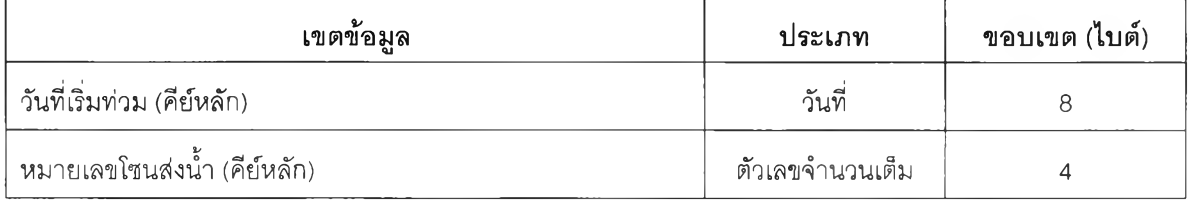

ตารางที่ ก .35 พื้นที่นํ้าท่วม(ต่อ)

| เขตข้อมูล<br>ประเภท               |                                   | ขอบเขต (ไบต์)  |  |
|-----------------------------------|-----------------------------------|----------------|--|
| หมายเลขคลอง (คีย์หลัก)            | ตัวเลขจำนวนเต็ม                   | 4              |  |
| ช่วงกิโลเมตรเริ่มต้น (คีย์หลัก)   | ตัวเลขจำนวนจริง                   | 4              |  |
| ช่วงกิโลเมตรที่สิ้นสุด (คีย์หลัก) | ตัวเลขจำนวนจริง                   | $\overline{4}$ |  |
| ผึ้งคลองที่น้ำท่วม                | ตัวอักษร                          | 10             |  |
| คูที่มีน้ำท่วม                    | ตัวเลขจำนวนเต็ม                   | $\overline{4}$ |  |
| ้ชื่อหมู่บ้าน หรือหมายเลขหมู่บ้าน | ตัวอักษร                          | 20             |  |
| หมายเลขตำบล (คีย์หลัก)            | ตัวเลขจำนวนเต็ม                   | $\overline{4}$ |  |
| หมายเลขอำเภอ                      | ตัวเลขจำนวนเต็ม                   | $\overline{4}$ |  |
| หมายเลขจังหวัด                    | ตัวเลขจำนวนเต็ม                   | 1              |  |
| พื้นที่น้ำท่วมทั้งหมด (ไร่)       | ตัวเลขจำนวนเต็ม<br>$\overline{4}$ |                |  |
| ลาเหตุที่ทำให้น้ำท่วม             | ตัวอักษร<br>50                    |                |  |
| วิธีแก้ไขแก้ไข                    | ตัวอักษร                          | 100            |  |
| จำนวนพื้นที่ที่เสียหาย (ไร่)      | ตัวเลขจำนวนเต็ม                   | 4              |  |

### **ตารางที่ ก.36 รายละเอียดนํ้าท่วม**

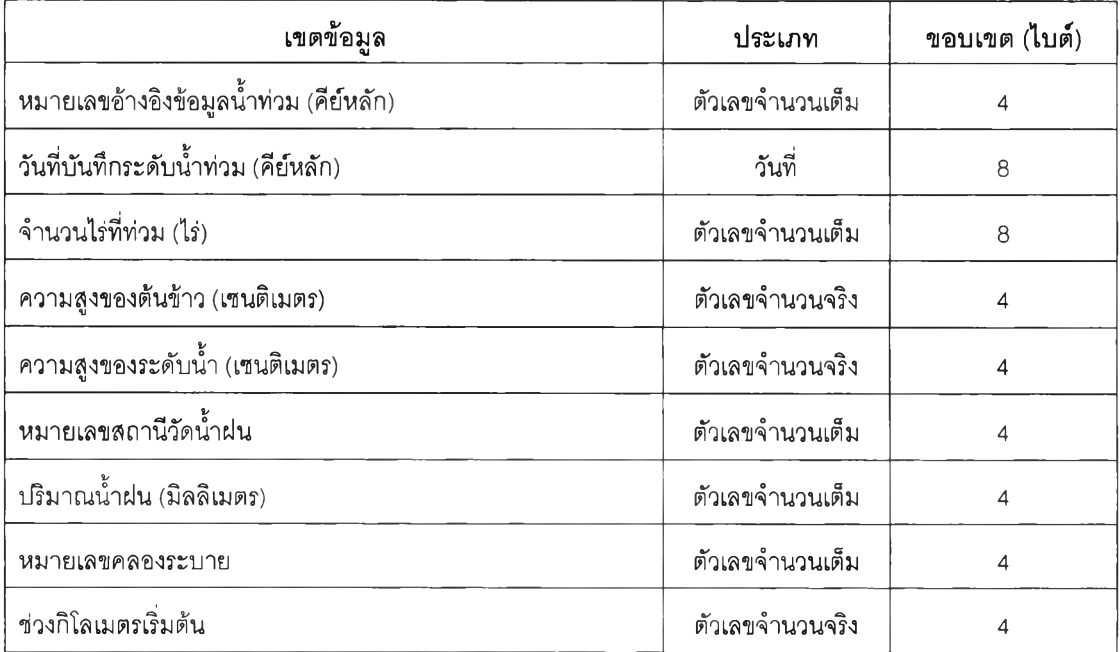

### ตารางที่ ก.36 รายละเอียดน้ำท่วม(ต่อ)

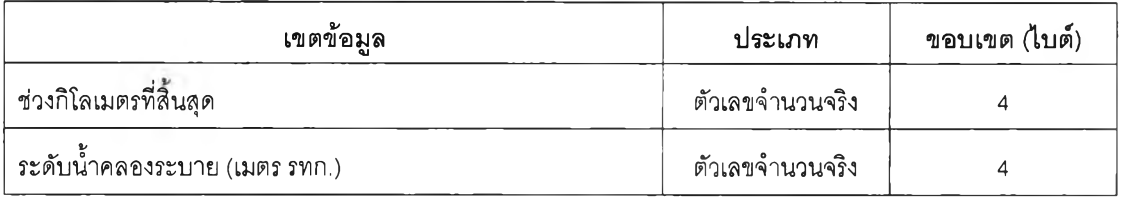

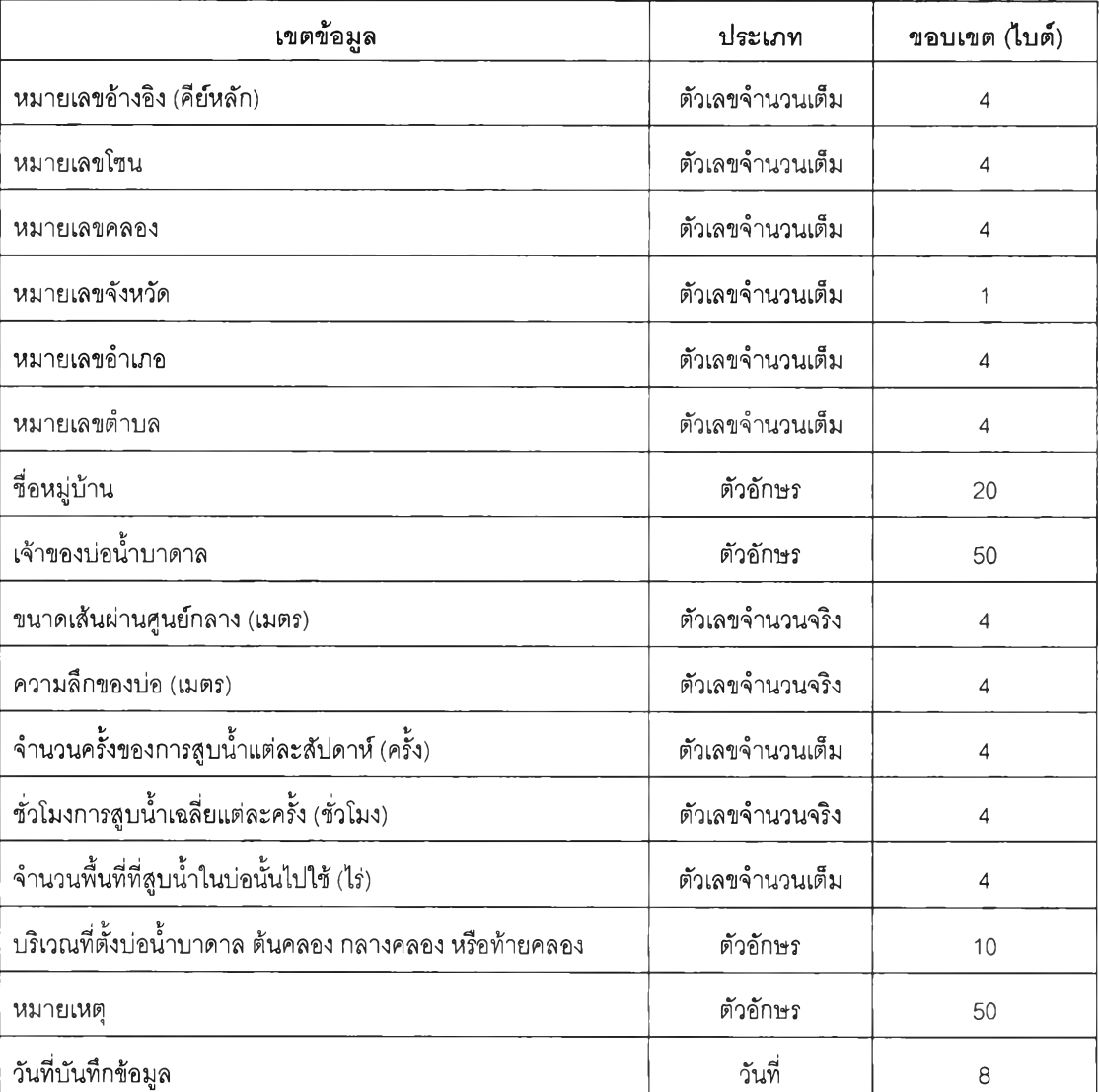

### **ตารางที่ ก.37 สถานที่ตั้งบ่อนํ้าบาดาล**

**ตารางที่ ก.38 ข้อมูลวันที่เรมต้นเพาะปลูก**

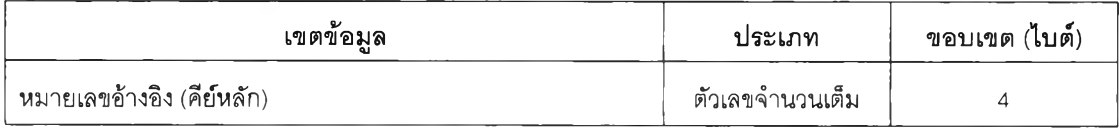

ตารางที่ ก.38 ข้อมูลวันที่เรมต้นเพาะปลูก(ต่อ)

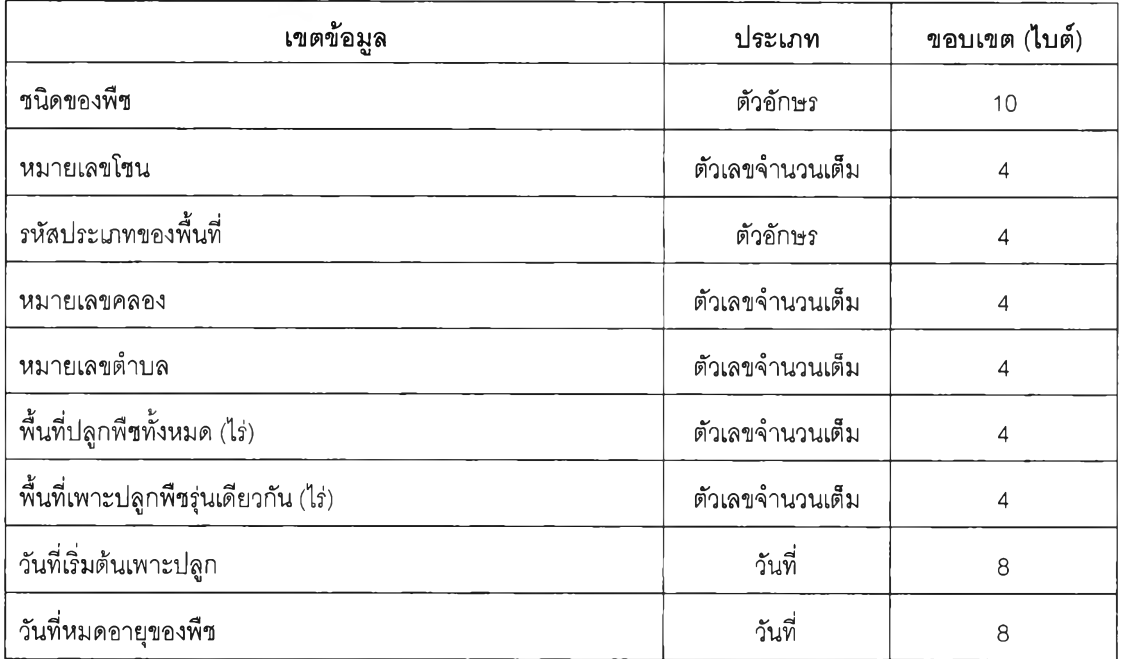

### **ตารางที่ ก.39 ปริมาณการใช้นํ้าฃองพืชอ้างอิงจากการประมาณค่า**

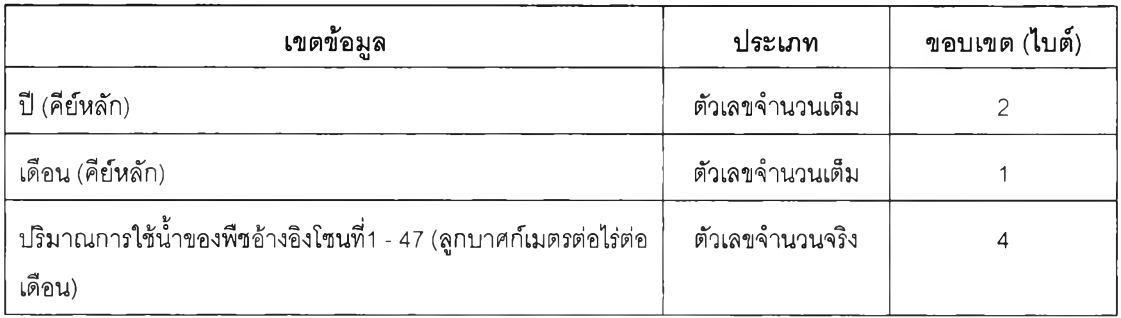

### **ตารางที่ ก.40 ปริมาณความต้องการนํ้าฃองพืชในแต่ละพื้นที่**

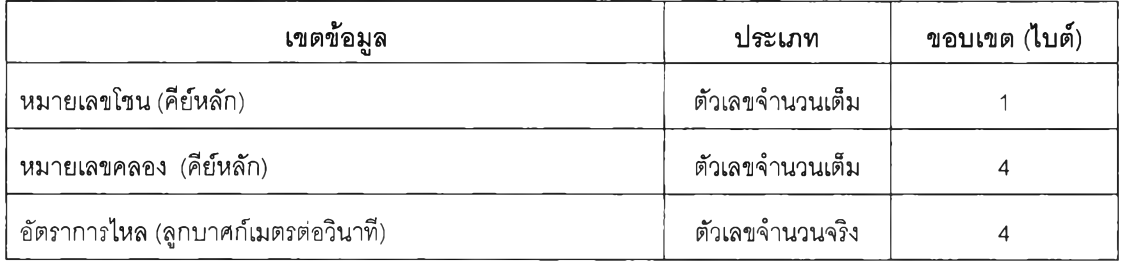

### ตารางที่ ก.41 ป ระสิทธิภาพการชลประทานจากการประมาณ ค่า

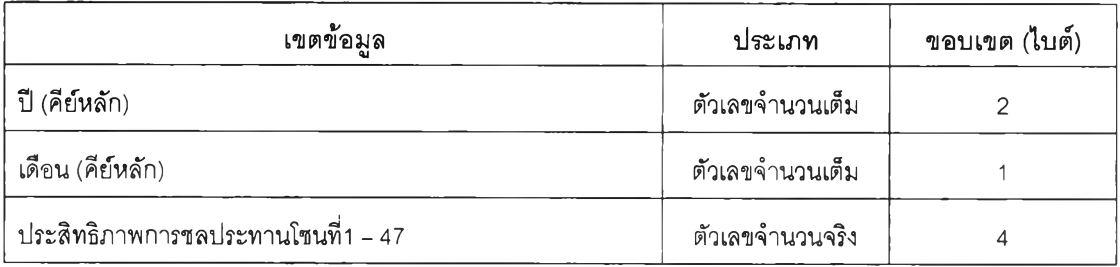

### **ตารางที่ ก.42 ข้อมูลสัดส่วนปริมาณฝนใช้การ**

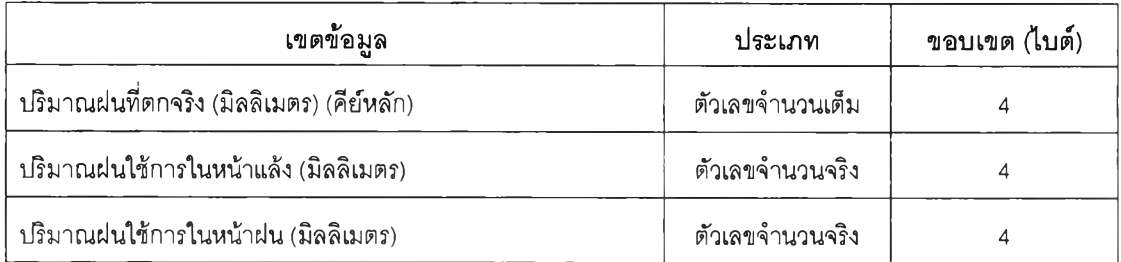

### **ตารางที่ ก.43 ข้อมูลการใช้ปริมาณฝนใช้การในรอบปี**

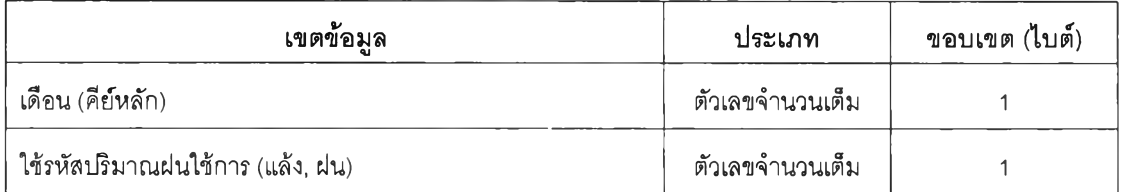

## **ตารางที่ ก.44 ปริมาณนํ้าฝนรายโซน**

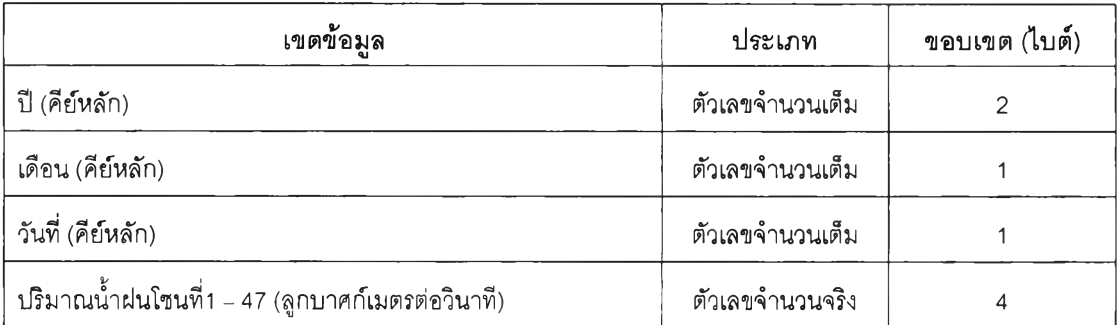

### **ตารางที่ ก.45 ปริมาณนํ้าฝนรายเดือน**

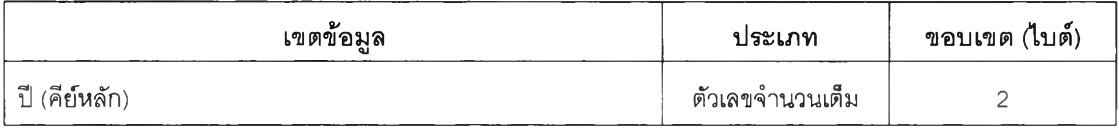

### ารางที่ ก.4 5 ปริมาณ นํ้าฝนรายเดือน (ต่อ)

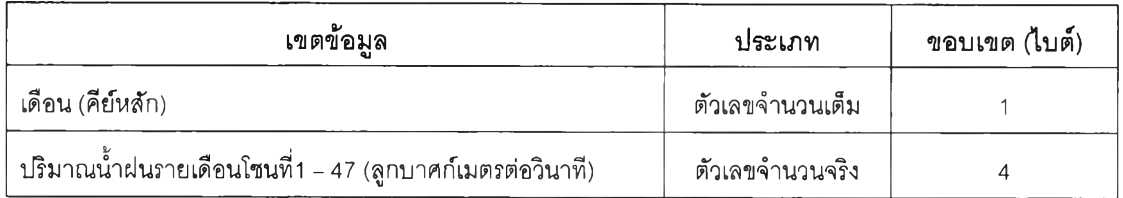

#### **ตารางที่ ก.46 ปริมาณนํ้าฝนรายเดือนจากการประมาณค่า**

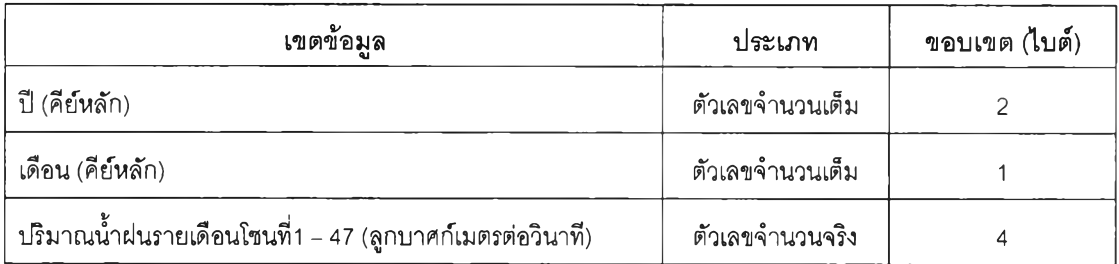

### **ตารางที่ ก.47 ปริมาณการจัดสรรนํ้ารายคลองในปัจจุบัน**

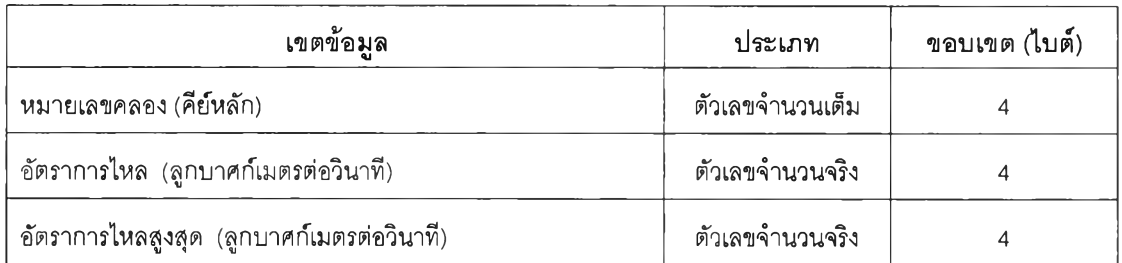

### **ตารางที่ ก.48 แผนการจัดสรรนํ้ารายคลองตลอดทั้งปี**

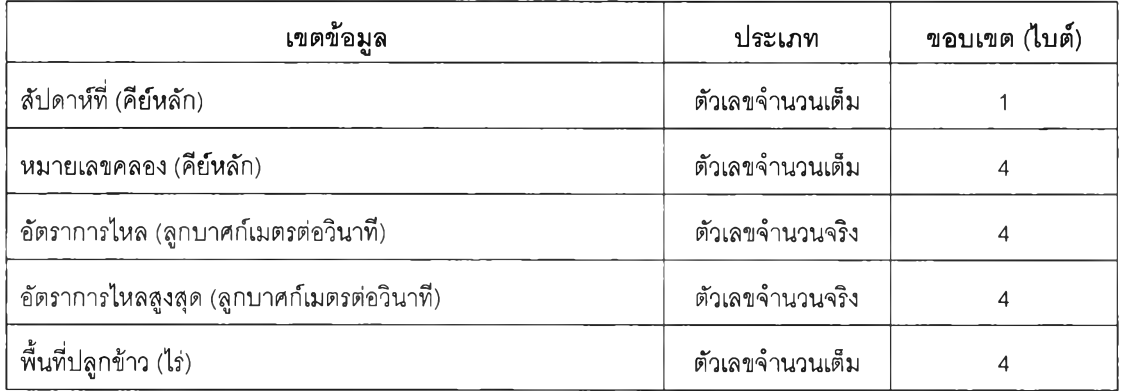

## ารางที่ ก.49 ปริมาณการจัดสรรนํ้ารายโซนในปัจจุบัน

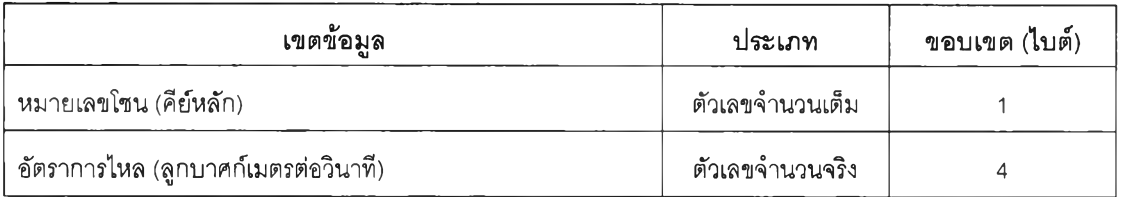

### **ตารางที่ ก.50 แผนการจัดสรรนํ้ารายโซนตลอดทั้งปี**

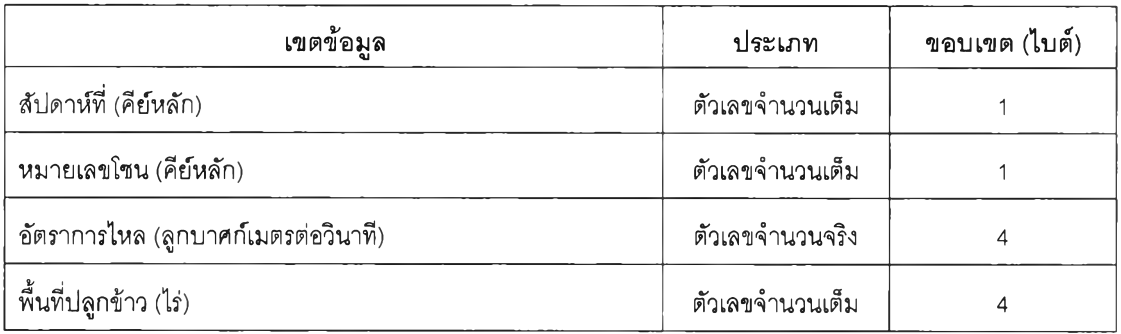

### **ตารางที่ ก.51 แผนการเพาะปลูกข้าวตลอดทั้งปี**

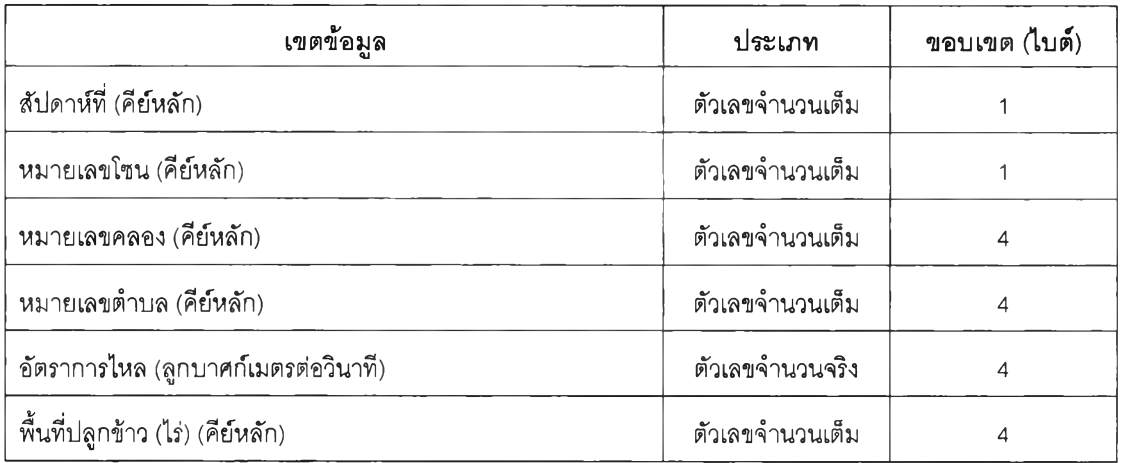

### **ตารางที่ ก.52 ระยะการเปิดบานประตู**

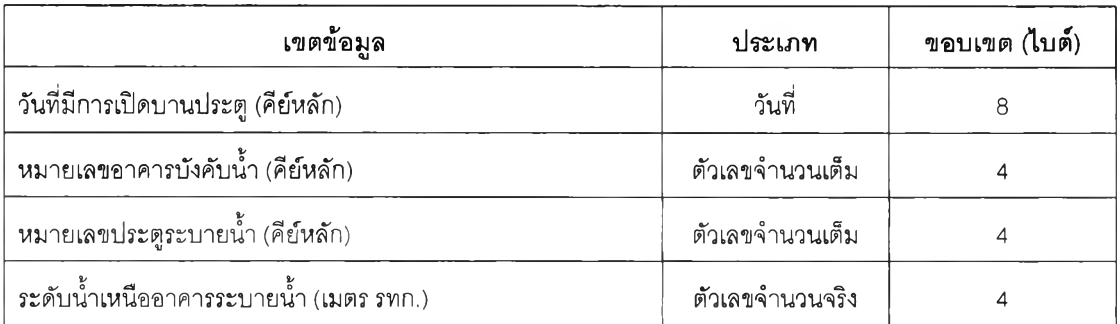

### ตารางที่ ก .52 ระยะการเปิดบานประตู(ต่อ)

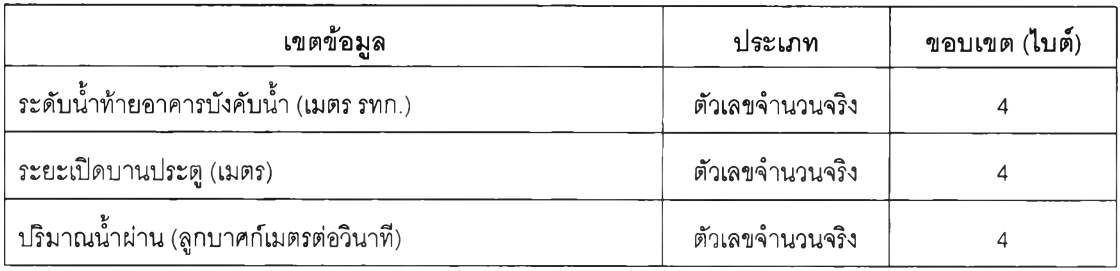

### **ตารางที่ ก.53 บันทึกการจัดสรรนํ้า**

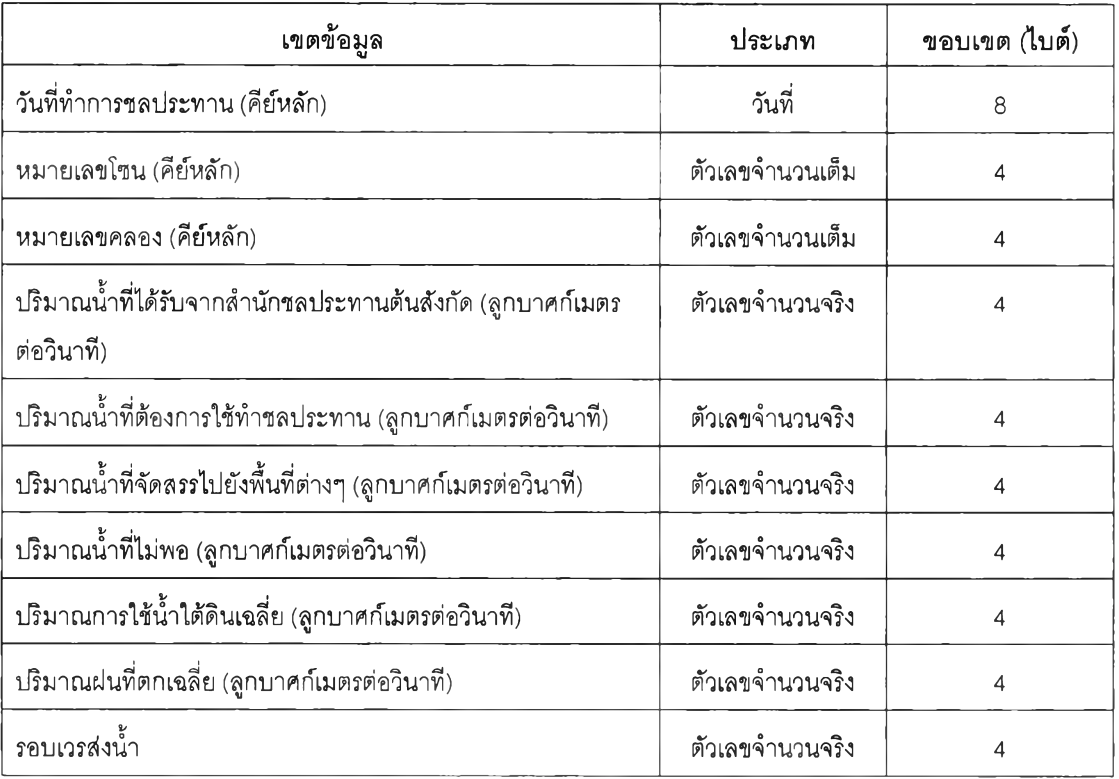

## **ตารางที่ ก.54 รูปแบบการจัดสรรนํ้า**

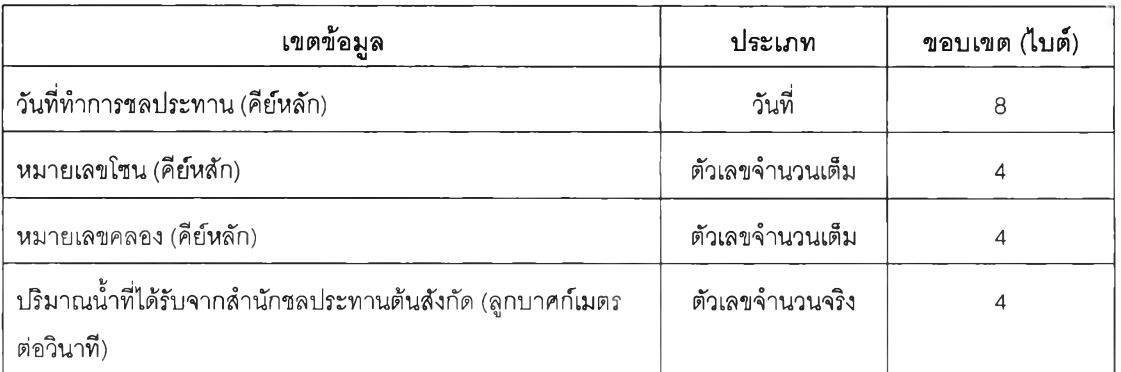

ตารางที่ ก.54 รูปแบบการจัดสรรนํ้า(ต่อ)

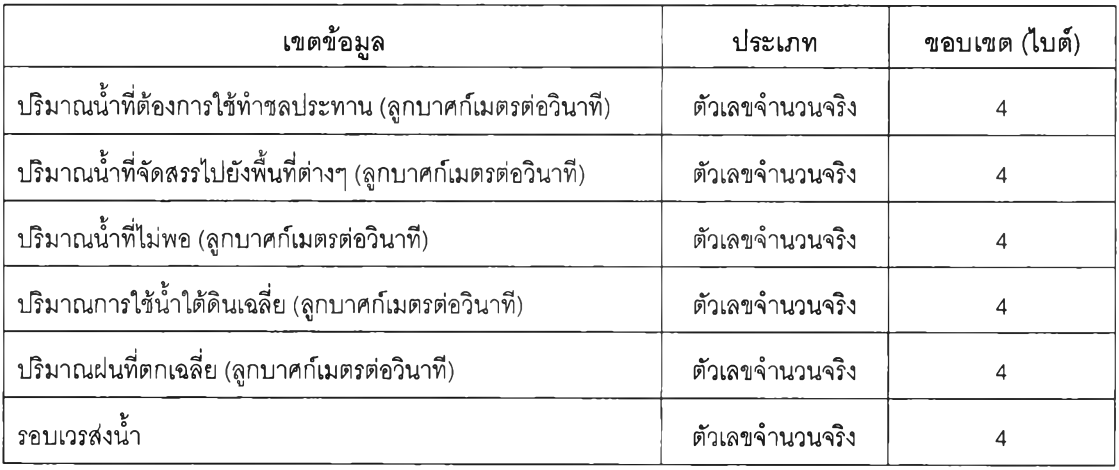

#### **การออกแบบหน้าจอสำหรับแต่ละส่วนประสานงาน**

**หลังจากออกแบบโครงสร้างส่วนประสานงานกับผู้ใช้ (แผนผังโครงสร้างอยู่ในหัวข้อ 4.3.1 การ ออกแบบโครงสร้างส่วนประสานงาน) แล้วจึงออกแบบหน้าจอสำหรับแต่ละส่วนประสานงานซึ่งอยู่ใน รูปของฟอร์ม ดังนี้**

**1) ส่วนประสานงานหมายเลข 0 แสดงหน้าจอเมนูสำหรับเข้าไปใช้งานในโหมดต่างๆ สนับสนุนกระบวนการที่ 0 (Context Diagram)**

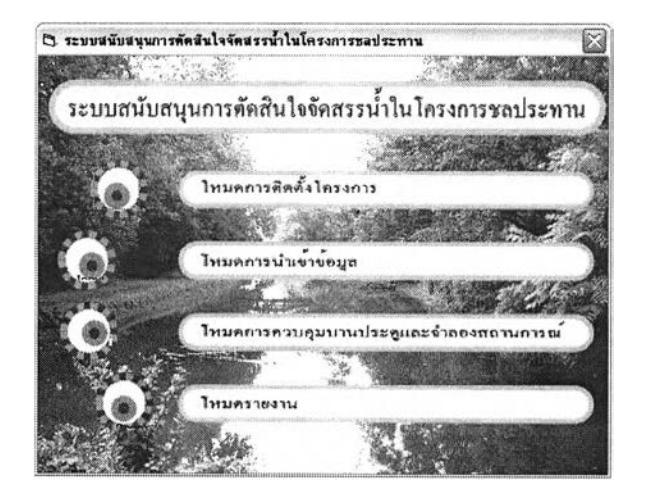

**รูปที่ ข.1 แสดงหน้าจอเมนูสำหรับเข้าไปใช้งานในโหมดต่างๆ**

**2) ส่วนประสานงานหมายเลข 1 แสดงหน้าจอสำหรับเข้าส่โหมดการติดตั้งโครงการ สนับสนุนกระบวนการที่ 1**

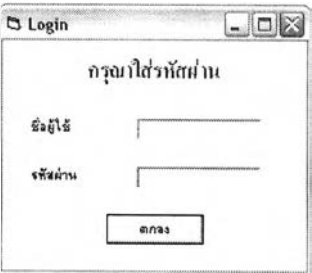

รูปที่ ข.2 แสดงหน้าจอเข้าสู่ระบบในโหมดการติดตั้งโครงการ

3) ส่วนประสานงานหมายเลข 1.1 แสดงหน้าจอหลักในโหมดการติดตั้งโครงการสนับสนุน กระบวนการที่ 1

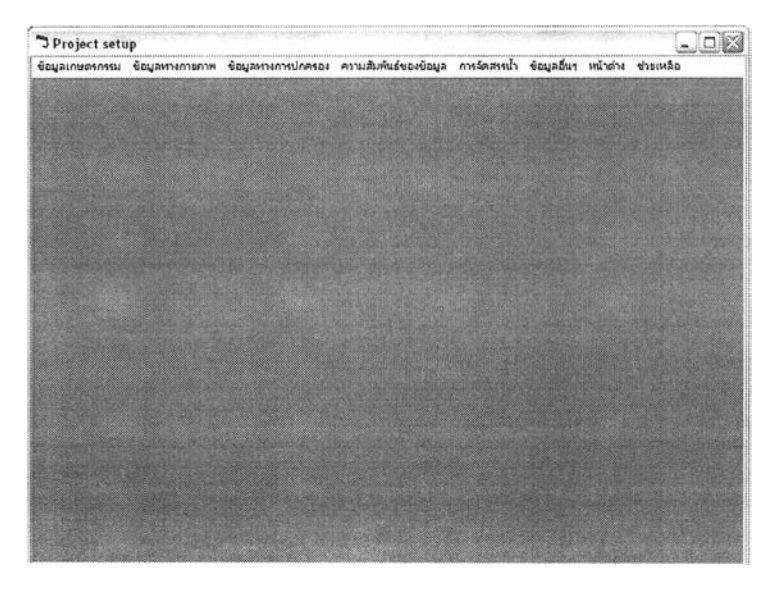

**รูปที่ ข.3 แสดงหน้าจอหลักในโหมดการติดตั้งโครงการ**

**4) ส่วนประสานงานหมายเลข 2 แสดงหน้าจอหลักในโหมดการนำเข้าข้อมูล สนับสนุน กระบวนการที่ 2**

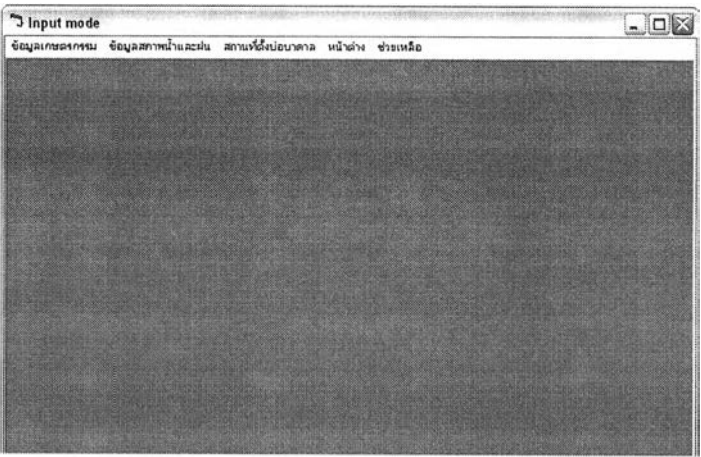

**รูปที่ ข.4 แสดงหน้าจอหลักในโหมดการนำเข้าข้อมูล**

**5) ส่วนประลานงานหมายเลข 3 แสดงหน้าจอหลักในโหมดควบคุมบานประตูและจำลอง สถานการณ์สนับสนุนกระบวนการที่ 3**

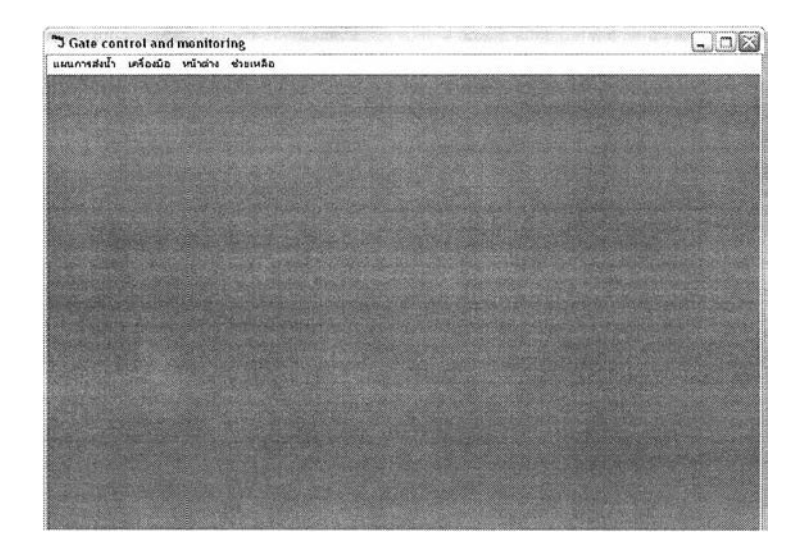

**รูปที่ ข.5 แสดงหน้าจอหลักในโหมดการควบคุมบานประตูและจำลองสถานการณ์**

**6) ส่วนประสานงานหมายเลข 4 แสดงหน้าจอหลักในโหมดการสร้างรายงาน สนับสนุน กระบวนการที่ 4**

| Reporting Mode                             |  |  |  |
|--------------------------------------------|--|--|--|
| รายงานการเพาะปลูก รายงานการส่งน้ำ หน้าต่าง |  |  |  |
|                                            |  |  |  |
|                                            |  |  |  |
|                                            |  |  |  |
|                                            |  |  |  |
|                                            |  |  |  |
|                                            |  |  |  |
|                                            |  |  |  |
|                                            |  |  |  |
|                                            |  |  |  |
|                                            |  |  |  |
|                                            |  |  |  |
|                                            |  |  |  |
|                                            |  |  |  |

**รูปที่ ข.6 แสดงหน้าจอหลักในโหมดการควบคุมบานประตูและจำลองสถานการณ์**

**7) ส่วนประสานงานหมายเลข 1.1.1 แสดงหน้าจอปริมาณการใช้นํ้าฃองพืชอ้างอิง สนับสนุน กระบวนการที่ 1.2**

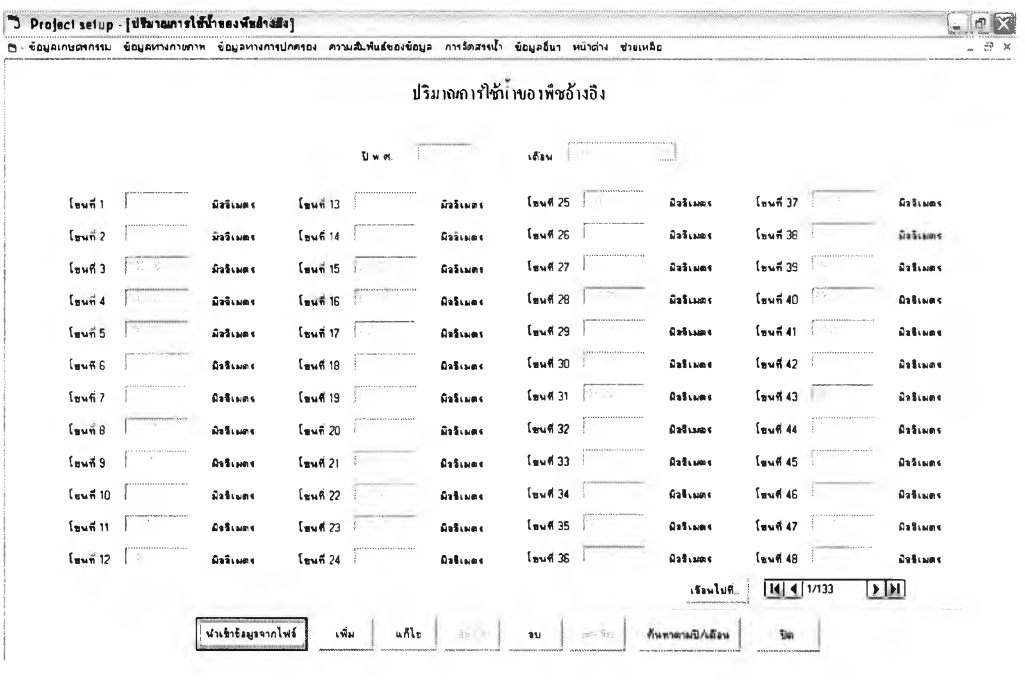

**รูปที่ ข.7 แสดงหน้าจอปริมาณการใช้นํ้าของพืชอ้างอิง**

**8) ส่วนประสานงานหมายเลข 1.1.2 แสดงหน้าจอสัมประสิทธี้การใช้นํ้าของพืช สนับสนุน กระบวนการที 1.2**

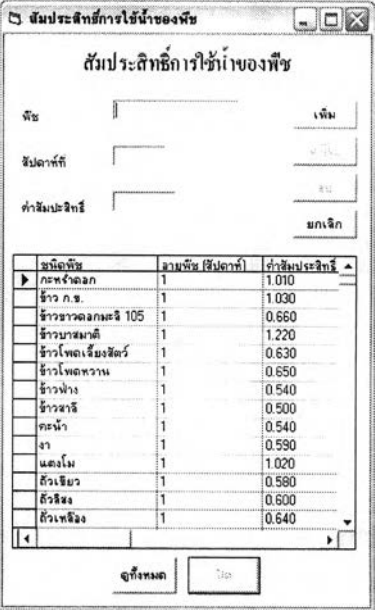

รูปที่ ข.8 แสดงหน้าจอสัมประสิทธี้การใช้นํ้าของพืช

### **9) ส่วนประสานงานหมายเลข 1.1.3 แสดงหน้าจอปริมาณนํ้าฝนรายเดือน สนับสนุน กระบวนการที่ 1.2**

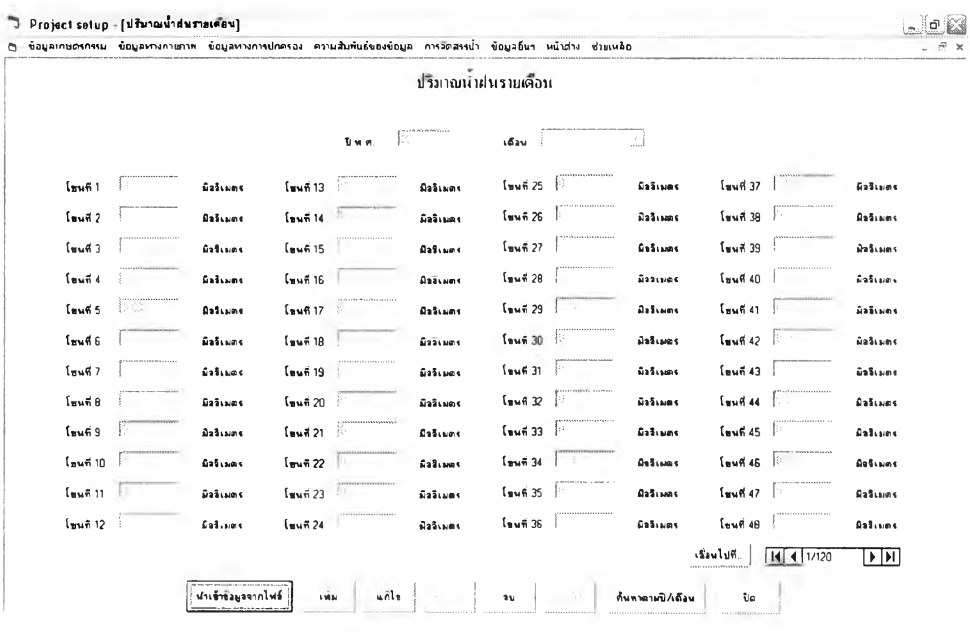

**รูปที่ ข.9 แสดงหน้าจอปริมาณนํ้าฝนรายเดือน**

**10) ส่วนประสานงานหมายเลข 1.1.4 แสดงหน้าจอรายละเอียดคลอง สนับสนุนกระบวนการ ที่** 1.2

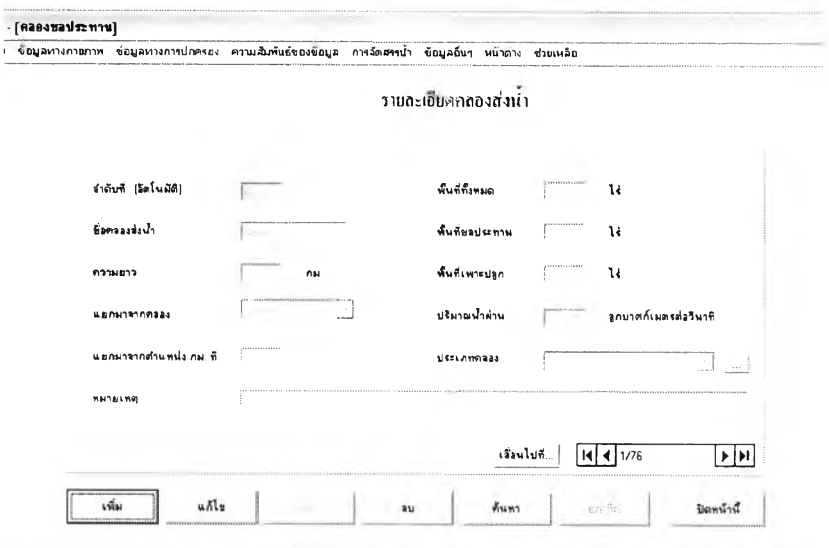

รูปที่ ข.10 แสดงหน้าจอรายละเอียดคลอง

11) ส่วนประสานงานหมายเลข 1.1.5 แสดงหน้าจอรายละเอียดอาคารบังคับน้ำ สนับสนุน

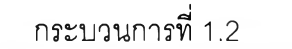

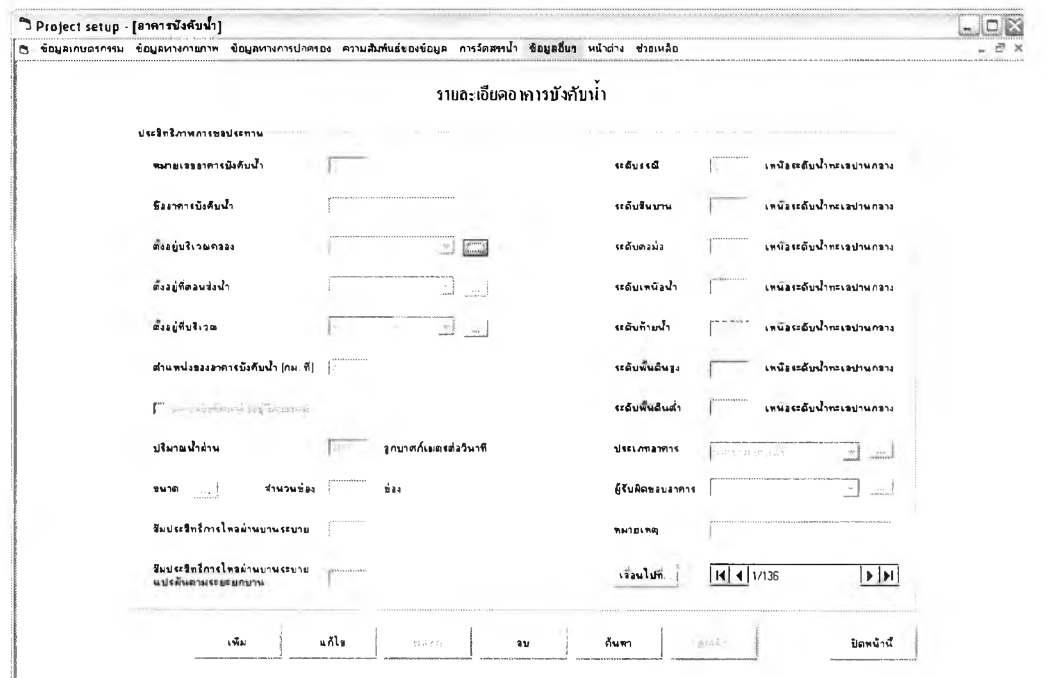

รูปที่ ข.11 แสดงหน้าจอรายละเอียดอาคารบังคับน้ำ

12) ส่วนประสานงานหมายเลข 1.1.6 แสดงหน้าจอรายละเอียดโซนส่งน้ำ สนับสนุน กระบวนการที่ 1.2

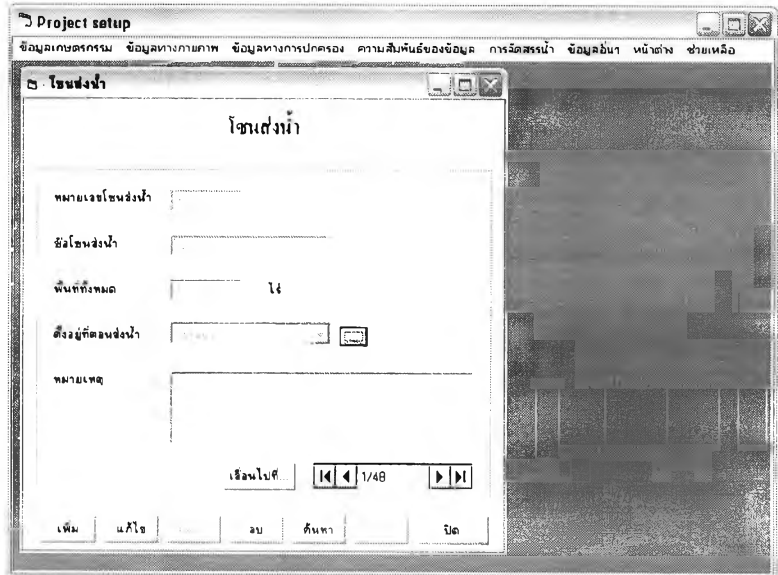

รูปที่ ข 12 แสดงหน้าจอรายละเอียดโซนส่งน้ำ

13) ส่วนประสานงานหมายเลข 1.1.7 แสดงหน้าจอสถานีวัดปริมาณน้ำฝน สนับสนุน กระบวนการที่ 1.2

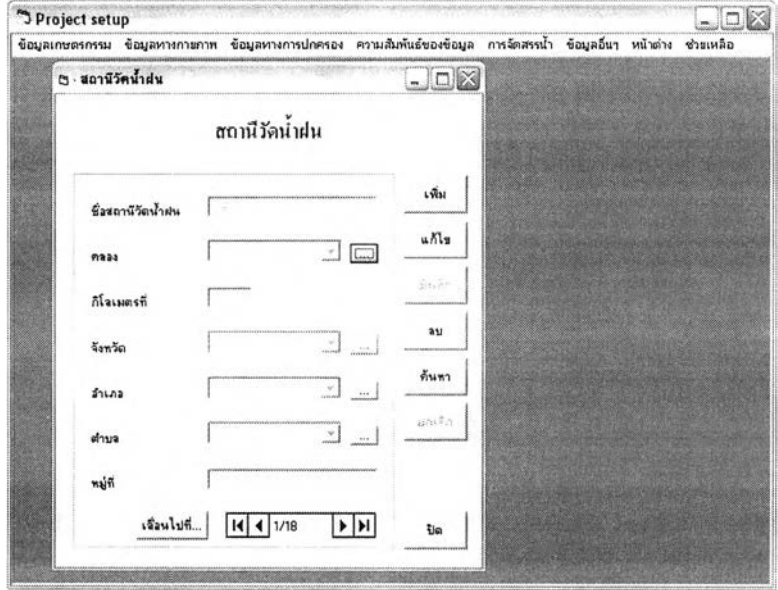

**รูปที่ ข.13 แสดงหน้าจอสถานีวัดปริมาณนํ้าฝน**

**14) ส่วนประสานงานหมายเลข 1.1.8 แสดงหน้าจอความลึกตํ่าสุดที่สามารถสูบนํ้าได้จากบ่อ บาดาล สนับสนุนกระบวนการที่ 1.2**

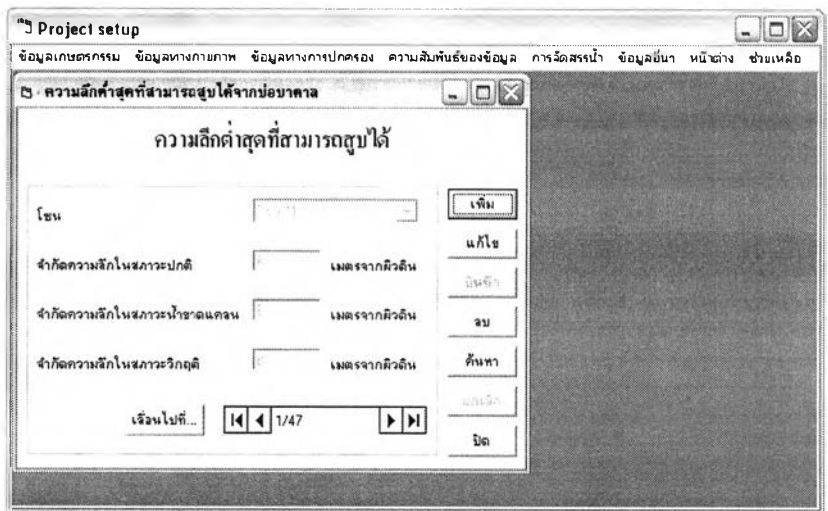

รูปที่ ข .14 แสดงหน้าจอความลึกตํ่าสฺดที่สามารถสูบนํ้าได้จากบ่อบาดาล

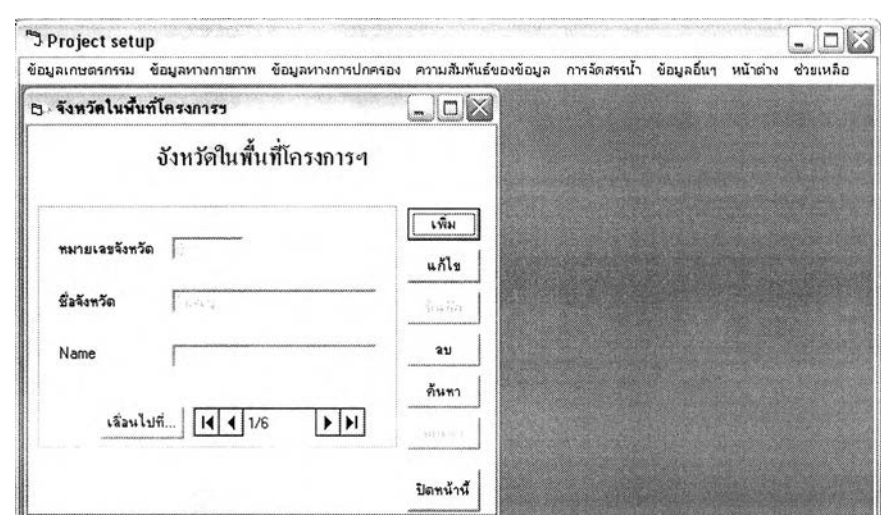

**15) ส่วนประสานงานหมายเลข 1.1.9 แสดงหน้าจอจังหวัดสนับสนุนกระบวนการที่ 1.2**

**รูปที่ ข.15 แสดงหน้าจอจังหวัด**

**16) ส่วนประสานงานหมายเลข 1.1.10 แสดงหน้าจออำเภอ สนับสนุนกระบวนการที่ 1.2**

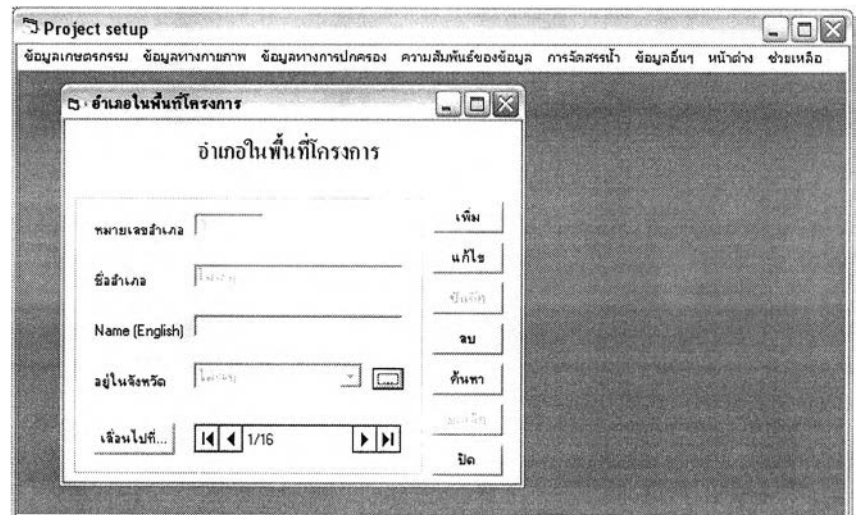

**รูปที่ ข.16 แสดงหน้าจออำเภอ**

**17) ส่วนประสานงานหมายเลข 1.1.11 แสดงหน้าจอตำบล สนับสนุนกระบวนการที่ 1.2**

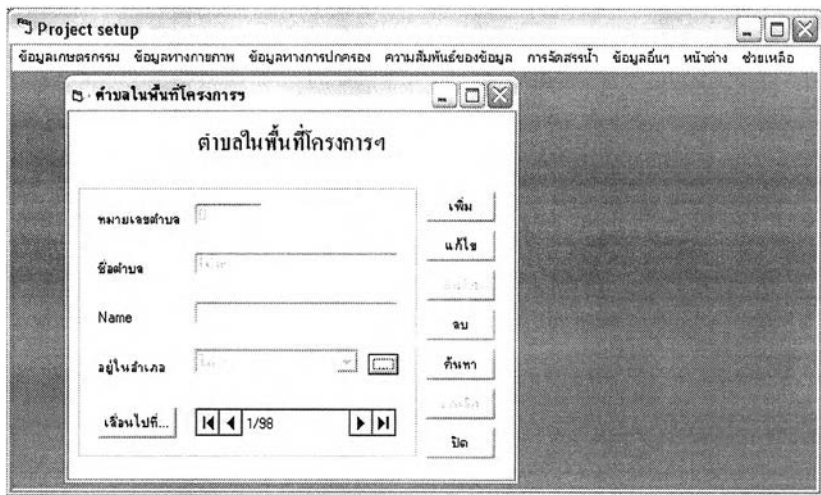

**รูปที่ ข.17 แสดงหน้าจอตำบล**

**18) ส่วนประสานงานหมายเลข 1.1.12 แสดงหน้าจอการประเมินความสำคัญของคลองแต่ละ สาย สนับสนุนกระบวนการที่ 1.2**

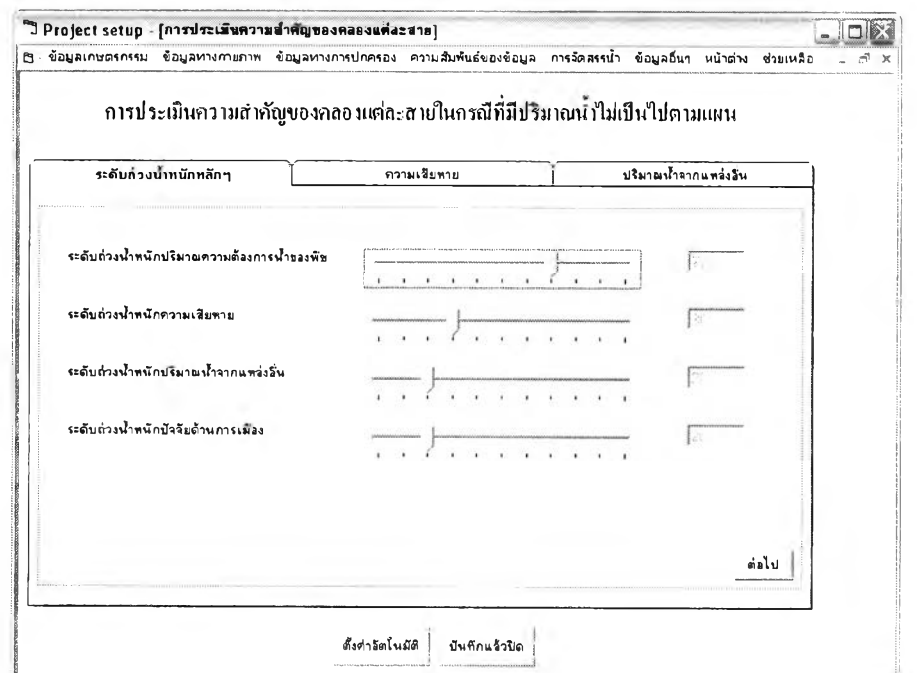

**รูปที่ ข.18 แสดงหน้าจอการประเมินความสำคัญของคลองแต่ละสาย**

19) ส่วนประสานงานหมายเลข 1.1.13 แสดงหน้าจออัตราส่วนค่าวัดนํ้าฝนแต่ละสถานีในโซน สนับสนุนกระบวนการที่ 1.2

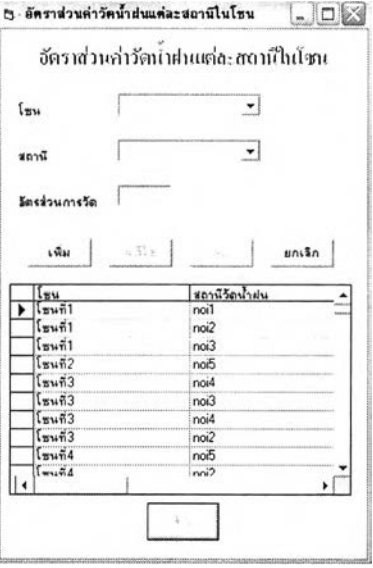

รปที่ ข.19 แสดงหน้าจออัตราส่วนค่าวัดนํ้าฝนแต่ละสถานีในโซน

20) ส่วนประสานงานหมายเลข 1.1.14 แสดงหน้าจอปริมาณพื้นที่เพาะปลูกพืช สนับสนุน กระบวนการที่ 1.2

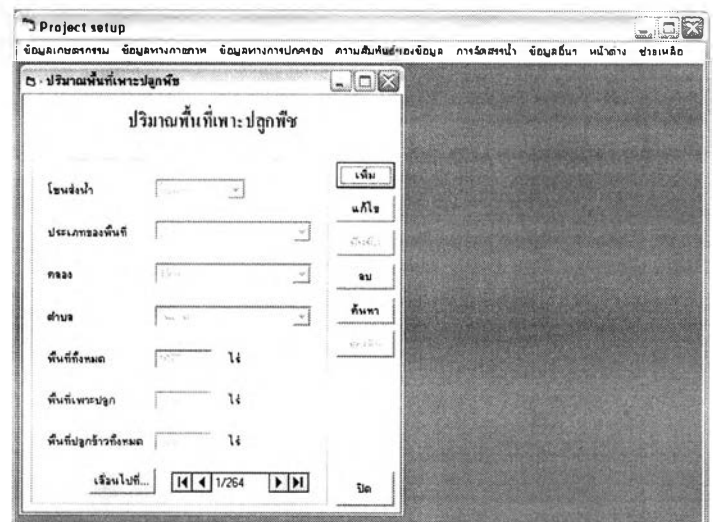

รปที่ ข.20 แสดงหน้าจอความสัมพันธ์ของ โซนคลอง และตำบล

21) ส่วนประสานงานหมายเลข 1.1.15 แสดงหน้าจอรอบเวรส่งน้ำ สนับสนุนกระบวนการที่

1 .2

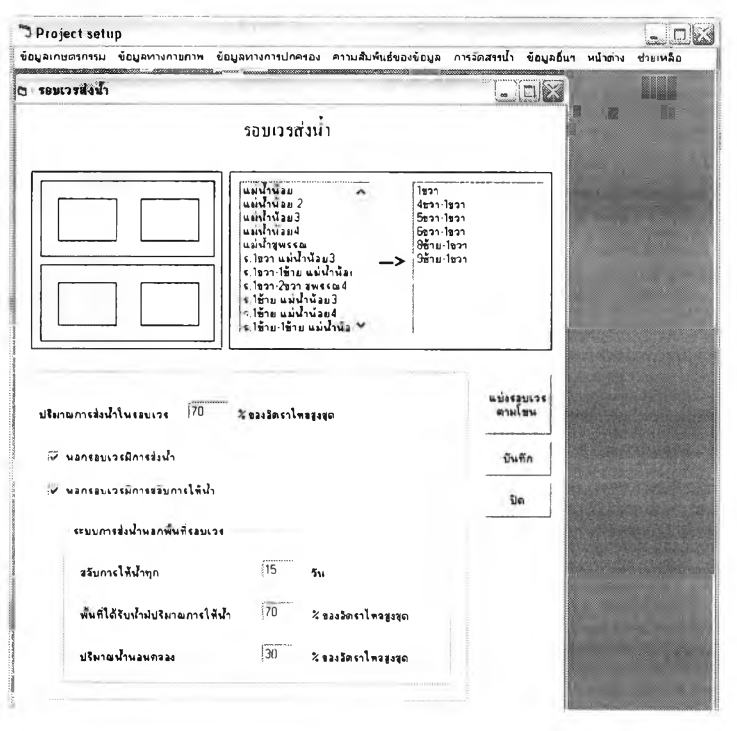

รูปที่ ข.21 แสดงหน้าจอรอบเวรส่งน้ำ

22) ส่วนประสานงานหมายเลข 1.1.16 แสดงหน้าจอตัวเลือกการจัดสรรน้ำ สนับสนุน กระบวนการที่ 1.2

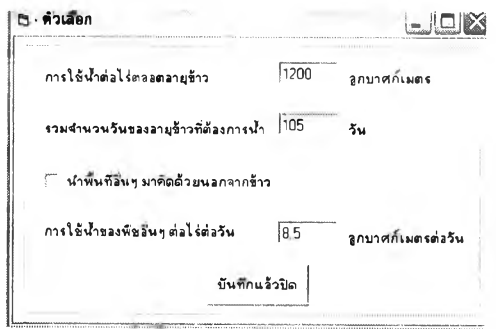

รูปที่ ข.22 แสดงหน้าจอตัวเลือกการจัดสรรนํ้า

23) ส่วนประสานงานหมายเลข 1.1.17 แสดงหน้าจอประสิทธิภาพการชลประทานสนับสนุน กระบวนการที่ 1.2
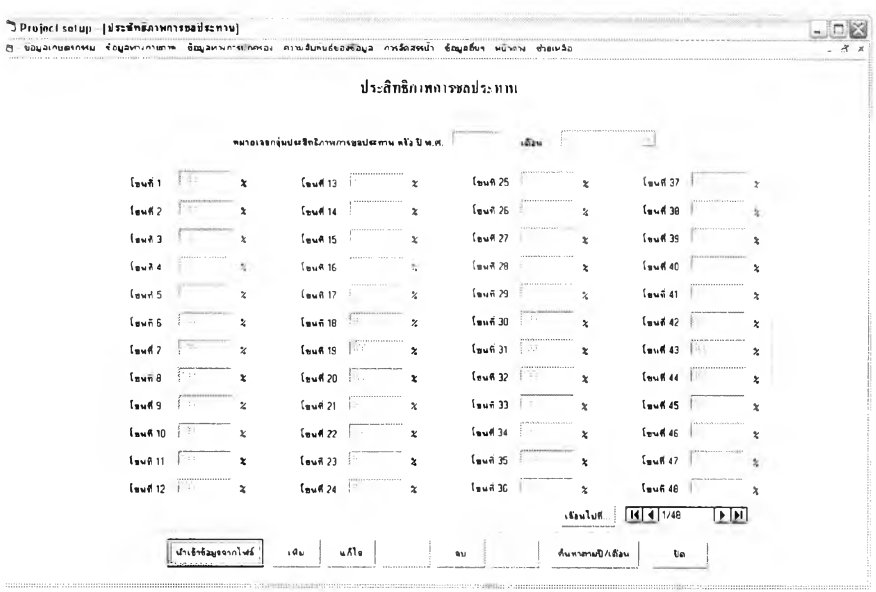

รูปที่ ข.23 แสดงหน้าจอประสิทธิภาพการชลประทาน

24) ส่วนประสานงานหมายเลข 1.1.18 แสดงหน้าจอเจ้าหน้าที่ปฏิบัติงาน สนับสนุน กระบวนการที่ 1.2

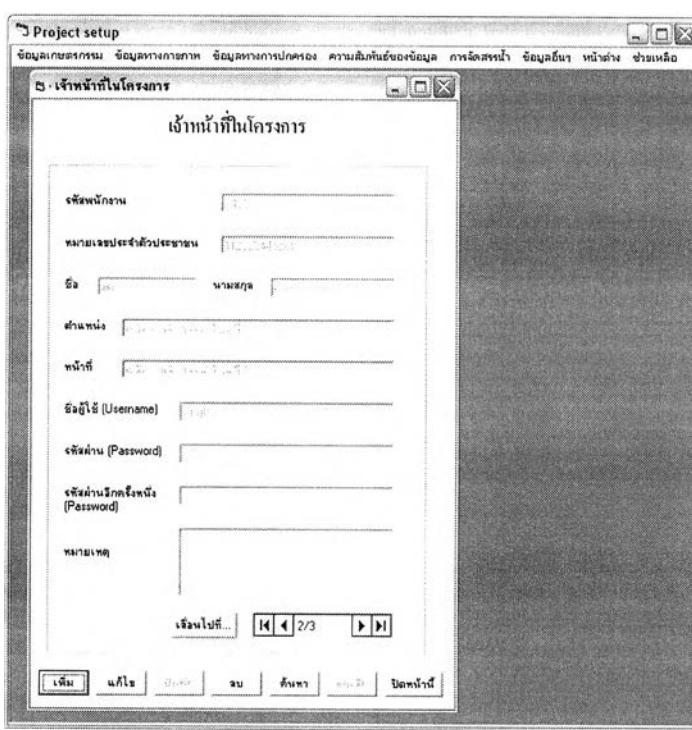

รูปที่ ข.24 แสดงหน้าจอเจ้าหน้าที่ปฏิบัติงาน

25) ส่วนประสานงานหมายเลข 1.1.19 แสดงหน้าจอสาเหตุของความเสียหาย สนับสนุน กระบวนการที่ 1.2

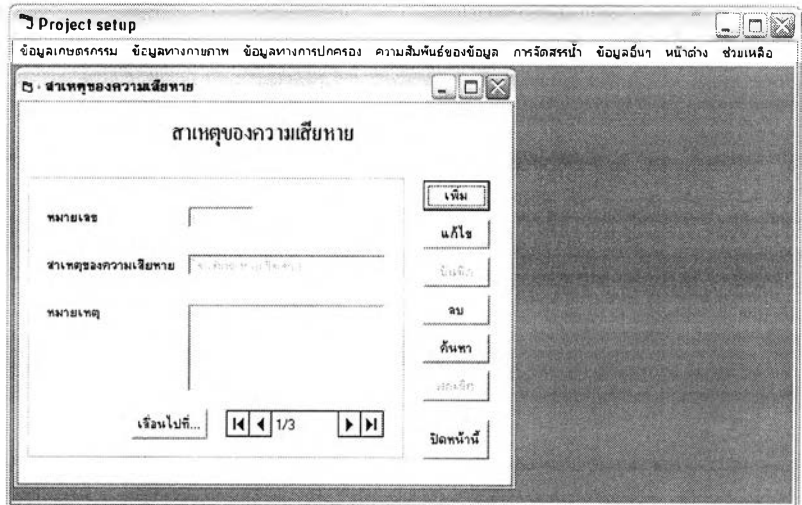

รูปที่ ข.25 แสดงหน้าจอสาเหตุของความเสียหาย

26) ส่วนประสานงานหมายเลข 1.1.1.1 แสดงหน้าจอนำเข้าข้อมูลจากไฟล์ปริมาณการใช้นํ้า ของพืชอ้างอิง สนับสนุนกระบวนการที่ 1.2

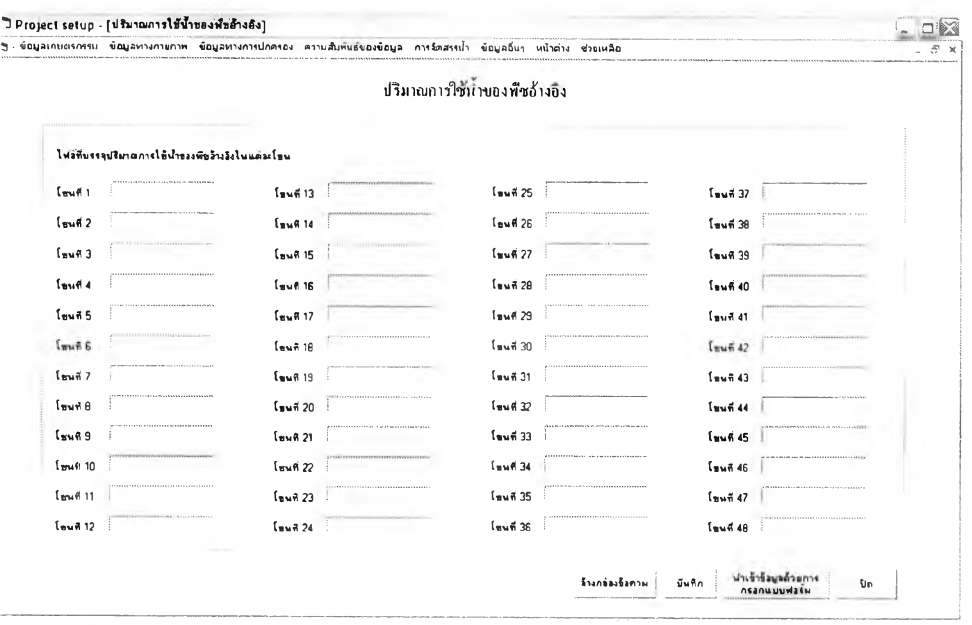

รูปที่ ข .26 แสดงหน้าจอนำเข้าข้อมูลจากไฟล์ปริมาณการใช้น้ำของพืชอ้างอิง

## โดยไฟล์ที่นำเข้าจะมีรูปแบบดังนี้

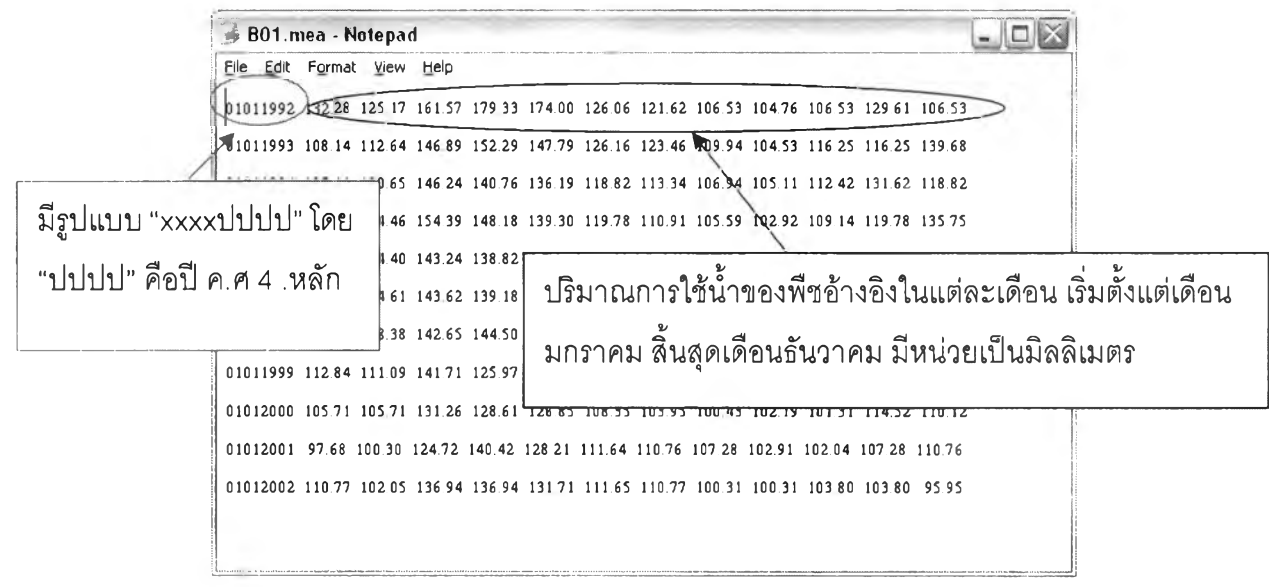

รูปที่ ข.27 แสดงรูปแบบไฟล์ปริมาณการใช้น้ำของพืชอ้างอิงที่เตรียมนำเข้าระบบ

27) ส่วนประสานงานหมายเลข 1.1.1.3 แสดงหน้าจอน้ำเข้าข้อมูลปริมาณการใช้น้ำของพืช ้อ้างอิงด้วยการกรอกแบบฟอร์ม สนับสนุนกระบวนการที่ 1.2

|                |                   |                     |                      |                     | ปริมาณการใช้นำของพืชอ้างอิง |                            |                 |                     |                     |                                                |                 |
|----------------|-------------------|---------------------|----------------------|---------------------|-----------------------------|----------------------------|-----------------|---------------------|---------------------|------------------------------------------------|-----------------|
|                |                   |                     |                      | \$ 14<br>$\n  u, n$ |                             | idau                       |                 | ₫                   |                     |                                                |                 |
| $I$ ww61       | - -               | <b>Colinat</b>      | $Isw$ 8 13           |                     | dalums.                     | 184825                     |                 | <b>Dallisons</b>    | $x = 37$            | a publi                                        | <b>Deliants</b> |
| $f$ wwfi $2$   | <b>ASSESSMENT</b> | <b>Daliance</b>     | <b>Exuñ 14</b><br>70 |                     | dalums                      | Teuf 26                    |                 | <b>Delives</b>      | 144.38              |                                                | <b>Delives</b>  |
| 1.463          |                   | islant.             | 15                   |                     | informs                     | $f_{\rm Bw}$ # 27          |                 | <b>Gullians</b>     | $f$ awii 39         |                                                | <b>Golfman</b>  |
| $f$ puñ 4      |                   | <b>Galicians</b>    | 1.16                 |                     | <b>Galvann</b>              | $f_{\rm{Bw}}$ $\approx$ 28 |                 | <b>Gullians</b>     | 194640              |                                                | Gebiums         |
| $Isw$ 65       |                   | <b>Dalisas</b>      | <b>Lewit 17</b>      |                     | Dalism's                    | Tawfi 29                   |                 | Dalisson            | Tour 41             | <b><i><u>PERMANENT PRODUCTS</u></i></b><br>157 | <b>Delives</b>  |
| <b>Leufi 6</b> | <b>ALCOHOL:</b>   | <b>Daliant</b>      | $Isw$ 6 18           | The Co              | <b>Dalume</b>               | Tww# 30                    | \$2.31          | Dalisses            | Taufi 42            | 我にた                                            | <b>Orlians</b>  |
| $f$ ww67       | *************     | <b>Daliant</b>      | $f$ and 19           | GC 41               | Selsons                     | $r_{\text{swf}}$ 31        | --------------- | <b>Galicians</b>    | [10464]             | 107                                            | Grösser         |
| $fsw$ £8       | $-11.$            | <b>Colinas</b>      | $Isw$ (20            | 28.04.              | Salsses                     | $f$ mwili 32               | m               | Gulisma             | $I$ wufi 44         | 封止                                             | <b>Orliness</b> |
| $fsw$ 69       | 17.58             | <b>Daliant</b>      | $f$ awif. 21         | ×x                  | Gallants                    | $r_{\text{swf}}$ 33        |                 | Dalisons            | I <sub>sw</sub> 645 | $3 - 1$                                        | <b>Delives</b>  |
| $Iw$ 6 10      | 55.742            | Dalisms             | $f_{\text{swf}}$ 22  |                     | Galisons                    | 58.84                      | <b>STATE</b>    | Gulisms.            | $Isw$ 66            |                                                | <b>Deliver</b>  |
| $f$ wwk 11     | HE                | <b>Dalisms</b>      | $f$ wwii 23          |                     | Gelisms                     | Im435                      | ×               | Galicians           | $f$ muñ 47          |                                                | <b>Genuses</b>  |
| Isuñ 12        |                   | <b>Calcans</b>      | Isu6 24              | wa                  | Salasses                    | $1 - 36$                   | $\mu$ as        | <b>Dalisans</b>     | 154648              |                                                | <b>Delians</b>  |
|                |                   |                     |                      |                     |                             |                            |                 | ifauluf             | $ 4 $ 4 $ 1/133$    |                                                | $\frac{1}{2}$   |
|                |                   | ปาเจ้าข้อมูลจากไฟล์ | 1 du                 | nH                  |                             | á v                        |                 | <b>MEAN BUTHERN</b> | <b>Uo</b>           |                                                |                 |

รูปที่ ข.28 แสดงหน้าจอนำเข้าข้อมูลปริมาณการใช้น้ำของพืชอ้างอิงด้วยการกรอกแบบฟอร์ม

28) ส่วนประสานงานหมายเลข 1.1.1.2 แสดงหน้าจอค้นหาข้อมูลปริมาณการใช้น้ำของพืช ้อ้างอิง สนับสนุนกระบวนการที่ 1.2

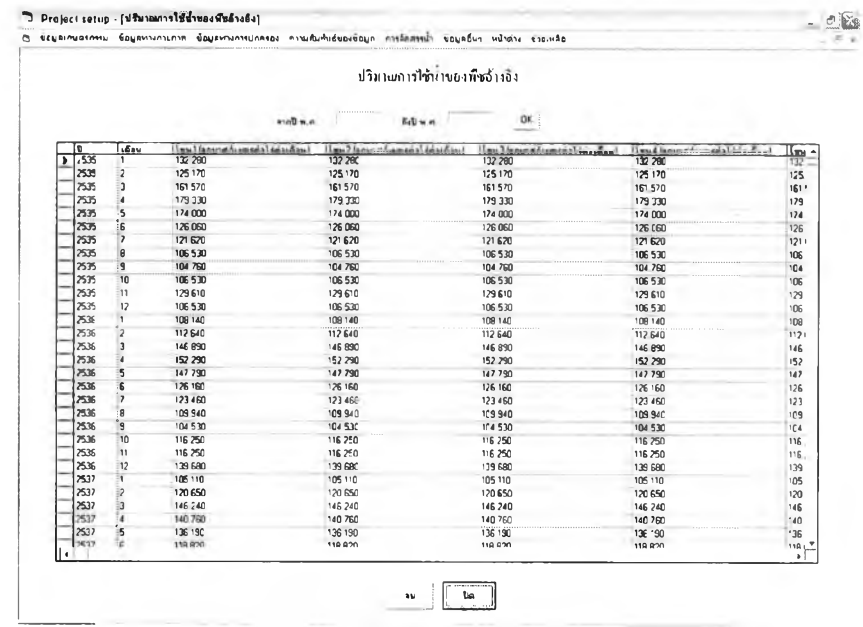

รูปที่ ข.29 แสดงหน้าจอค้นหาข้อมูลปริมาณการใช้น้ำของพืชอ้างอิง

29) ส่วนประสานงานหมายเลข 1.1.3.1 แสดงหน้าจอน้ำเข้าข้อมูลจากไฟล์ปริมาณน้ำฝนราย เดือน สนับสนุนกระบวนการที่ 1.2

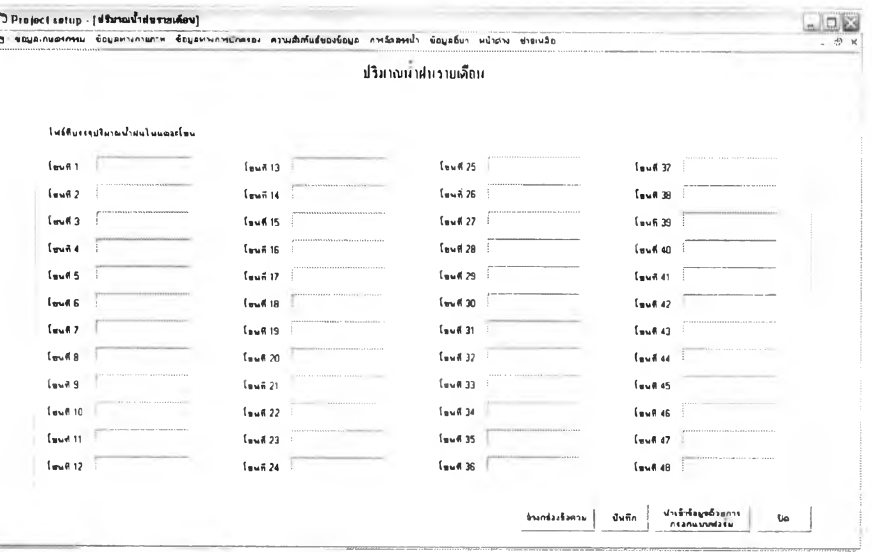

รูปที่ ข.30 แสดงหน้าจอน้ำเข้าข้อมูลจากไฟล์ปริมาณน้ำฝนรายเดือน

## โดยไฟล์จะมีรูปแบบดังนี้

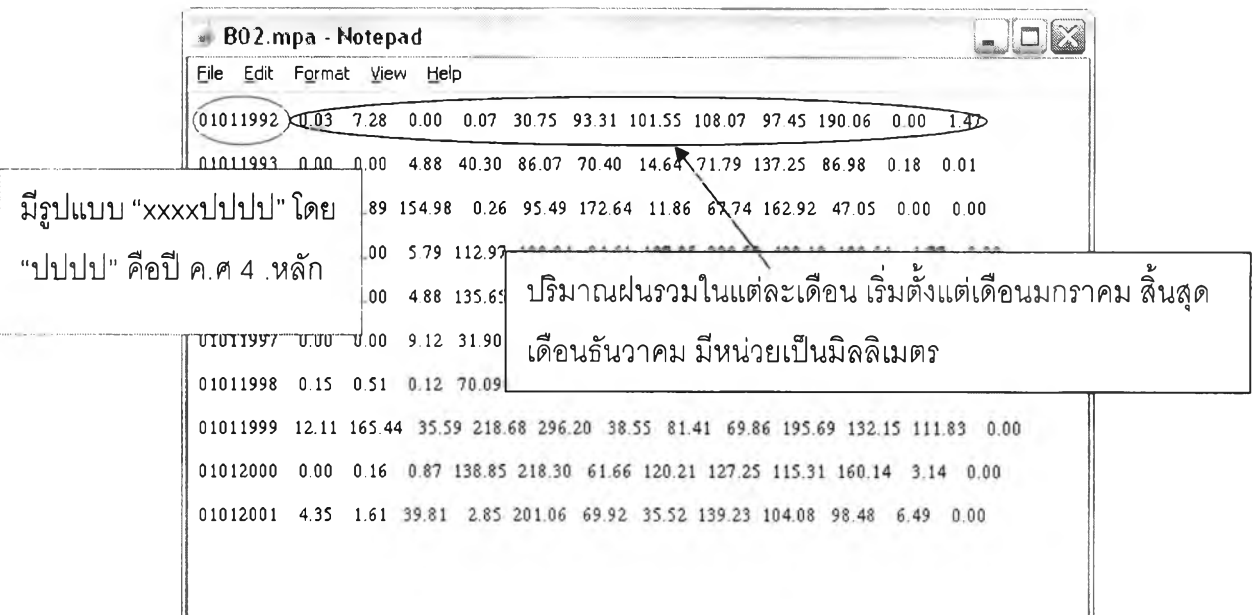

รูปที่ ข.31 แสดงรูปแบบไฟล์ปริมาณนํ้าฝนรายเดือนที่เตรียมนำเข้าระบบ

30) ส่วนประสานงานหมายเลข 1.1.3.3 แสดงหน้าจอนำเข้าข้อมูลปริมาณน้ำฝนรายเดือน ด้วยการกรอกแบบฟอร์ม สนับสนุนกระบวนการที่ 1.2

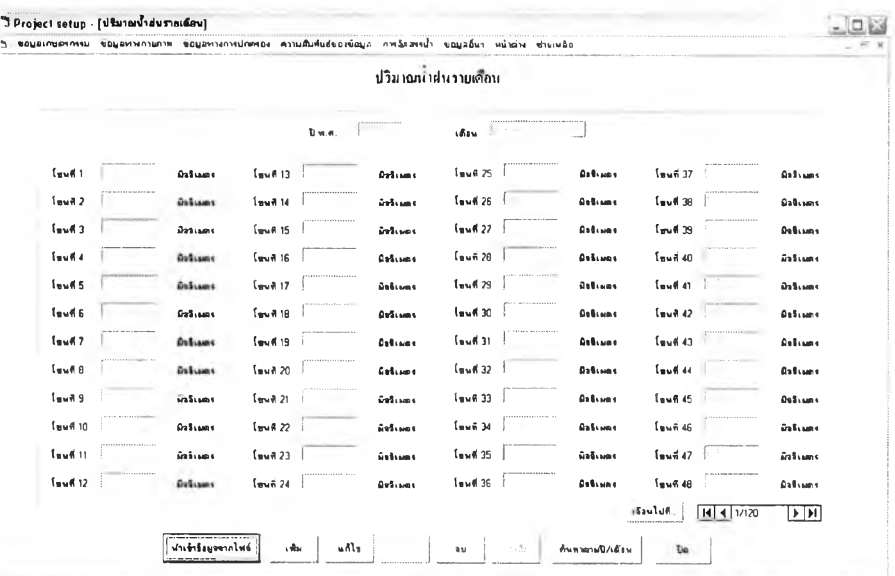

รูปที่ ข.32 แสดงหน้าจอปริมาณนํ้าฝนรายเดือนด้วยการกรอกแบบฟอร์ม

31) ส่วนประสานงานหมายเลข 1.1.3.2 แสดงหน้าจอค้นหาข้อมูลปริมาณน้ำฝนรายเดือน สนับสนุนกระบวนการที่ 1.2

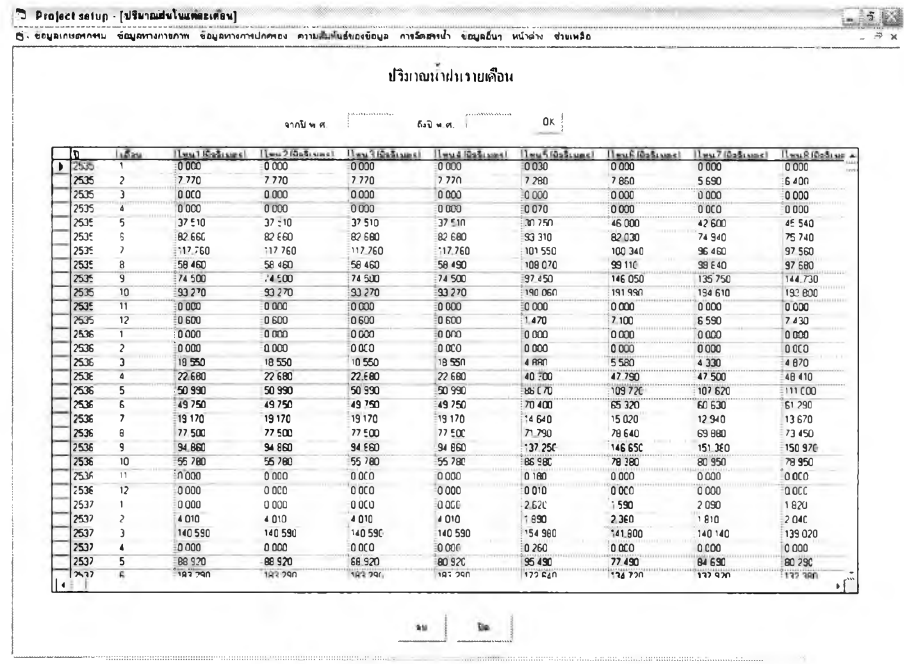

รูปที่ ข.33 แสดงหน้าจอค้นหาข้อมูลปริมาณน้ำฝนรายเดือน

32) ส่วนประสานงานหมายเลข 1.1.4.1 แสดงหน้าจอเงื่อนไขการค้นหารายละเอียดคลอง สนับสนุนกระบวนการที่ 1.2

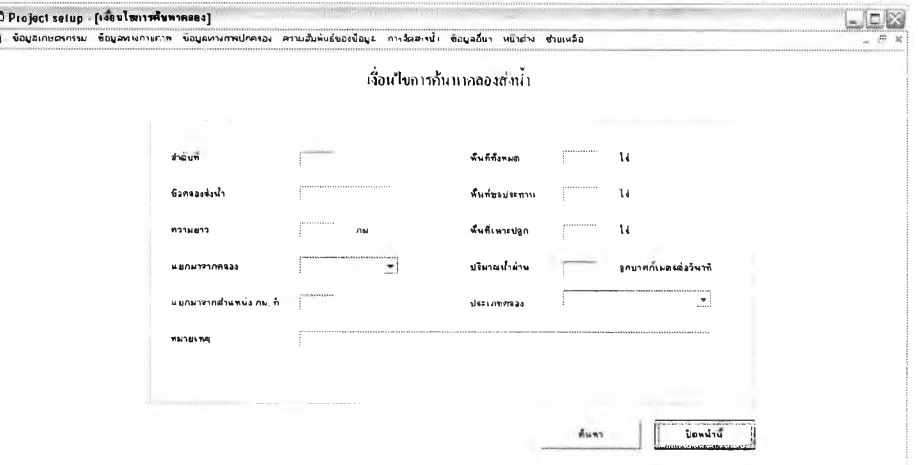

รูปที่ ข.34 แสดงหน้าจอเงื่อนไขการค้นหารายละเอียดคลอง

## 33) ส่วนประสานงานหมายเลข 1.1.4.1.1 แสดงหน้าจอผลการค้นหารายละเอียดคลอง สนับสนุนกระบวนการที่ 1.2

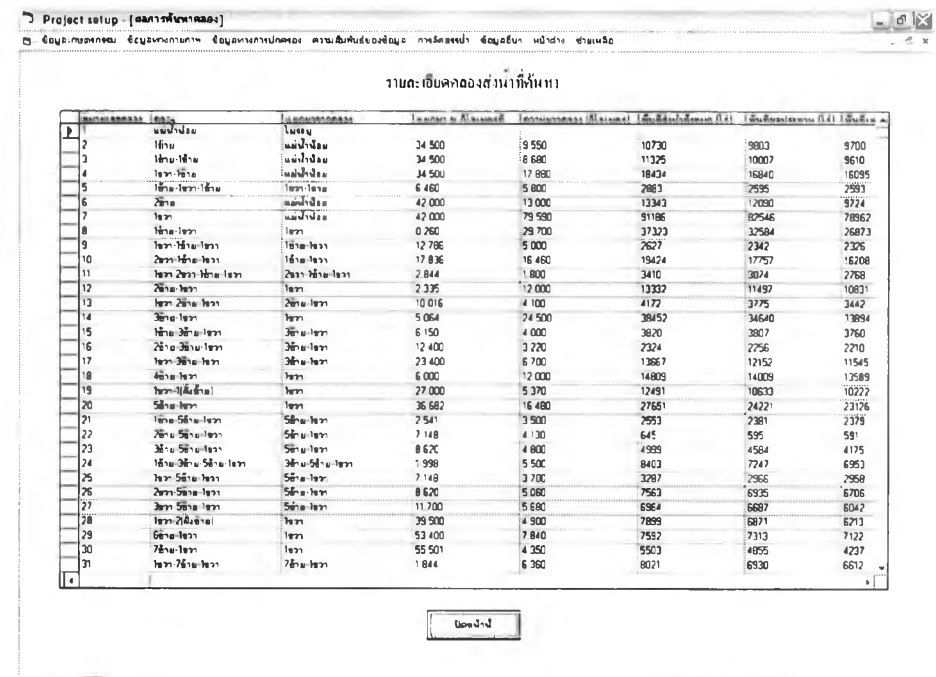

รูปที่ ข.35 แสดงหน้าจอผลการค้นหารายละเอียดคลอง

34) ส่วนประสานงานหมายเลข 1.1.4.2 แสดงหน้าจอประเภทคลอง สนับสนุนกระบวนการ ที่ 1.2

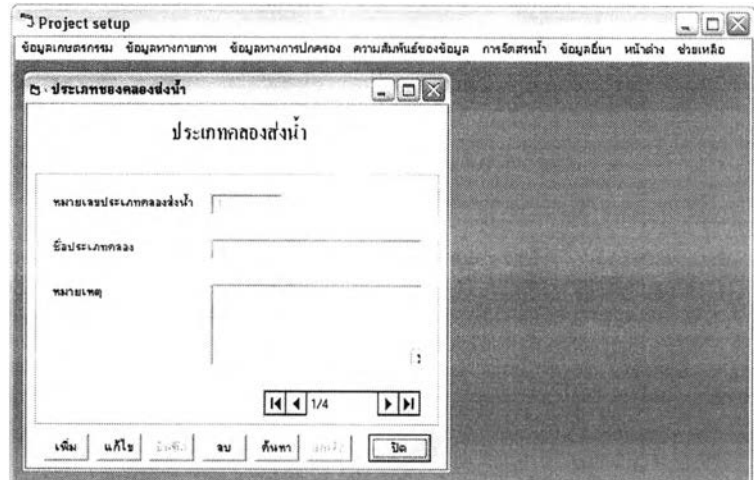

รูปที่ ข.36 แสดงหน้าจอประเภทคลอง

35) ส่วนประสานงานหมายเลข 1.1.4.2.1 แสดงหน้าจอเงื่อนไขการค้นหาประเภทคลอง สนับสนุนกระบวนการที่ 1.2

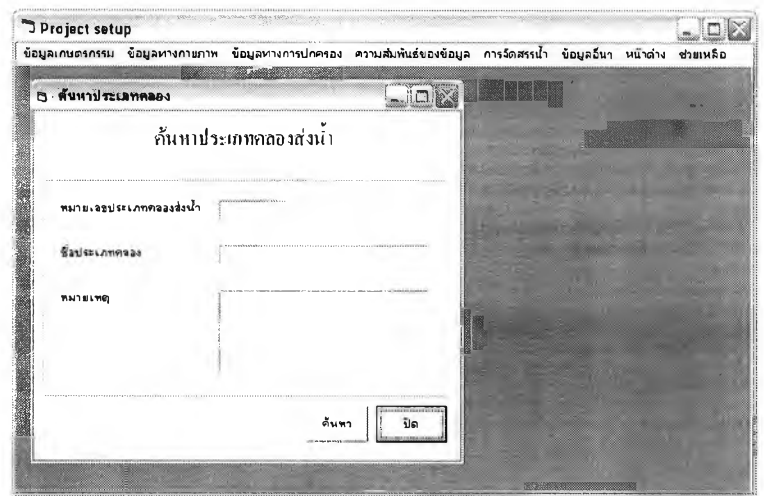

**รูปที่ ข.37 แสดงหน้าจอเงื่อนไขการค้นหาประเภทคลอง**

**36)ส่วนประสานงานหมายเลข 1.1.4.2,1.1 แสดงหน้าจอผลการค้นหาประเภทคลอง สนับสนุนกระบวนการที่ 1.2**

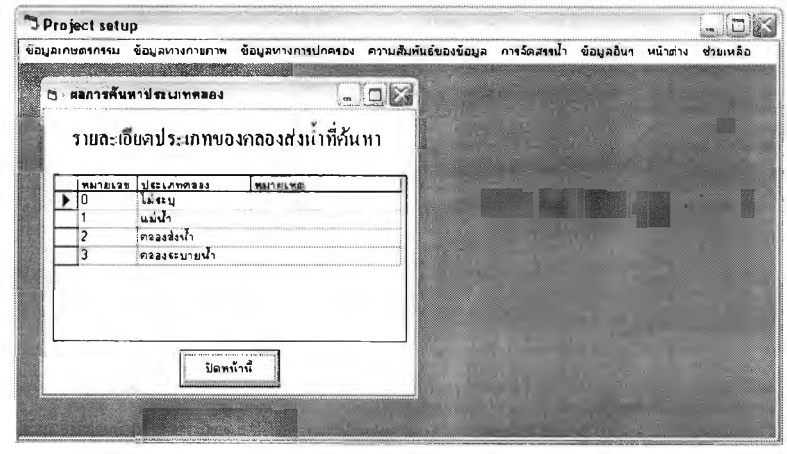

**รูปที่ ข.38 แสดงหน้าจอผลการค้นหาประเภทคลอง**

**37) ส่วนประสานงานหมายเลข 1.1.5.1 แสดงหน้าจอเงื่อนไขการค้นหารายละเอียดอาคาร บังคับนํ้า สนับสนุนกระบวนการที่ 1.2**

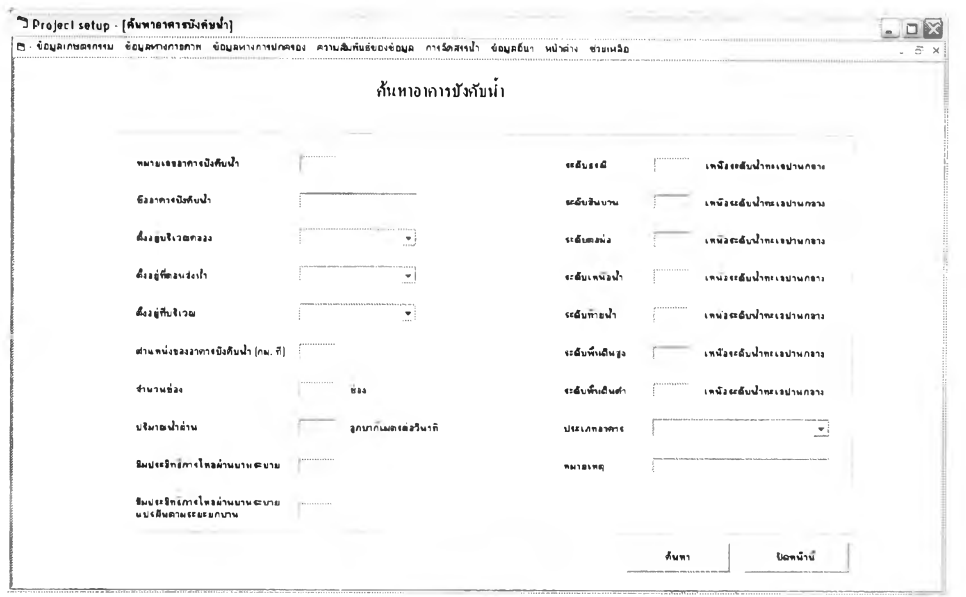

รูปที่ ข.39 แสดงหน้าจอเงื่อนไขการค้นหารายละเอียดอาคารบังคับนํ้า

38) ส่วนประสานงานหมายเลข 1.1.5.1.1 แสดงหน้าจอผลการค้นหารายละเอียดอาคาร บังคับนํ้าสนับสนุนกระบวนการที่ 1.2

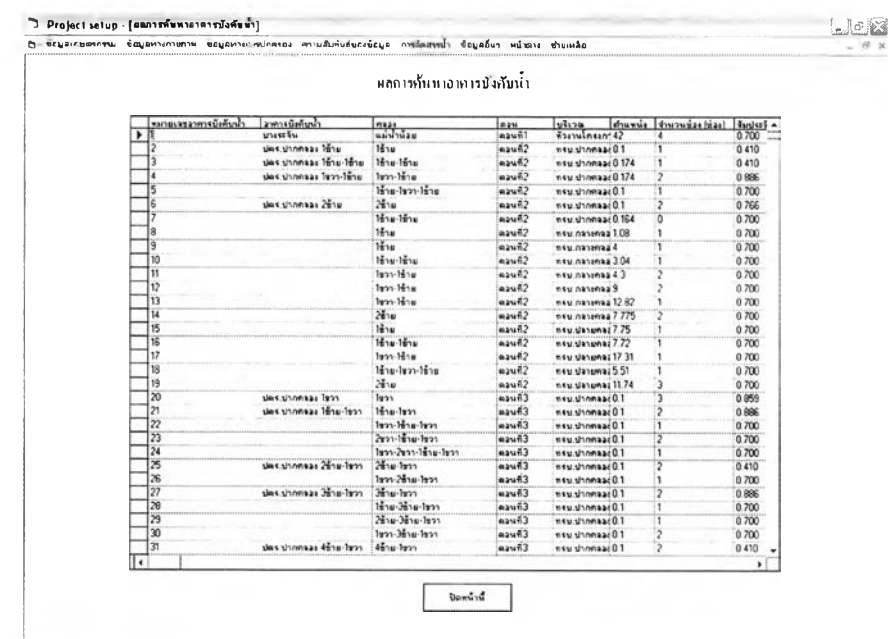

รปที่ ข.40 แสดงหน้าจอผลการค้นหารายละเอียดอาคารบังคับนํ้า

**39) ส่วนประสานงานหมายเลข 1.1,5.3 แสดงหน้าจอรายละเอียดตอนสนับสนุนกระบวนการ ที่** 1.2

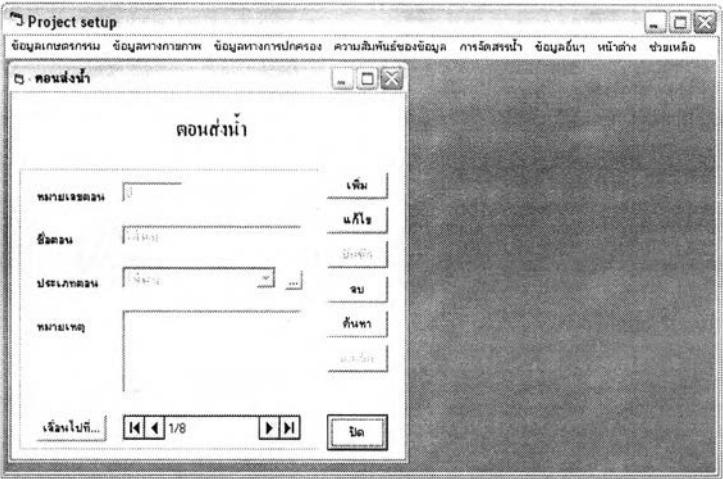

**รูปที่ ข.41 แสดงหน้าจอรายละเอียดตอน**

**40) ส่วนประสานงานหมายเลข 1.1.5.4 แสดงหน้าจอรายละเอียดบริเวณที่ตั้งอาคารบังคับนํ้า สนับลนุนกระบวนการที่ 1.2**

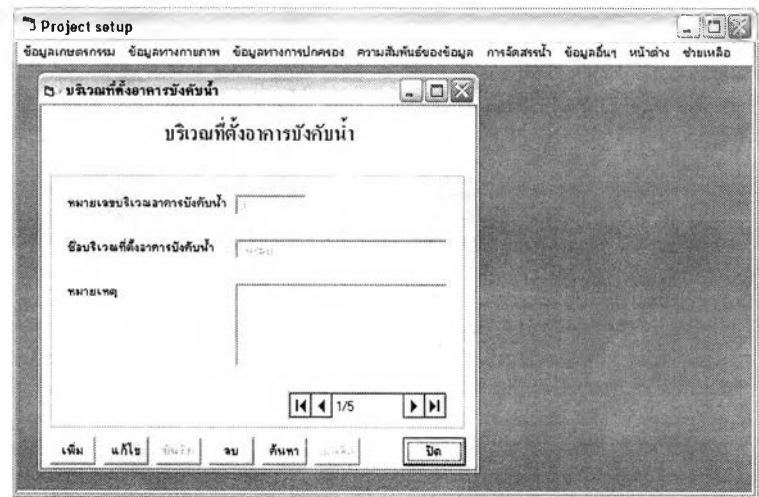

**รูปที่ ข.42 แสดงหน้าจอรายละเอียดบริเวณที่ตั้งอาคารบังคับนํ้า**

**41) ส่วนประสานงานหมายเลข 1.1.5.4.1 แสดงหน้าจอเงื่อนไขการค้นหารายละเอียดบริเวณ ที่ตังอาคารบังคับนํ้า สนับสนุนกระบวนการที่ 1.2**

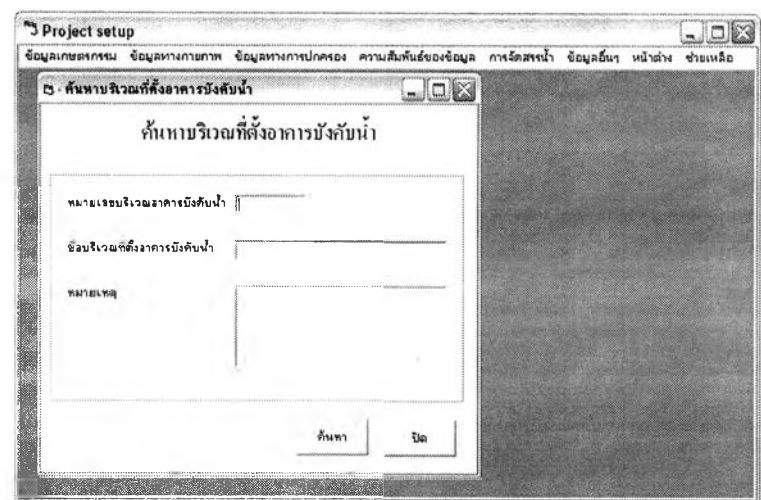

**รูปที่ ข.43 แสดงหน้าจอเงื่อนไขการค้นหารายละเอียดบริเวณที่ตั้งอาคารบังคับนํ้า**

**42) ส่วนประลานงานหมายเลข 1.1.5.4.1.1 แสดงหน้าจอผลการค้นหารายละเอียดบริเวณ ที่ตั้งอาคารบังคับนํ้าสนับสนุนกระบวนการที่ 1.2**

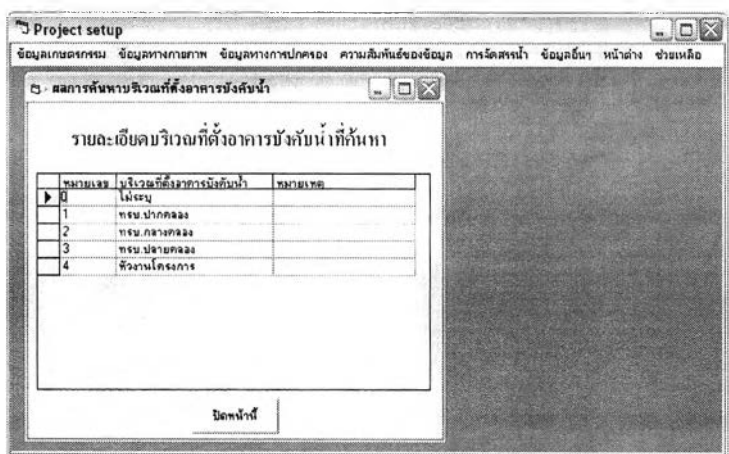

**รูปที่ ข.44 แสดงหน้าจอผลการค้นหารายละเอียดบริเวณที่ตั้งอาคารบังคับนํ้า**

**4 3 )ส่วนประสานงานหมายเลข 1.1.5.5 แสดงหน้าจอขนาดประตูระบายน้า สนับสนุน กระบวนการที่ 1.2**

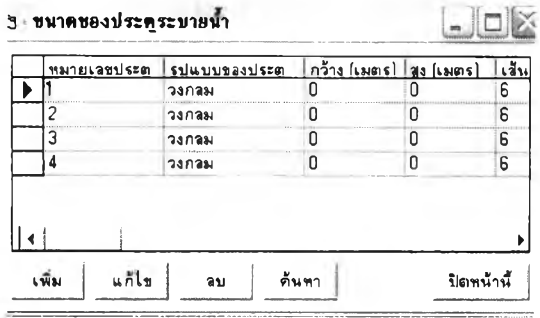

**รูปที่ ข.45 แสดงหน้าจอขนาดประตูระบายนํ้า**

**44) ส่วนประสานงานหมายเลข 1.1.5.5.1 แสดงหน้าจอเงื่อนไขการค้นหาขนาดประตูระบาย นํ้า สนับสนุนกระบวนการที่ 1.2**

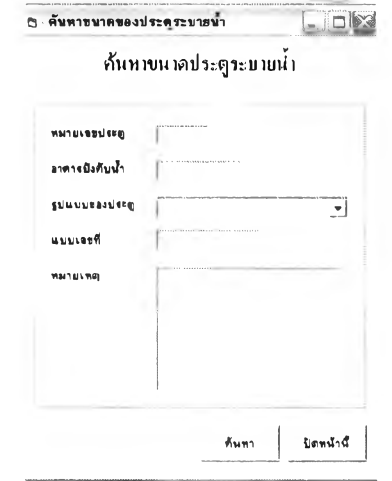

**รูปที่ ข.46 แสดงหน้าจอเงื่อนไขการค้นหาขนาดประตูระบายนํ้า**

**45) ส่วนประสานงานหมายเลข 1.1.5.5.1.1 แสดงหน้าจอผลการค้นหาขนาดประตูระบายนํ้า สนับสนุนกระบวนการที่ 1.2**

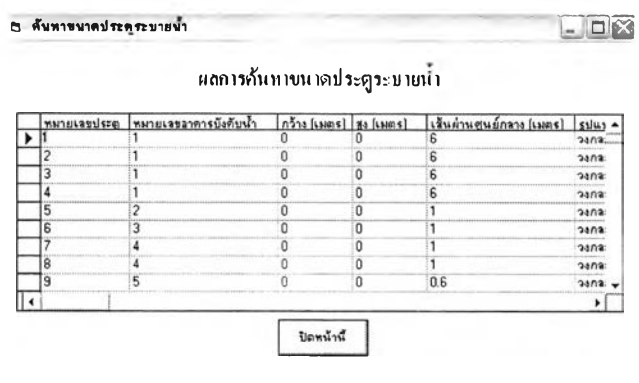

**รูปที่ ข.47 แสดงหน้าจอผลการค้นหาขนาดประตูระบายนํ้า**

46) ส่วนประลานงานหมายเลข 1.1.5.6 แสดงหน้าจอประเภทอาคารบังคับนํ้า สนับสนุน กระบวนการที่ 1.2

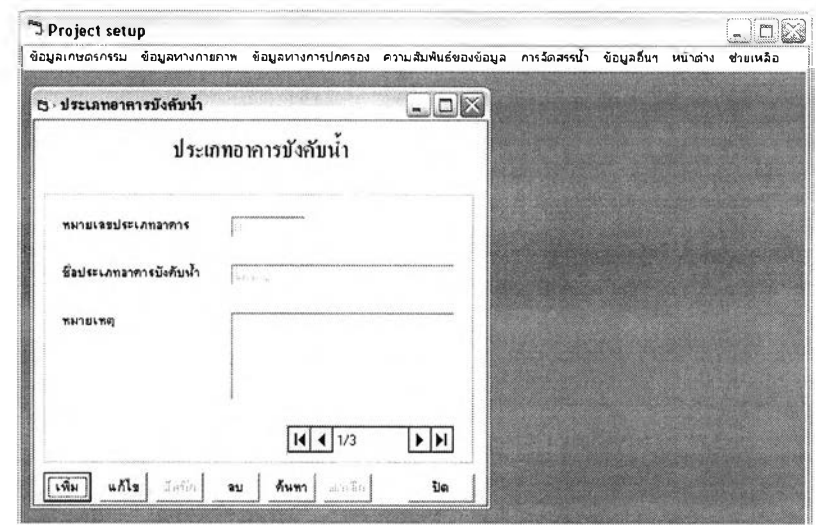

**รูปที่ ข.48 แสดงหน้าจอประเภทอาคารบังคับนํ้า**

**47) ส่วนประสานงานหมายเลข 1.1.5.6.1 แสดงหน้าจอเงื่อนไขการค้นหาประเภทอาคาร บังคับนํ้า สนับสนุนกระบวนการที่ 1.2**

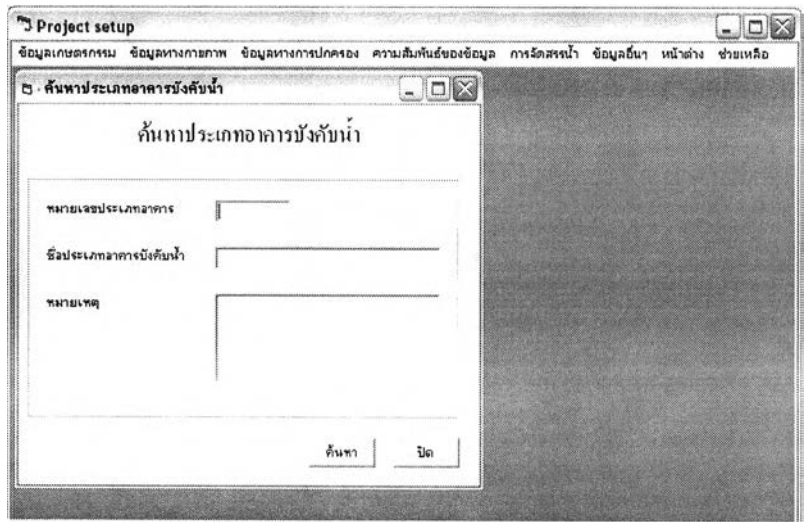

**รูปที่ ข.49 แสดงหน้าจอเงื่อนไขการค้นหาประเภทอาคารบังคับนํ้า**

**48) ส่วนประลานงานหมายเลข 1.1.5.6.1.1 แสดงหน้าจอผลการค้นหาประเภทอาคารบังคับ น้ำสนับสนุนกระบวนการที่** 1.2

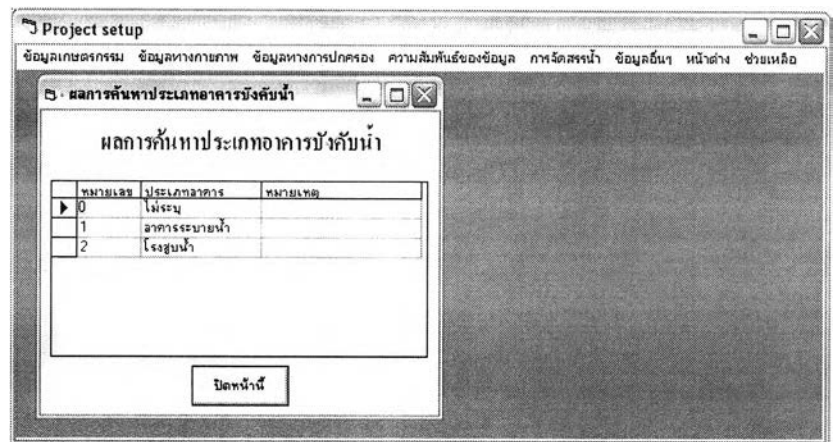

รูปที่ ข.50 แสดงหน้าจอผลการค้นหาประเภทอาคารบังคับน้ำ

49) ส่วนประสานงานหมายเลข 1.1.5.7 แสดงหน้าจอเจ้าหน้าที่ปฏิบัติงาน สนับสนุน กระบวนการที่ 1.2

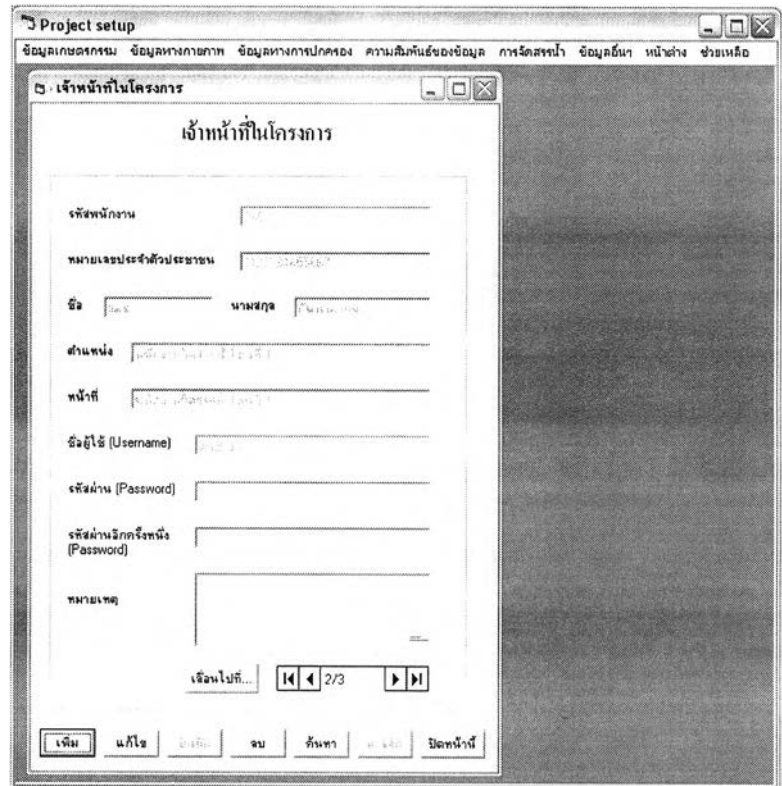

รูปที่ ข.51 แสดงหน้าจอเจ้าหน้าที่ปฏิบัติงาน

50) ส่วนประสานงานหมายเลข 1.1.6.1 แสดงหน้าจอเงื่อนไขการค้นหารายละเอียดโซน

**สนับสนุนกระบวนการที่ 1.2**

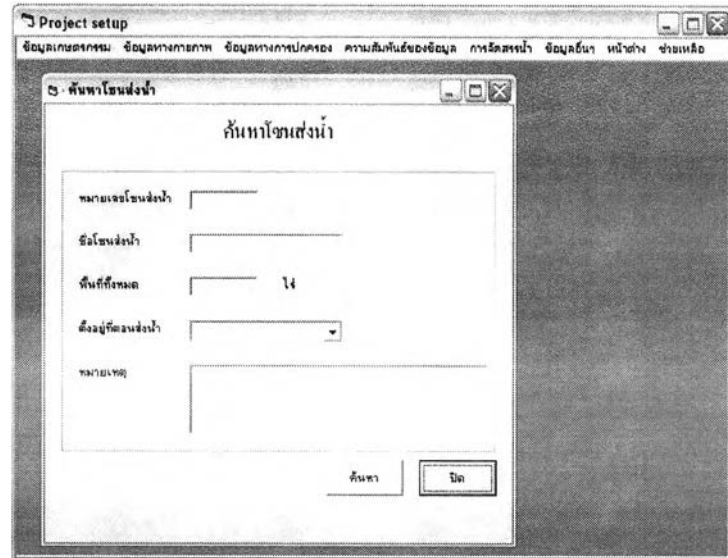

**รูปที่ ข.52 แสดงหน้าจอแสดงหน้าจอเงื่อนไขการค้นหารายละเอียดโซน**

**5 1 )ส่วนประสานงานหมายเลข 1.1.6.1.1 แสดงหน้าจอผลการค้นหารรายละเอียดโซน สนับสนุนกระบวนการที่ 1.2**

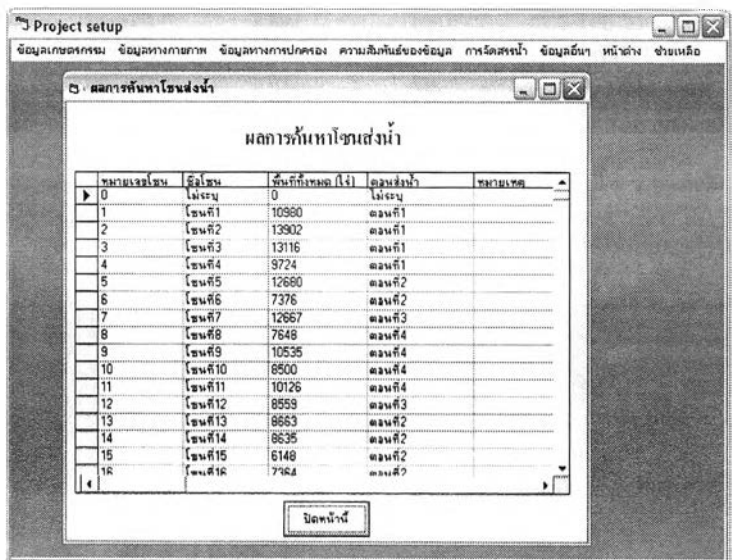

**รูปที่ ข.53 แสดงหน้าจอผลการค้นหารายละเอียดโซน**

52) ส'วนประสานงานหมายเลข 1.1.5.3 แสดงหน้าจอรายละเอียดตอนสนับสนุนกระบวนการ ที่ 1.2

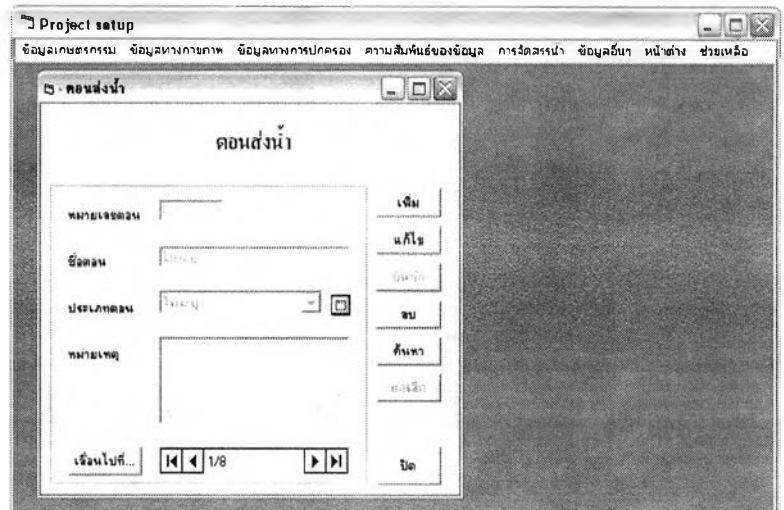

**รูปที่ ข.54 แสดงหน้าจอรายละเอียดตอน**

**53) ส่วนประสานงานหมายเลข 1.1.5.3.1 แสดงหน้าจอเงื่อนไขการค้นหารายละเอียดตอน สนับสนุนกระบวนการที่ 1.2**

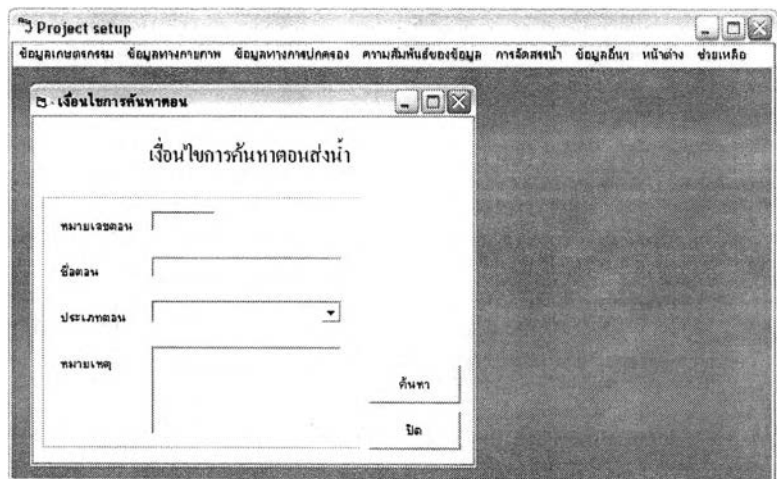

**รูปที่ ข.55 แสดงหน้าจอเงื่อนไขการค้นหารายละเอียดตอน**

54) ส่วนประสานงานหมายเลข 1,1.5.3.1.1 แสดงหน้าจอผลการค้นหารายละเอียดตอน

สนับลนุนกระบวนการที่ 1.2

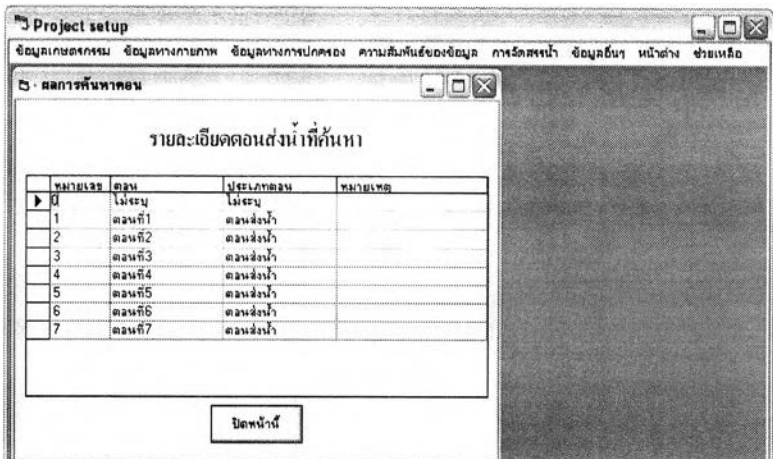

**รูปที่ ข.56 แสดงหน้าจอผลการค้นหารายละเอียดตอน**

**55) ส่วนประสานงานหมายเลข 1.1.7.1 แสดงหน้าจอเงื่อนไขการค้นหาสถานีวัดปริมาณ นํ้าฝนสนับสนุนกระบวนการที่ 1.2**

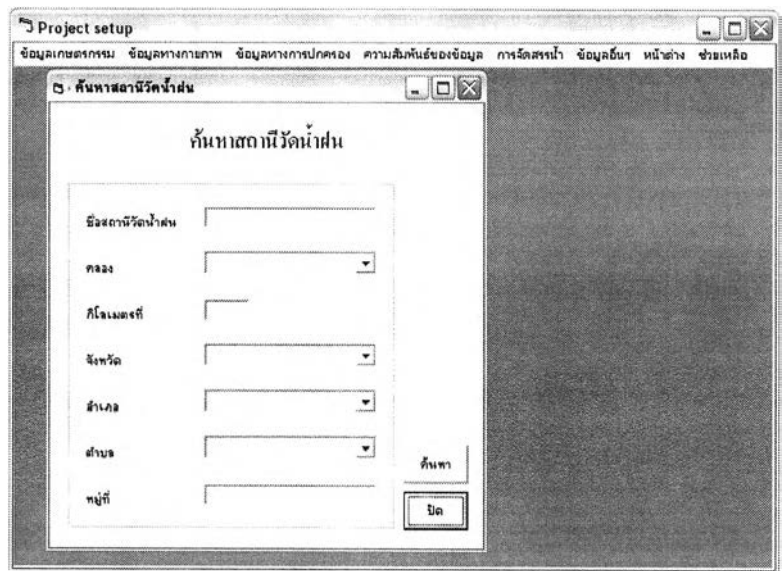

**รูปที, ข.57 แสดงหน้าจอเงื่อนไขการค้นหาสถานีวัดปริมาณนํ้าฝน**

56) ส่วนประลานงานหมายเลข 1.1.7.1.1 แสดงหน้าจอผลการค้นหาสถานีวัดปริมาณนํ้าฝน สนับสนุนกระบวนการที่ 1.2

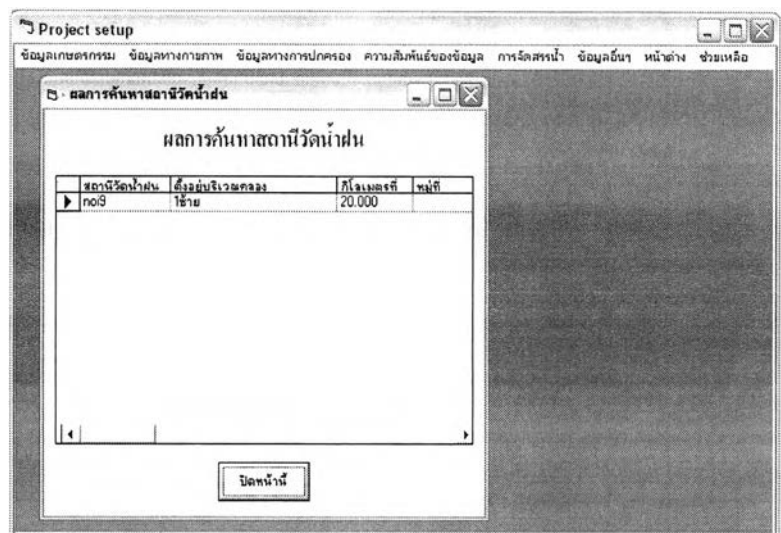

**รูปที่ ข.58 แสดงหน้าจอผลการค้นหาสถานีวัดปริมาณนํ้าฝน**

**57) ส่วนประสานงานหมายเลข 1.1.8.1 แสดงหน้า1จอเงื่อนไขการค้นหาความลึกตํ่าสุดที่ สามารถสูบนํ้าได้จากบ่อบาดาล สนับสนุนกระบวนการที่ 1.2**

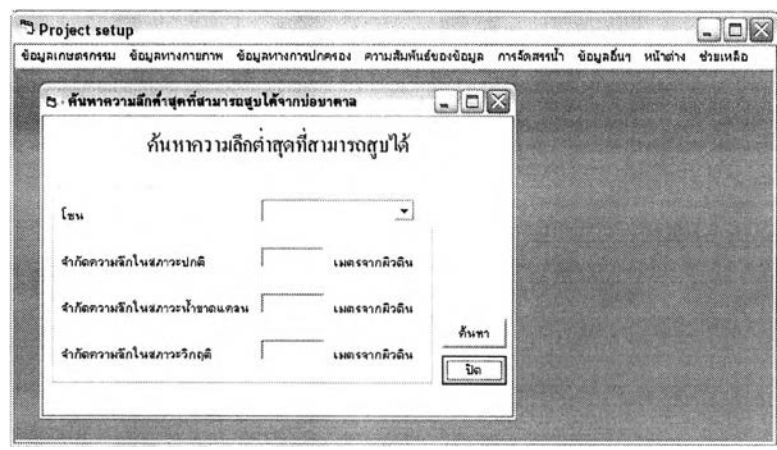

**รูปที่ ข.59 แสดงหน้าจอเงื่อนไขการค้นหาความลึกตํ่าสุดที่สามารถสูบนํ้าได้จากบ่อบาดาล**

**5 8 )ส่วนประสานงานหมายเลข 1.1.8.1.1 แสดงหน้าจอผลการค้นหาความลึกตํ่าสดที่**  $\frac{1}{2}$   $\frac{1}{4}$   $\frac{1}{4}$   $\frac{1}{4}$ **สามารถสูบนำได้จากบ่อบาดาล สนับลนุนกระบวนการที 1.2**

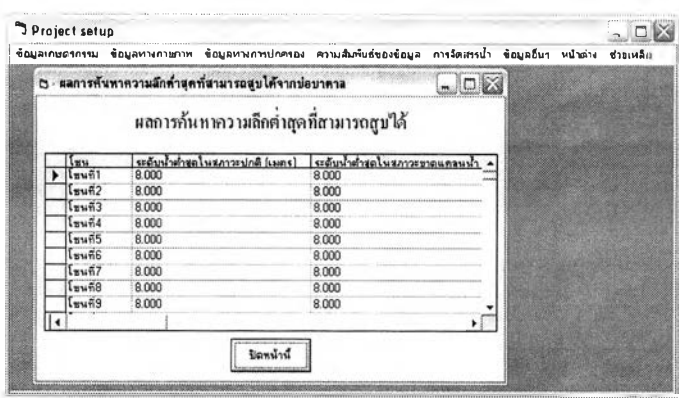

- **รูปที่ ข.60 แสดงหน้าจอผลการค้นหาความลึกตํ่าสุดที่สามารถสูบนํ้าได้จากบ่อบาดาล**
- **59) ส่วนประสานงานหมายเลข 1.1.9.1 แสดงหน้าจอเงื่อนไขการค้นหาจังหวัด สนับสนุน กระบวนการที่ 1.2**

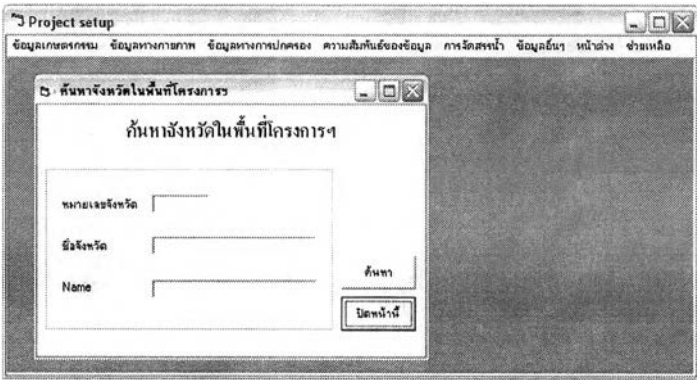

**รูปที่ ข.61 แสดงหน้าจอเงื่อนไขการค้นหาจังหวัด**

**6 0 )ส่วนประลานงานหมายเลข 1.1.9.1.1 แสดงหน้าจอผลการค้นหาจังหวัด สนับสนุน กระบวนการที่ 1.2**

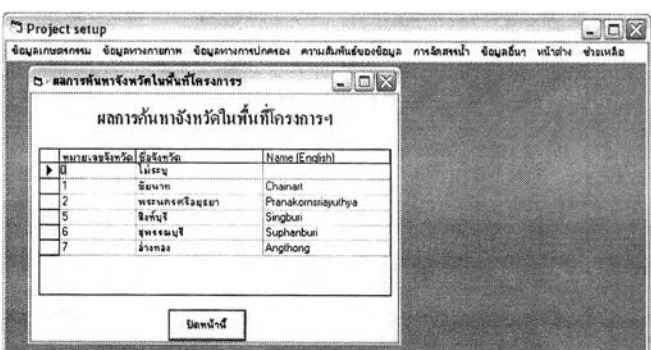

**รูปที่ ข.62 แสดงหน้าจอผลการค้นหาจังหวัด**

61) ส่วนประสานงานหมายเลข 1.1.10.1 แสดงหน้าจอเงื่อนไขการค้นหาอำเภอ สนับสนุน กระบวนการที่ 1.2

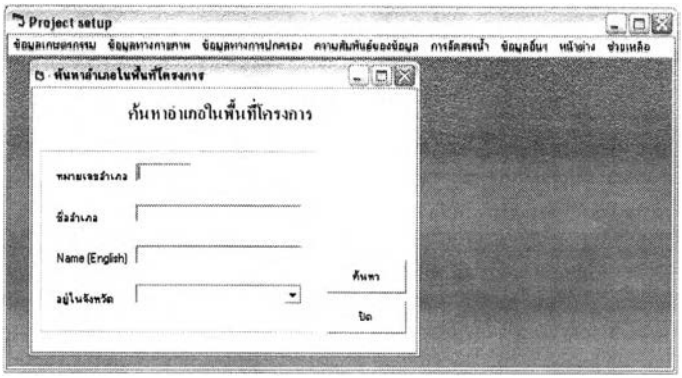

**รูปที่ ข.63 แสดงหน้าจอเงื่อนไขการค้นหาอำเภอ**

**6 2 )ส่วนประสานงานหมายเลข 1.1.10.1.1 แสดงหน้าจอผลการค้นหาอำเภอ สนับสนุน กระบวนการที่ 1,2**

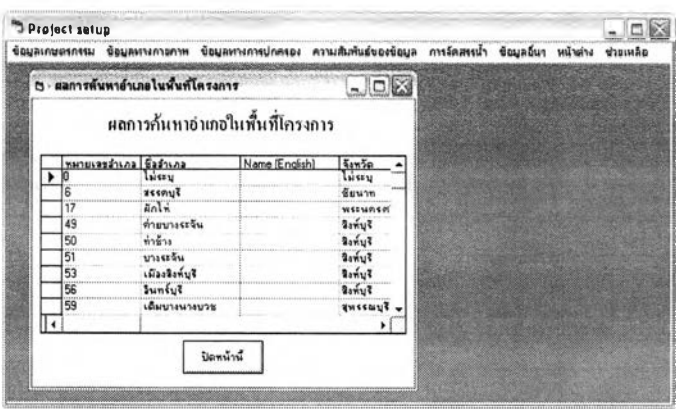

**รูปที่ ข.64 แสดงหน้าจอผลการค้นหาอำเภอ**

**63) ส่วนประสานงานหมายเลข 1.1.11.1 แสดงหน้าจอเงื่อนไขการค้นหาตำบล สนับสนุน กระบวนการที่ 1.2**

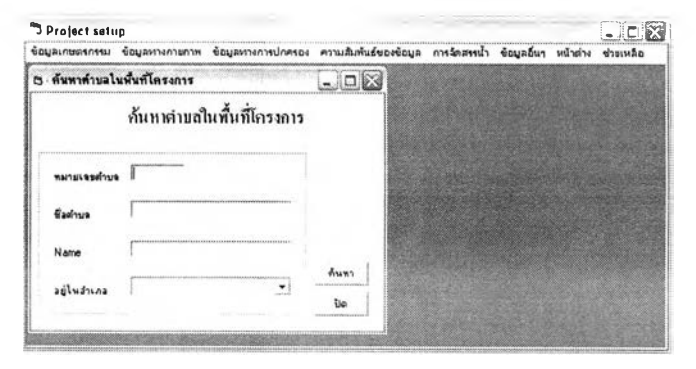

**รูปที่ ข.65 แสดงหน้าจอเงื่อนไขการค้นหาตำบล**

64) ส่วนประสานงานหมายเลข 1.1.11.1.1 แสดงหน้าจอผลการค้นหาตำบล สนับสนุน กระบวนการที่ 1.2

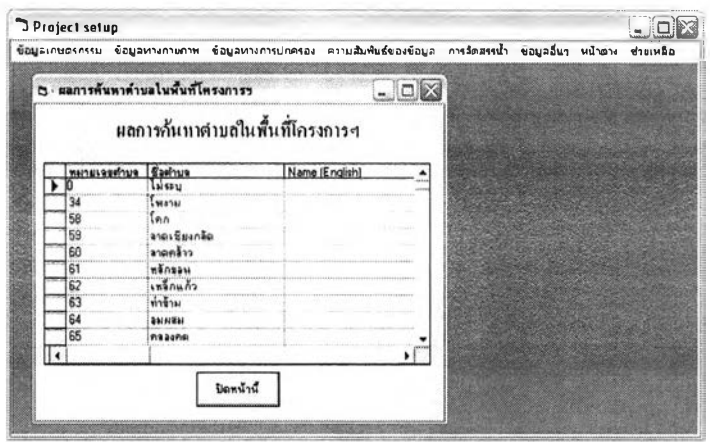

**รูปที่ ข.66 แสดงหน้าจอผลการค้นหาตำบล**

**6 5 )ส่วนประสานงานหมายเลข 1.1.12.1 แสดงหน้าจอระดับถ่วงน้าหนักหลักๆ สนับสนุน กระบวนการที่ 1.2**

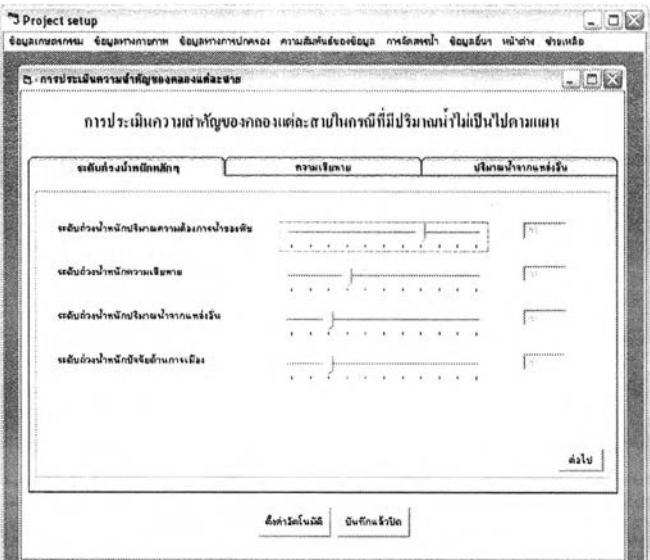

**รูปที่ ข.67 แสดงหน้าจอระดับถ่วงนํ้าหนักหลักๆ**

66)ส่วนประสานงานหมายเลข 1.1.12.2 แสดงหน้าจอระดับถ่วงน้าหนักความเสิยหาย สนับลนุนกระบวนการที่ 1.2

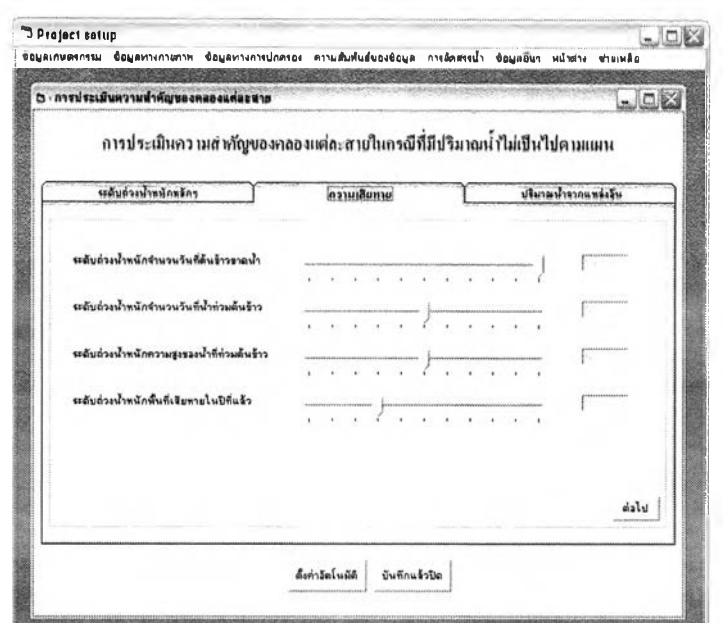

**รูปที่ ข.68 แสดงหน้าจอระดับถ่วงนํ้าหนักความเสิยหาย**

**67) ส่วนประสานงานหมายเลข 1.1.12.3 แสดงหน้าจอระดับถ่วงนํ้าหนักปริมาณนํ้าจากแหล่ง อื่นสนับสนุนกระบวนการที่ 1.2**

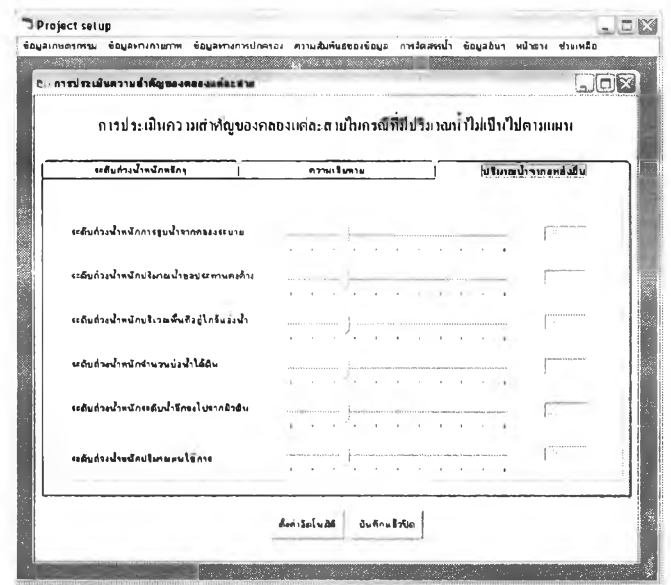

**รูปที่ ข.69 แสดงหน้าจอระดับถ่วงนํ้าหนักปริมาณนํ้าจากแหล่งอื่น**

68)ส่วนประสานงานหมายเลข 1.1.14.1 แสดงหน้าจอเงื่อนไขการค้นหาปริมาณพื้นที่ เพาะปลูกพืช สนับสนุนกระบวนการที่ 1.2

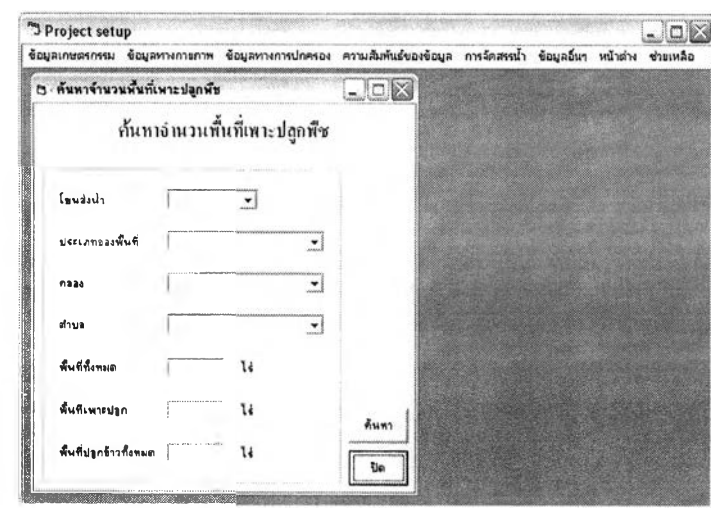

**รูปที่ ข.70 แสดงหน้าจอเงื่อนไขการค้นหาปริมาณพื้นที่เพาะปลูกพืช**

**69) ส่วนประสานงานหมายเลข 1.1.14.1.1 แสดงหน้าจอผลการค้นหาปริมาณพื้นที่เพาะปลูก พืช สนับสนุนกระบวนการที่ 1.2**

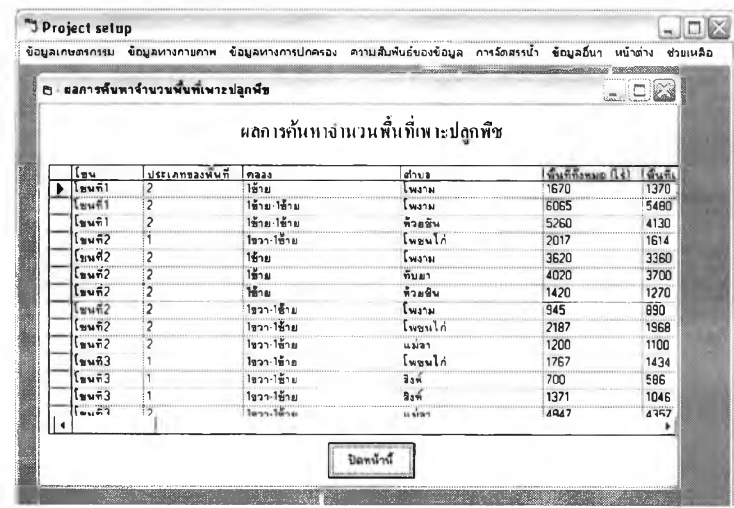

**รูปที่ ข.71 แสดงหน้าจอผลการค้นหาปริมาณพื้นที่เพาะปลูกพืช**

**70) ส่วนประสานงานหมายเลข 1.1.17.1 แสดงหน้าจอนำเข้าข้อมูลจากไฟล์ประสิทธิภาพการ ชลประทานสนับลนุนกระบวนการที่ 1.2**

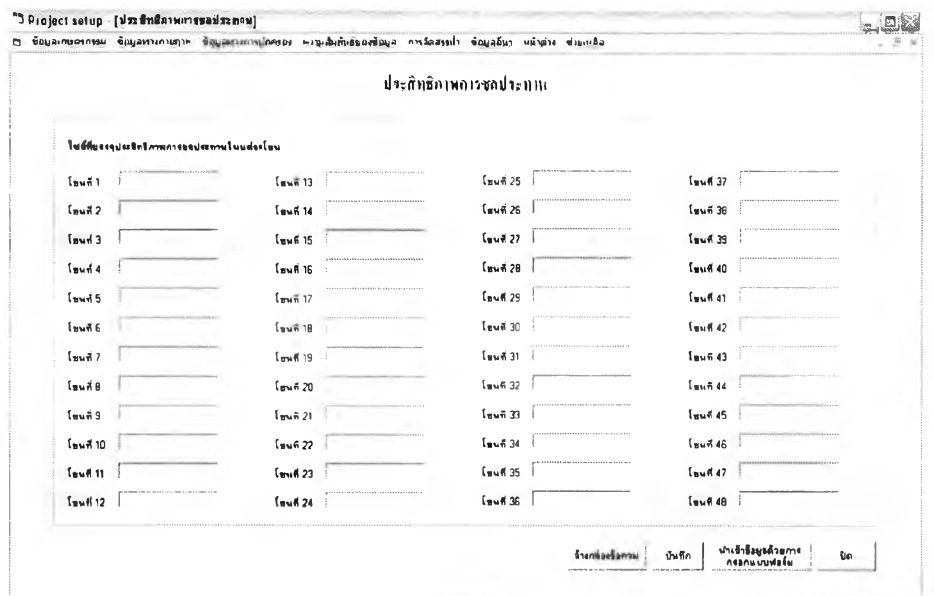

**รูปที่ ข.72 แสดงหน้าจอนำเข้าข้อมูลจากไฟล์ประสิทธิภาพการชลประทาน**

**โดยไฟล์ที่นำเข้าจะมีรูปแบบเหมือนปริมาณนํ้าฝนรายเดือนและปริมาณการใช้นํ้าฃองพืช**

**อางอง**

**7 1 )ส่วนประสานงานหมายเลข 1.1.17.3 แสดงหน้าจอนำเข้าข้อมูลประสิทธิภาพการ ชลประทานด้วยการกรอกแบบฟอร์ม สนับสนุนกระบวนการที่ 1.2**

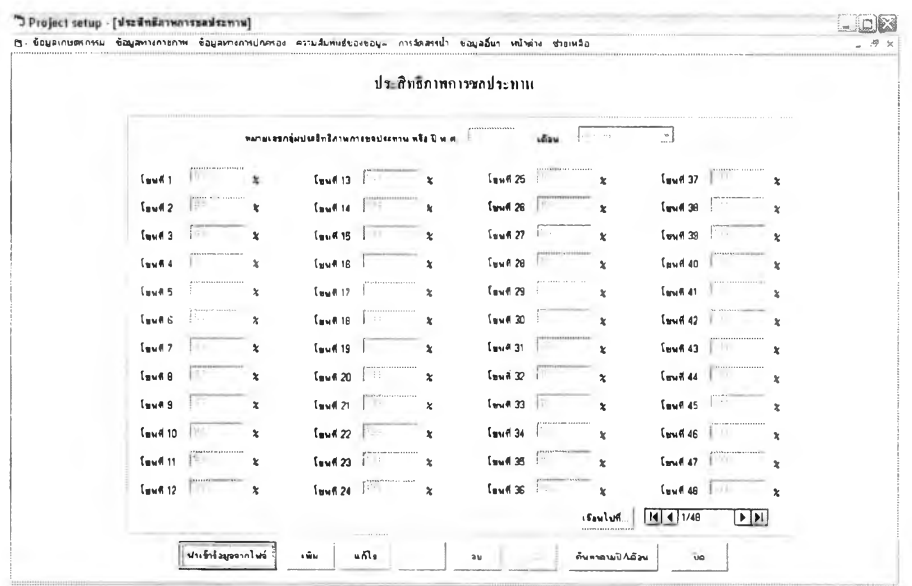

**รูปที ข.73 แสดงหน้าจอนำเข้าข้อมูลประสิทธิภาพการชลประทานด้วยการกรอกแบบฟอร์ม**

72) ส่วนประสานงานหมายเลข 1.1.1.2 แสดงหน้าจอค้นหาข้อมูลปริมาณการใช้น้ำของพืช ้อ้างอิง สนับสนุนกระบวนการที่ 1.2

|                          |                     |                  |                         |                  |                  |                  |                        |                  | ประสิทธิภาพภาวชลประทาน |                  |                         |                  |                  |                         |                  |                  |                                   |
|--------------------------|---------------------|------------------|-------------------------|------------------|------------------|------------------|------------------------|------------------|------------------------|------------------|-------------------------|------------------|------------------|-------------------------|------------------|------------------|-----------------------------------|
|                          |                     |                  |                         |                  | ลากปี พ.ศ.       |                  |                        | ดิงปี พ.ศ.       |                        | QK               |                         |                  |                  |                         |                  |                  |                                   |
|                          |                     | <b>Graffmil</b>  | $T_{\text{nu}}$         | Thu 1            | Tuu 4            | โขนวี            | <b>Tanzi</b>           | $\frac{1}{100}$  | $15 - 0$               | $K$ and $H$      | Limas VI                | Luna II          | Times 17         | $II$ as $17$            | $k - 14$         | I'm 15           | $l_{\text{min}}$                  |
|                          | ٦                   | <b>Tout Cold</b> | 100,000                 | 1100 000         | 100 000          | 160000           | <b>100,000</b>         | 100 000          | TDG BOX                | <b>TOO UGO</b>   | 1003.0000               | TDU. DDU         | 100.000          | 100.000                 | 100.000          | 100 000          | 1000                              |
|                          | $\overline{2}$<br>3 | 100 008          | 100 000                 | 100 000          | 100 000          | 100 000          | 100 000                | 100 000          | 100 000                | 100 000          | 100 000                 | 100 000          | 100 000          | 100 000                 | 100 000          | 100 000          | 100.0u                            |
|                          | l4                  | 60,000<br>90,000 | 80 000<br>90 000        | 80 000<br>90 000 | 60 000<br>90 000 | 60 000<br>90 000 | 60,000<br>90 000       | 60 000<br>90 000 | 60 000                 | <b>BQ 000</b>    | 60 000                  | 60 000           | 60 000           | 60 000                  | 60 000           | 60 000           | 60 00                             |
|                          | 15                  | 30 000           | 30,000                  | 30,000           | 30 000           | 30 000           | 30 000                 | 30,000           | 90 000<br>30 000       | 90,000<br>30 000 | 80 000<br>30,000        | 80 000<br>30 000 | 90 000<br>30 000 | 90 000<br>30,000        | 90 000<br>30 000 | 90 000<br>30 000 | 90 00<br>30 00                    |
|                          | $\overline{6}$      | 21,000           | 21,000                  | 21000            | 21 000           | 21 00C           | 21 000                 | 21 000           | 21 000                 | 21.000           | 21000                   | $2^{\circ}$ 000  | 21,000           | 21 000                  | 21000            | 21 000           | 2100                              |
|                          | Ð                   | 100 000          | 100.000                 | 100 000          | 100 000          | 100 000          | 100 000                | 100 000          | 100,000                | 100 000          | 100 000                 | 100 000          | 100 000          | 100 000                 | 100,000          | 100 000          | 100.0                             |
|                          | ÷8                  | 100,000          | 100,000                 | 100 000          | 100 000          | 100 000          | 100 000                | 100 000          | 100,000                | 100 000          | 100 000                 | 100 000          | 100 000          | 100 000                 | 100 000          | 100 000          | 100 0                             |
|                          | -9                  | 100 000          | 100 000                 | 100 000          | 100 000          | 100 000          | 100,000                | 100 000          | 100.000                | 100 000          | 100 000                 | 100 000          | 100 000          | 100 000                 | 100.000          | 100 000          | 1000                              |
|                          | 10                  | 100.000          | 100 000                 | 100 000          | 100 000          | 100 000          | 100 000                | 100 000          | 100 000                | 100 000          | 100 000                 | 100,000          | 100.000          | 100 000                 | 100,000          | 180,000          | 1000                              |
|                          | -11                 | 100 000          | 100 000                 | 100 000          | 100 000          | 100 000          | 100 000                | 100 000          | 100.000                | 100 000          | 100 000                 | 100 000          | 100 000          | 100 000                 | 100 000          | 100 000          | 1000                              |
|                          | 12<br>'n            | 85 DDC           | 85 000                  | 85 000           | 85 000           | 85 000           | £5 000                 | 85 000           | 85 000                 | 85 000           | 85 000                  | 05 000           | 85 000           | <b>85 COO</b>           | 05 000           | 85 CDC           | 8500                              |
|                          | $\overline{2}$      | 83 000<br>95 000 | 83 000<br>95 000        | 83 000<br>95 000 | 83 00C           | 83 000           | 83000                  | 83,000           | <b>83.000</b>          | 83 000           | 83 000                  | 83 000           | 83 000           | 83 COO                  | 83 000           | 83 000           | 8300                              |
| 7                        | $\overline{3}$      | 80,000           | 80 000                  | 80,000           | 95 000<br>80 000 | 95 000<br>80 000 | 95 000<br>00 000       | 95 000<br>80 000 | 95 000                 | 95 000           | 95 000                  | 95 000           | 95 000           | 95 000                  | 95 000           | 95 000           | 95 00                             |
|                          | $\overline{4}$      | 77 000           | 77000                   | 77 000           | 77 000           | 77 000           | 77 000                 | 77 000           | 80 000<br>77 000       | 60 000<br>77 000 | <b>RO 000</b><br>77 000 | 80,000<br>77 000 | 60 000<br>77 000 | 80 000<br><b>77 COD</b> | 80 000<br>77000  | 80 000<br>77 00C | 80.00<br>77 00                    |
|                          | 5                   | 53 000           | 53 000                  | 53 000           | 53 00C           | 53 000           | 53000                  | 53000            | 53 000                 | 53 000           | 53 000                  | 53 000           | 53 000           | 53 COD                  | 53 000           | 53 000           | 53 CO                             |
| $\overline{\phantom{a}}$ | is.                 | 52000            | 52,000                  | 52 000           | 52 000           | 52 000           | 52000                  | 52000            | 52 000                 | 52,000           | 52000                   | 52000            | 52 000           | 52000                   | 52 000           | 52 000           | 5200                              |
|                          | $\overline{z}$      | 100 000          | 100 000                 | 100 000          | 100 000          | 100 000          | 100 000                | 100 000          | 0000c                  | 100 000          | 100,000                 | 100 000          | 100 000          | 100 000                 | 100 000          | 100 000          | 1000                              |
|                          | ίe                  | 100 000          | 100 000                 | 100 000          | 100 000          | 0000             | 100 000                | 100 000          | 100 000                | 100 000          | 100 000                 | 100 000          | 100 000          | 100,000                 | 100 000          | 100 000          | 100.0                             |
|                          | $\overline{S}$      | 95,000           | 95 000                  | 95 000           | 95 000           | 95 000           | 95 000                 | 95 000           | 95 000                 | 95 000           | 95 000                  | 95 000           | 95 000           | 95 000                  | 95 000           | 95 000           | 95 00                             |
| $\overline{\mathbf{z}}$  | 10                  | 57000            | 57 000                  | 57 000           | 57 000           | 57 000           | 57000                  | 57 000           | 57 000                 | 57 000           | 57 000                  | 57 000           | 57 000           | 57 000                  | 57 000           | 57 000           | 57.00                             |
|                          | $\cdot$ 11          | 87000            | 87,000                  | 87 000           | 87,000           | 87000            | 87000                  | 87 MM            | 87 000                 | 87 000           | 87000                   | 87 000           | 87 000           | 87000                   | 87 000           | 87000            | 87.00                             |
| $\overline{a}$           | 12                  | 92 000           | 92 000                  | 92 000           | 92 000           | 92 000           | 92 000                 | 92 000           | 92 000                 | 92 000           | 92 000                  | 92000            | 92 000           | 92 000                  | 92 000           | 92,000           | 9200                              |
|                          | i1<br>12            | 94 000<br>95,000 | <b>94 000</b><br>95 000 | 94 000<br>95 000 | 94 000<br>95 000 | 94 000<br>95 000 | <b>94000</b><br>95 000 | 94 000<br>95 000 | 94 000<br>95 000       | 54 000           | 94 000                  | 94 000           | 94 000           | 94 000                  | 94 000           | 94 000           | 94 00                             |
| $\overline{\mathbf{3}}$  | 3                   | 96 000           | 96 000                  | 96 000           | 96,000           | 96 000           | 96,000                 | 96 000           | 96 000                 | 95 000<br>96 000 | 95,000<br>96 000        | 95 000<br>96 000 | 95 000<br>96 000 | 95 000<br>96 000        | 95 000<br>96,000 | 95 000<br>96,000 | 9500<br>96 00                     |
| $\overline{1}$           | $\overline{4}$      | 81000            | 81000                   | 81000            | 81,000           | 81000            | 81000                  | 81000            | 81,000                 | 81.000           | 81000                   | 81000            | 81 000           | 81000                   | 8:000            | 81000            | 81 OD                             |
|                          | Ī5                  | 68,000           | 68 000                  | 68 000           | 68 000           | 68 000           | 68 000                 | 68,000           | 68 000                 | 68 000           | 68 000                  | 68 000           | 68 000           | 68 000                  | 68 000           | 68 000           | 6800                              |
| I٦                       | ٠c                  | 54 mm            | 54 mm                   | S4 nm            | 54 nnn           | 54 nm            | 54 NYV                 | Su nnn           | Sa non                 | 54 nm            | Si mn                   | sa non           | Si non           | 54 nm                   | 54 mm            | 54 mm            | $54$ m. <sup><math>m</math></sup> |
|                          |                     |                  |                         |                  |                  |                  |                        |                  |                        |                  |                         |                  |                  |                         |                  |                  | $\bullet$                         |

รูปที่ ข.74 แสดงหน้าจอค้นหาข้อมูลประสิทธิภาพการขลประทาน

73) ส่วนประสานงานหมายเลข 1.1.18.1 แสดงหน้าจอเงื่อนไขการค้นหาเจ้าหน้าที่ปฏิบัติงาน สนับสนุนกระบวนการที่ 1.2

| Project setup<br>ข้อมูลเกษตรกรรม ข้อมูลทางกายภาพ ข้อมูลทางการปกครอง ความสัมพันธ์ของข้อมูล การจัดสรรน้ำ ข้อมูลอื่นๆ หน้าต่าง ช่วยเหลือ |                                       |                          |                |  | $m \sim 1$ |
|----------------------------------------------------------------------------------------------------|---------------------------------------|--------------------------|----------------|--|------------|
| 5 ต้นหาเจ้าหน้าที่ในโครงการ                                                                                                    |                                       |                          | D <sub>3</sub> |  |            |
|                                                                                                    |                                       | ก้นทบจ้าหน้าที่ในโครงการ |                |  |            |
| รที่สหนักงาน                                                                                                    |                                       |                          |                |  |            |
| ชื่อพนักงาน                                                                                                    | <b>WEIGHTEN CONTRACTORS ENGINEERS</b> | wwww                     |                |  |            |
| shumla                                                                                                    |                                       |                          |                |  |            |
| <b>MAILELMAN</b>                                                                                                    |                                       |                          |                |  |            |
|                                                                                                    |                                       |                          |                |  |            |
|                                                                                                    |                                       |                          |                |  |            |
|                                                                                                    |                                       | คืนทา                    |                |  |            |

รูปที่ ข.75 แสดงหน้าจอเงื่อนไขการค้นหาเจ้าหน้าที่ปฏิบัติงาน

74) ส่วนประสานงานหมายเลข 1.1.18.1.1 แสดงหน้าจอผลการค้นหาเจ้าหน้าที่ปฏิบัติงาน สนับลนุนกระบวนการที่ 1.2

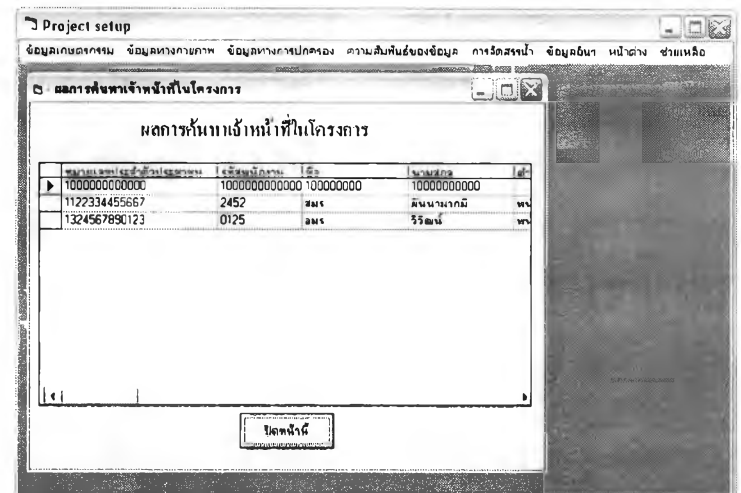

**รูปที่ ข.76 แสดงหน้าจอผลการค้นหาเจ้าหน้าที่ปฏิบัติงาน**

**75) ส่วนประสานงานหมายเลข 1.1.19.1 แสดงหน้าจอเงื่อนไขการค้นหาสาเหตุของความ เสียหาย สนับสนุนกระบวนการที่ 1.2**

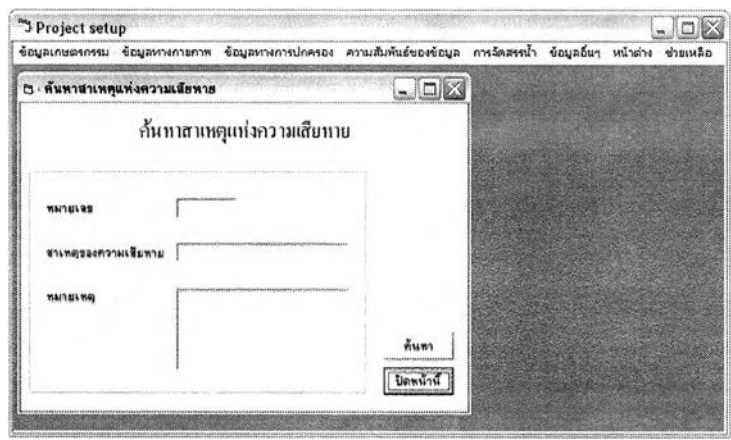

**รูปที่ ข.77 แสดงหน้าจอเงื่อนไขการค้นหาสาเหตุของความเสียหาย**

76) ส่วนประสานงานหมายเลข 1.1.19.1.1 แสดงหน้าจอผลการค้นหาสาเหตุของความ เสียหาย สนับสนุนกระบวนการที่ 1.2

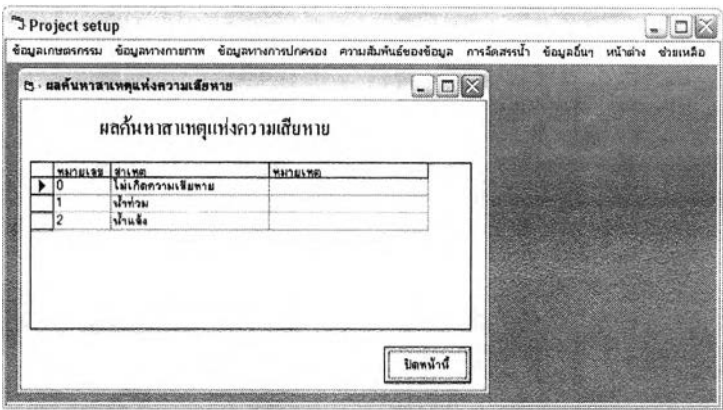

รูปที่ ข.78 แสดงหน้าจอผลการค้นหาสาเหตุของความเสียหาย

77) ส่วนประสานงานหมายเลข 2.1 แสดงหน้าจอผลก้าวหน้าเพาะปลูกรายสัปดาห์ในรูป แบบฟอร์ม สนับสนุนกระบวนการที่ 2.1

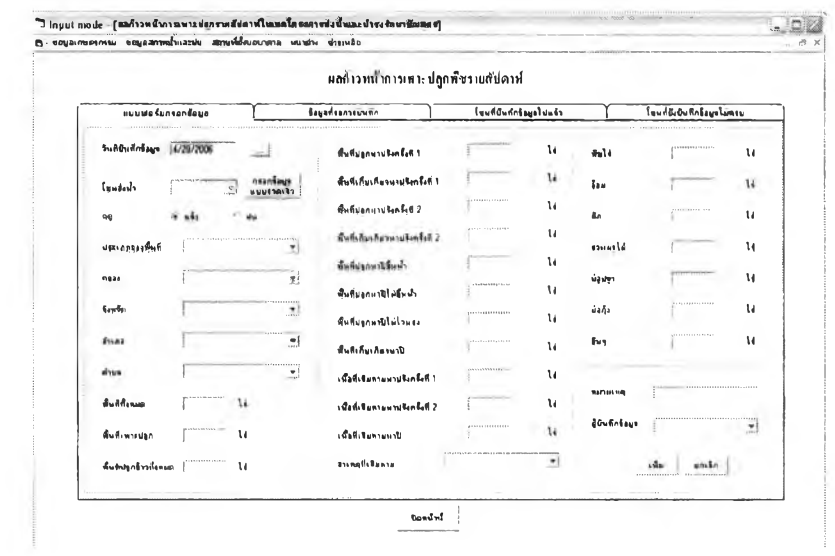

รูปที่ ข.79 แสดงหน้าจอผลก้าวหน้าเพาะปลูกรายสัปดาห์ในรูปแบบฟอร์ม

78) ส่วนประสานงานหมายเลข 2.2 แสดงหน้าจอปริมาณฝน สนับสนุนกระบวนการที่ 2.1

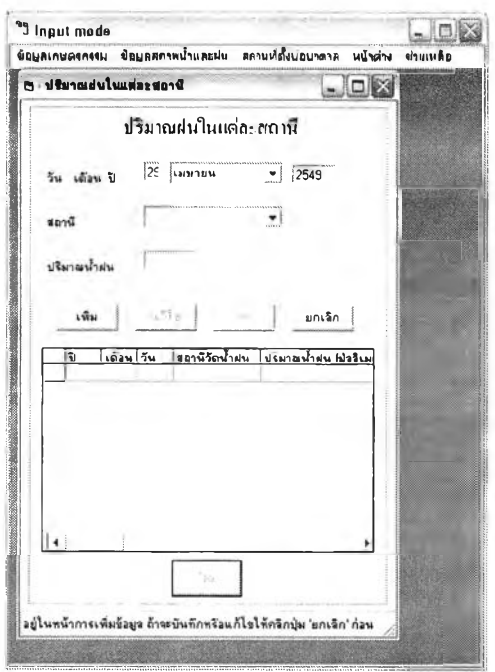

**รปที่ ข .8 0 แส ด งห น ้าจ อ ป ริม าณ ฝ น**

79) ส่วนประสานงานหมายเลข 2.3 แสดงหน้าจอการสูบน้ำจากคลองระบาย สนับสนุน **กระบ วน การท ี่ 2.1**

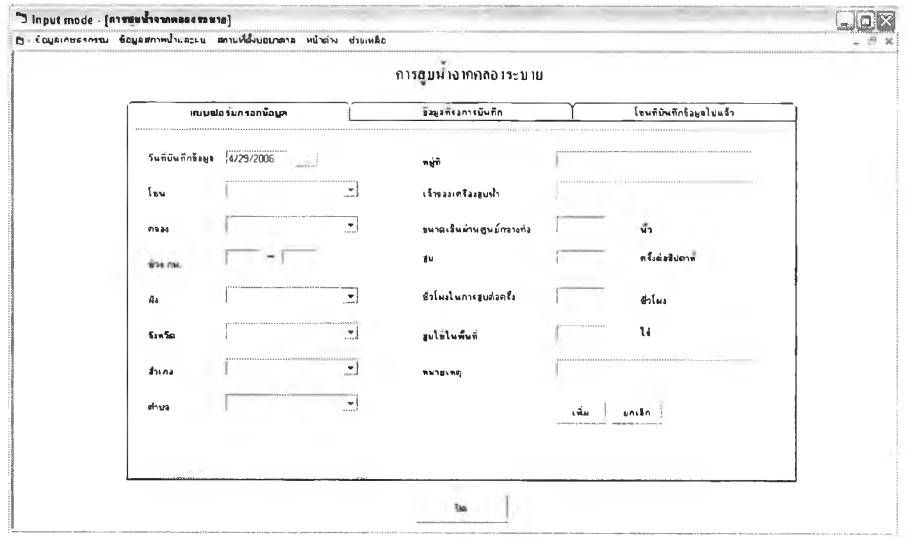

รูปที่ ข.81 แสดงหน้าจอการสูบนํ้าจากคลองระบาย

80) ส่วนประสานงานหมายเลข 2.4 แสดงหน้าจอระดับน้ำคลองระบาย สนับสน*ุ*น กระบวนการที่ 2.1

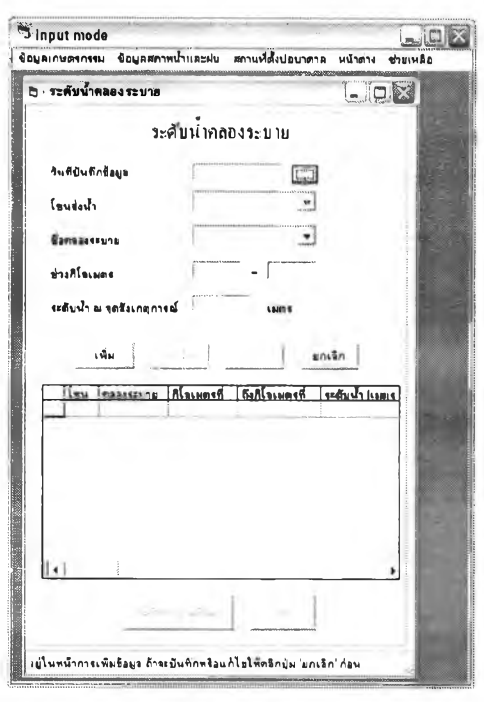

รูปที่ ข.82 แสดงหน้าจอระดับน้ำคลองระบาย

81) ส่วนประสานงานหมายเลข 2.5 แสดงหน้าจอระดับน้ำในคลอง ณ ปตร. สนับสนุน กระบวนการที่ 2.1

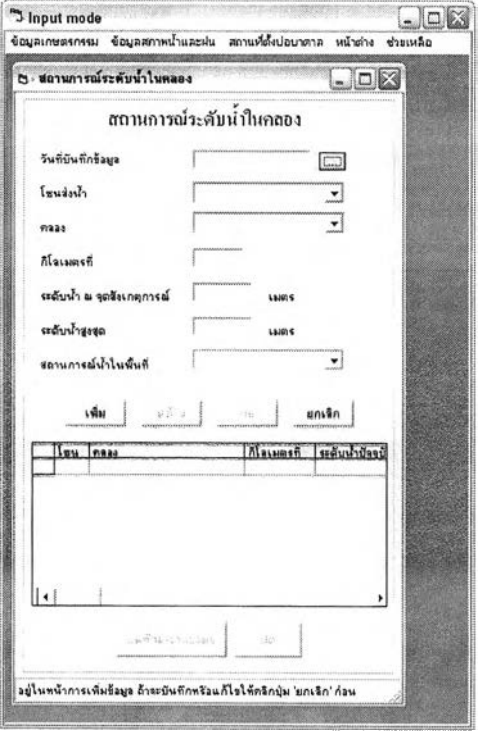

รูปที่ ข.83 แสดงหน้าจอระดับน้ำในคลอง ณ ปตร.

แสดงหน้าจอระดับน้ำใต้ดิน ณ บ่อสังเกตุการณ์

 $82$ ) ส่วนประสานงานหมายเลข 2.6

สนับสนุนกระบวนการที่ 2.1

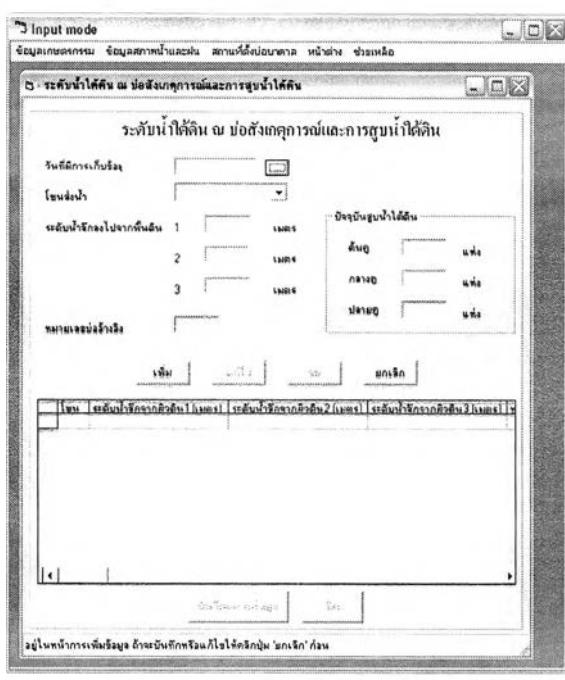

รูปที่ ข.84 แสดงหน้าจอระดับน้ำใต้ดิน ณ บ่อสังเกตุการณ์

83) ส่วนประสานงานหมายเลข 2.7 แสดงหน้าจอสภาพขาดแคลนน้ำ สนับสนุนกระบวนการ

ที่ 2.1

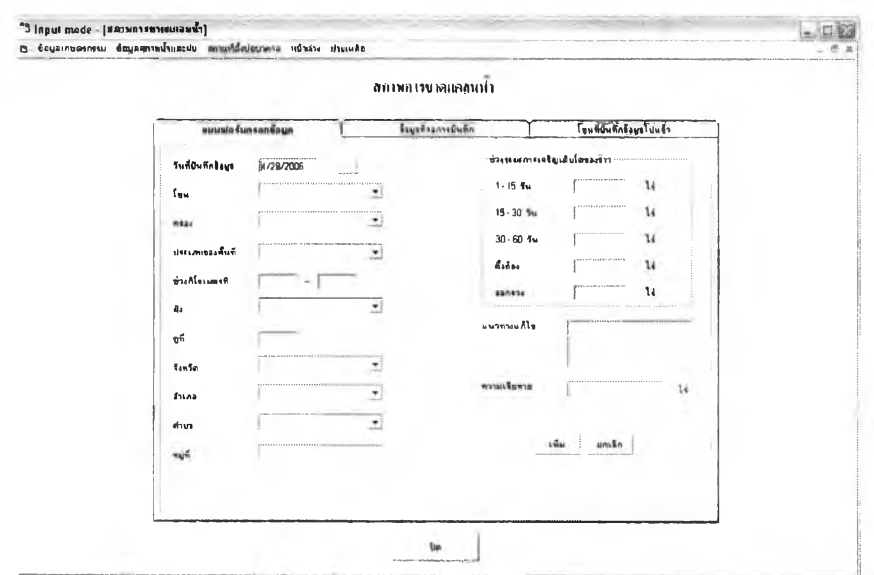

รูปที่ ข.85 แสดงหน้าจอสภาพขาดแคลนน้ำ

84) ส่วนประสานงานหมายเลข 2.8 แสดงหน้าจอน้ำท่วม สนับสนุนกระบวนการที่ 2.1

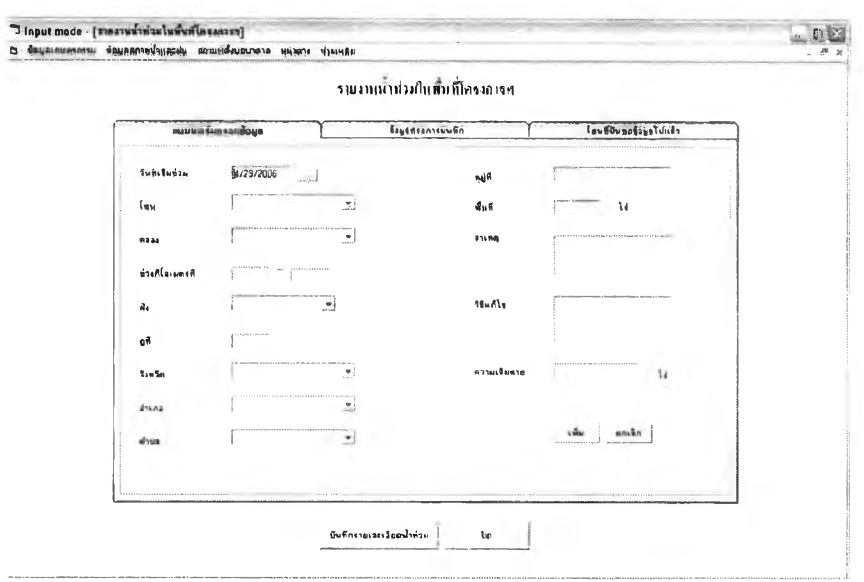

รูปที่ ข.86 แสดงหน้าจอน้ำท่วม

85) ส่วนประสานงานหมายเลข 2.9 แสดงหน้าจอสถานที่ตั้งบ่อบาดาล สนับสนุนกระบวนการ  $\frac{d}{d}$  2.1

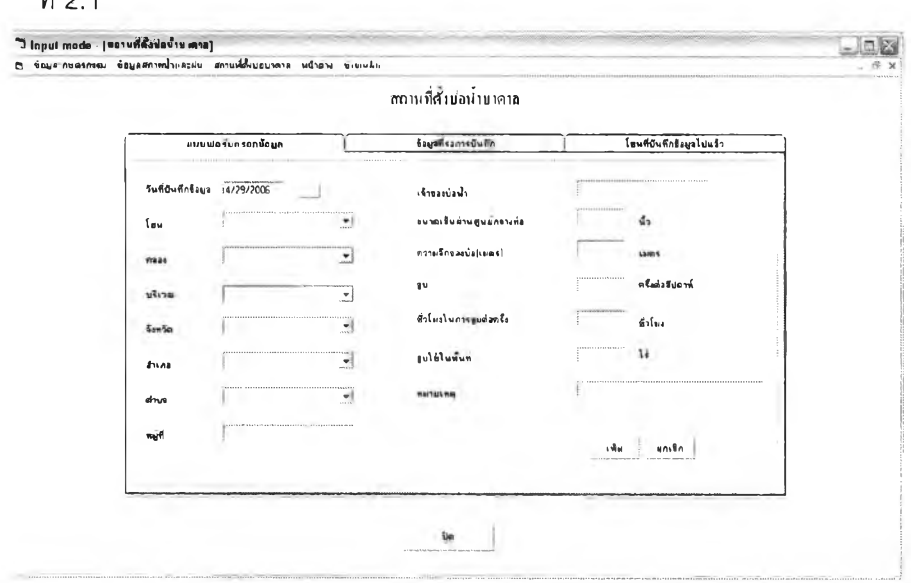

## รูปที่ ข.87 แสดงหน้าจอสถานที่ตั้งบ่อบาดาล

86) ส่วนประสานงานหมายเลข 2.1.1 แสดงหน้าจอการกรอกข้อมูลอย่างรวดเร็วของผล ้ก้าวหน้าเพาะปลูกรายสัปดาห์ในรูปแบบฟอร์ม สนับสนุนกระบวนการที่ 2.1

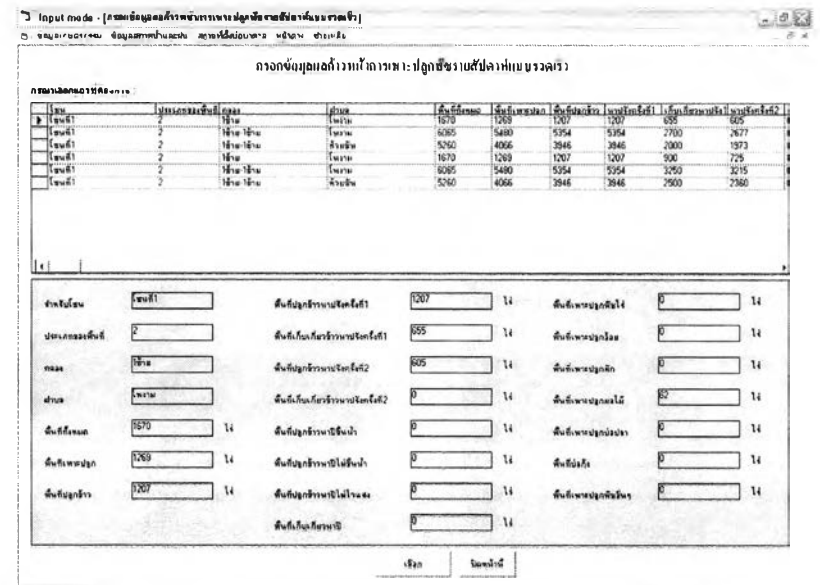

รูปที่ ข.88 แสดงหน้าจอการกรอกข้อมูลอย่างรวดเร็วของผลก้าวหน้าเพาะปลูกรายสัปดาห์ใน รูปแบบฟอร์ม

87) ส่วนประสานงานหมายเลข 2.1.2 แสดงหน้าจอข้อมูลผลก้าวหน้าเพาะปลูกรายสัปดาห์ที่ รอการบันทึก สนับสนุนกระบวนการที่ 2.1

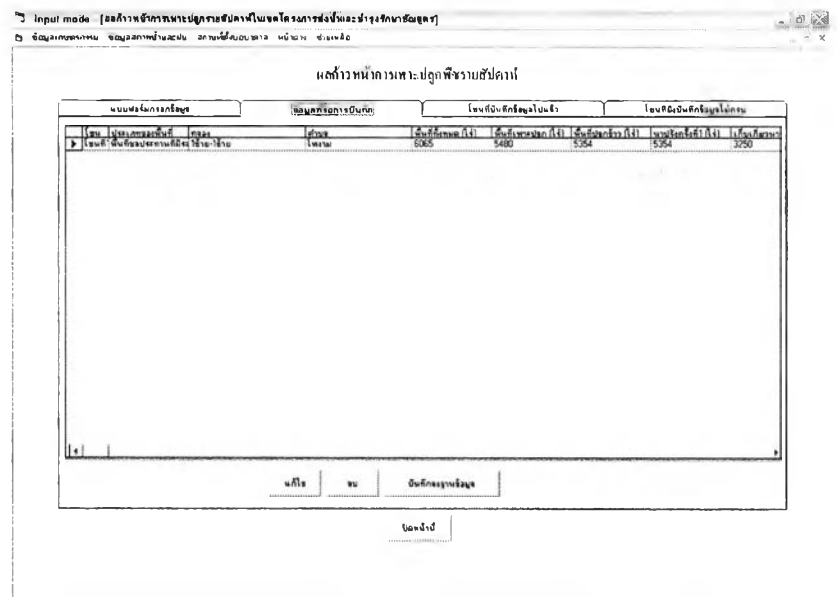

รูปที่ ข.89 แสดงหน้าจอข้อมูลผลก้าวหน้าเพาะปลูกรายสัปดาห์ที่รอการบันทึก

88) ส่วนประสานงานหมายเลข 2.1.3 แสดงหน้าจอโซนที่บันทึกข้อมูลผลก้าวหน้าเพาะปลูก รายสัปดาห์ไปแล้ว สนับลนุนกระบวนการที่ 2.1

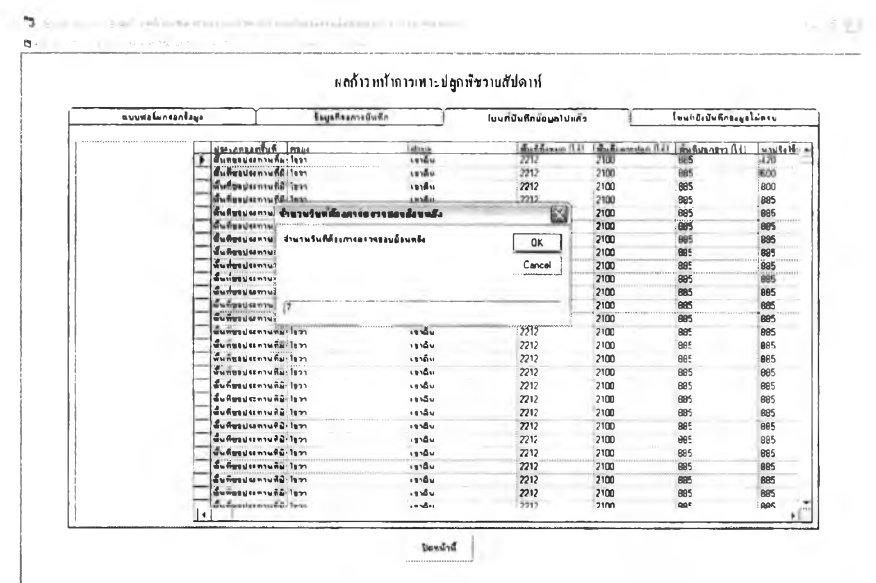

**รูปที่ ข.90 แสดงหน้าจอโซนที่บันทึกข้อมูลผลก้าวหน้าเพาะปลูกรายสัปดาห์ไปแล้ว**

**89) ส่วนประสานงานหมายเลข 2.1.4 แสดงหน้าจอโซนที่ยังบันทึกข้อมูลผลก้าวหน้า เพาะปลูกรายสัปดาห์ไม่ครบ สนับสนุนกระบวนการที่ 2.1**

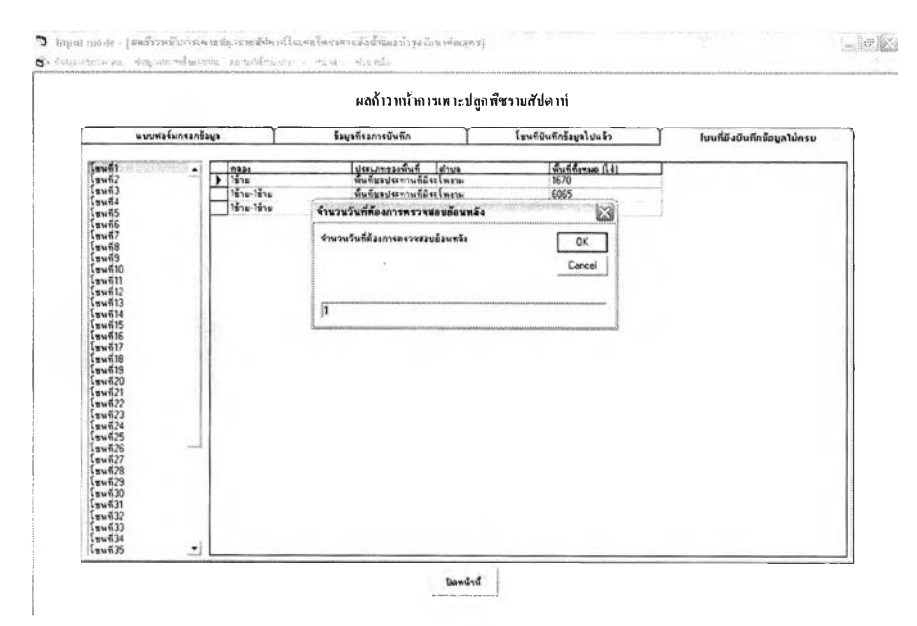

รูปที่ ข.91 แสดงหน้าจอโซนที่ยังบันทึกข้อมูลผลก้าวหน้าเพาะปลูกรายสัปดาห์ไม่ครบ

90) ส่วนประสานงานหมายเลข 2.3.1 แสดงหฟ้าจอข้อยูลการลูบนํ้าจากคลองระบายที่รอการ บันทึก สนับสนุนกระบวนการที่ 2.1

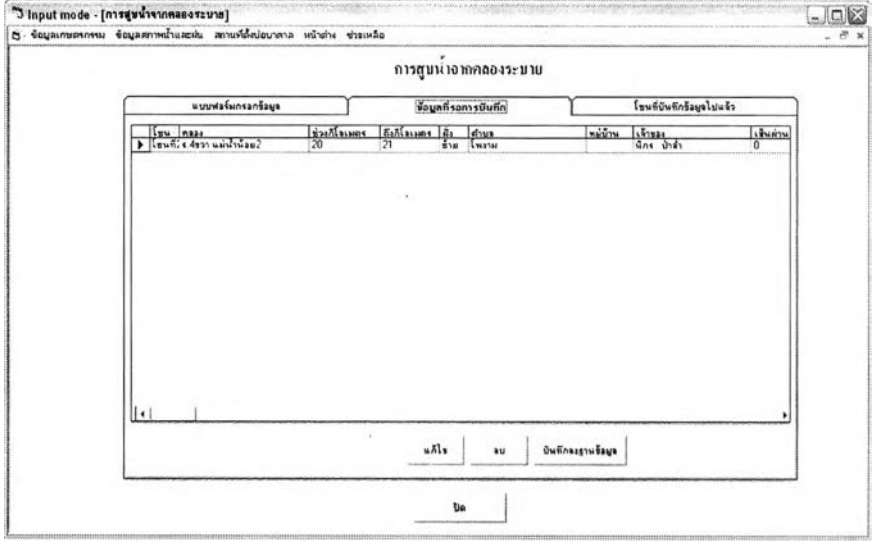

 $\,$ รูปที่ ข.92 แสดงหน้าจอข้อมูลการสูบน้ำจากคลองระบายที่รอการบันทึก

**91) ส่วนประลานงานหมายเลข 2.3.2 แสดงหน้าจอโซนที่บันทึกข้อมูลการสูบนํ้าจากคลอง ระบายไปแล้ว สนับสนุนกระบวนการที่ 2.1**

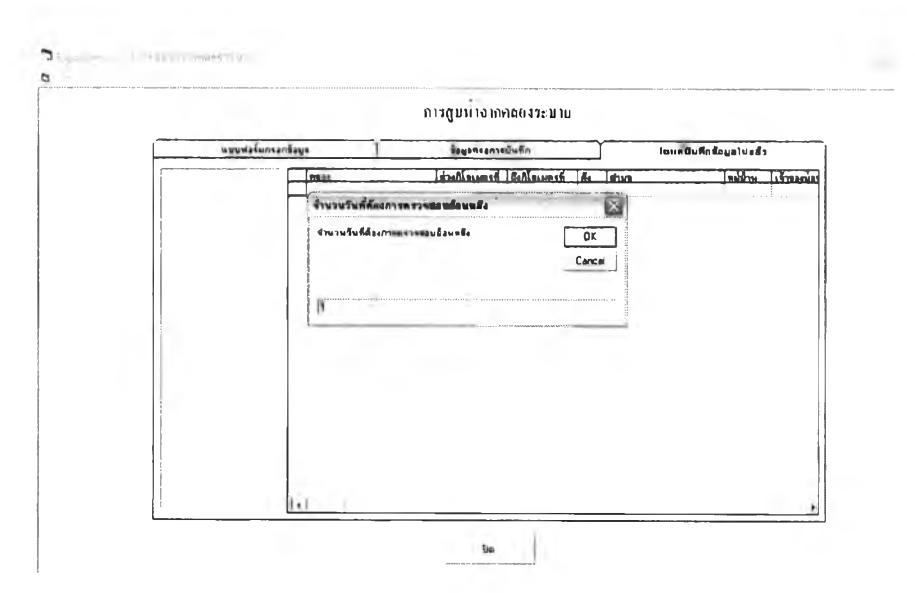

รูปที่ ข.93 แสดงหน้าจอโซนที่บันทึกการสูบนํ้าจากคลองระบายไปแล้ว

92) ส่วนประสานงานหมายเลข 2.7.1 แสดงหน้าจอข้อมูลสภาพขาดแคลนนํ้าที่รอการบันทึก สนับสนุนกระบวนการที่ 2.1

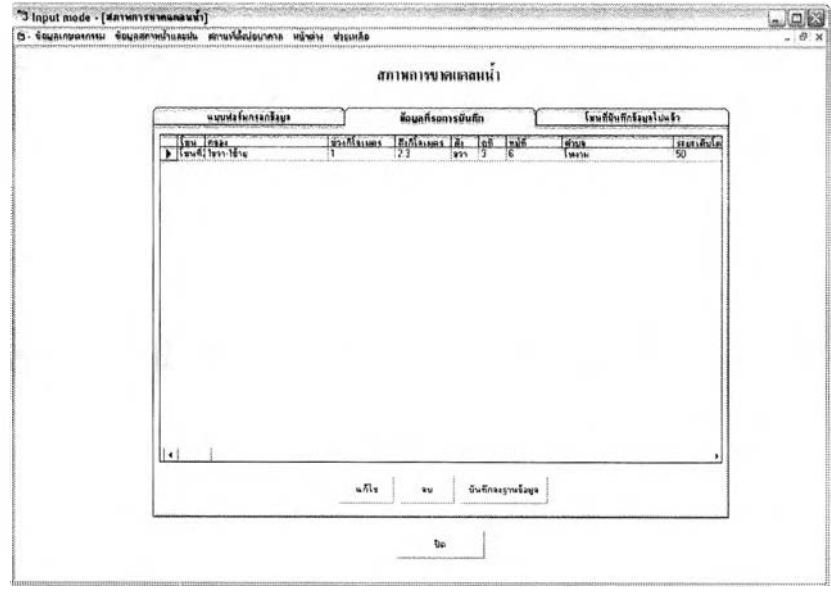

**รูปที่ ข.94 แสดงหน้าจอข้อมูลสภาพขาดแคลนนํ้าที่รอการบันทึก**

**93) ส่วนประสานงานหมายเลข 2.7.2 แสดงหน้าจอโซนที่บันทึกข้อมูลสภาพขาดแคลนนํ้าไป แล้ว สนับลนุนกระบวนการที่ 2.1**

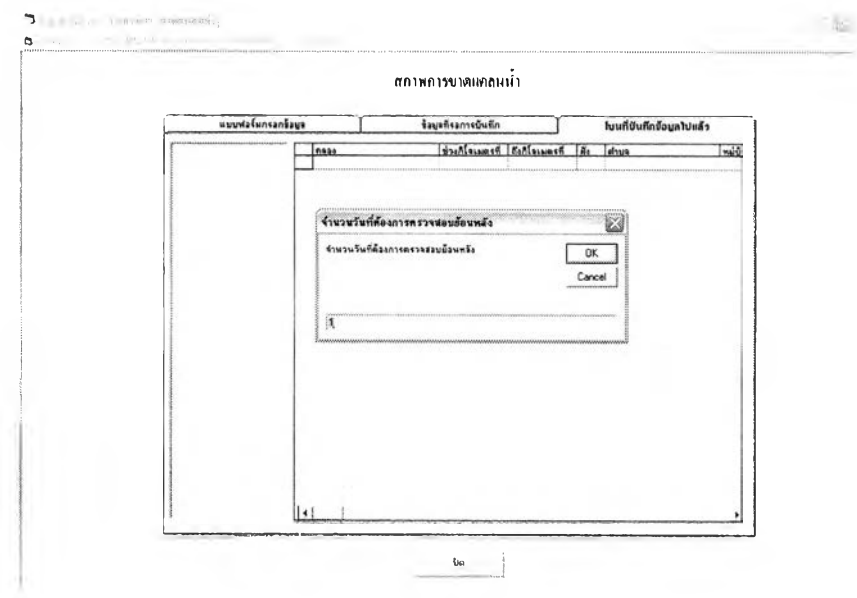

รูปที่ ข.95 แสดงหน้าจอโชนที่บันทึกข้อมูลสภาพขาดแคลนนํ้าไปแล้ว

94) ส่วนประสานงานหมายเลข 2.8.1 แสดงหน้าจอข้อมูลน้ำท่วมที่รอการบันทึก สนับสนุน กระบวนการที่ 2.1

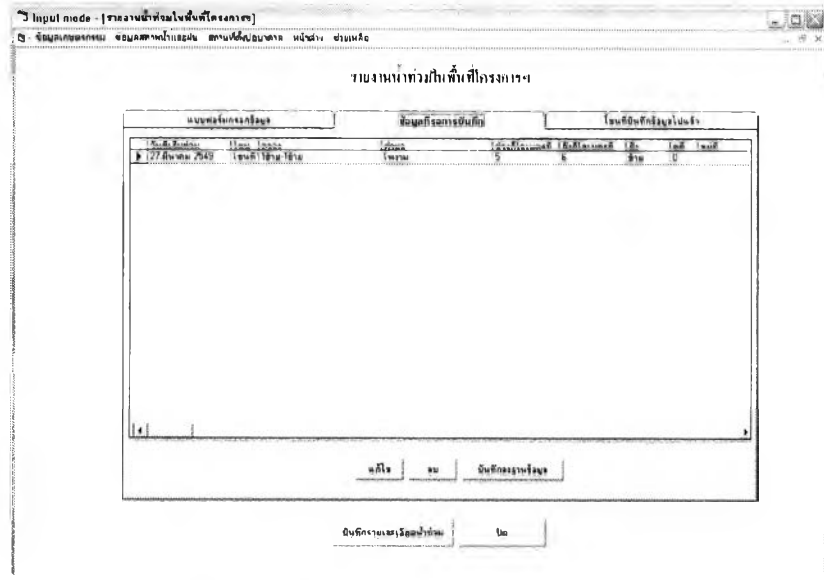

รูปที่ ข.96 แสดงหน้าจอข้อมูลน้ำท่วมที่รอการบันทึก

95) ส่วนประสานงานหมายเลข 2.8.2 แสดงหน้าจอโขนที่บันทึกข้อมูลน้ำท่วมไปแล้ว สนับสนุนกระบวนการที่ 2.1

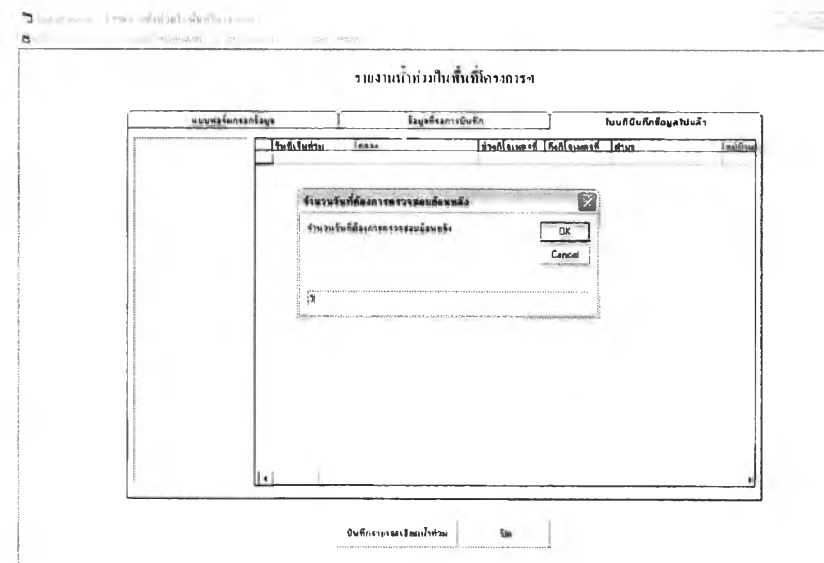

รูปที่ ข.97 แสดงหน้าจอโซนที่บันทึกข้อมูลน้ำท่วมไปแล้ว
96) ส่วนประสานงานหมายเลข 2.8.3 แสดงหน้าจอบันทึกรายละเอียดนํ้าท่วม สนับสนุน

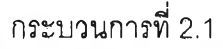

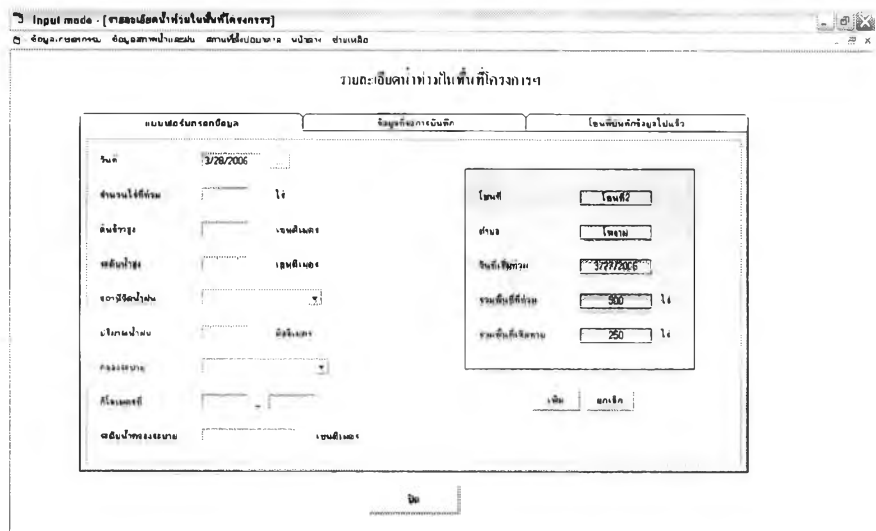

**รูปที่ ข.98 แสดงหน้าจอบันทึกรายละเอียดนํ้าท่วม**

**97) ส่วนประสานงานหมายเลข 2.8.3.1 แสดงหน้าจอเพิ่มรายละเอียดนํ้าท่วม สนับลนุน กระบวนการที่ 2.1**

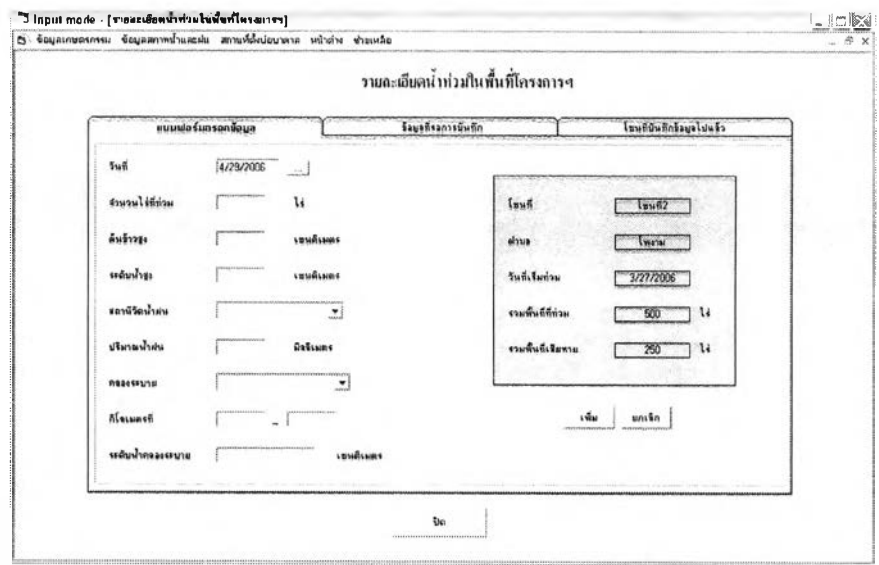

รูปที่ ข.99 แสดงหน้าจอรายละเอียดนํ้าท่วม

98) ส่วนประสานงานหมายเลข 2.8.3.1.1 แสดงหน้าจอรายละเอียดนํ้าท่วมที่รอการบันทึก สนับสนุนกระบวนการที่ 2.1

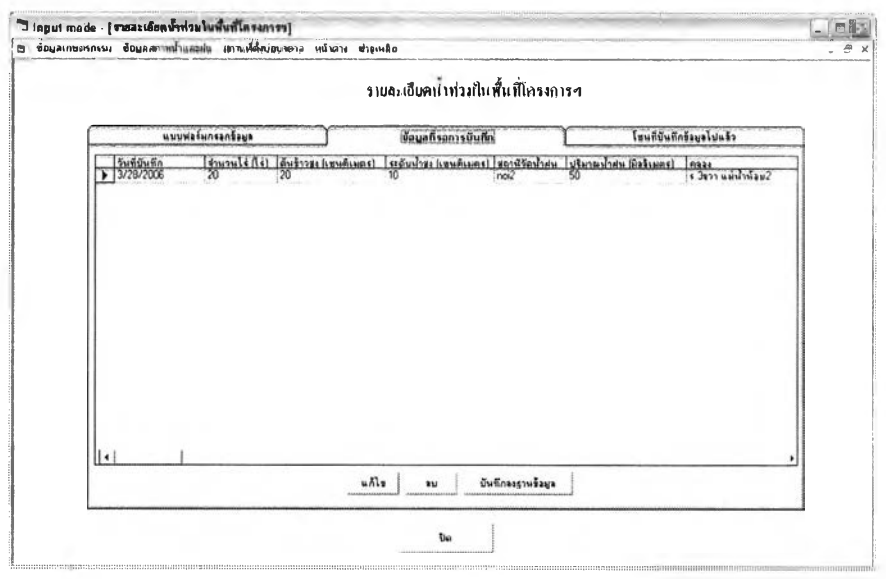

**รูปที่ ข.100 แสดงหน้าจอรายละเอียดนํ้าท่วมที่รอการบันทึก**

**99) ส่วนประสานงานหมายเลข 2.8.3.1.2 แสดงหน้าจอโซนที่บันทึกรายละเอียดนํ้าท่วมไป แล้ว สนับสนุนกระบวนการที่ 2.1**

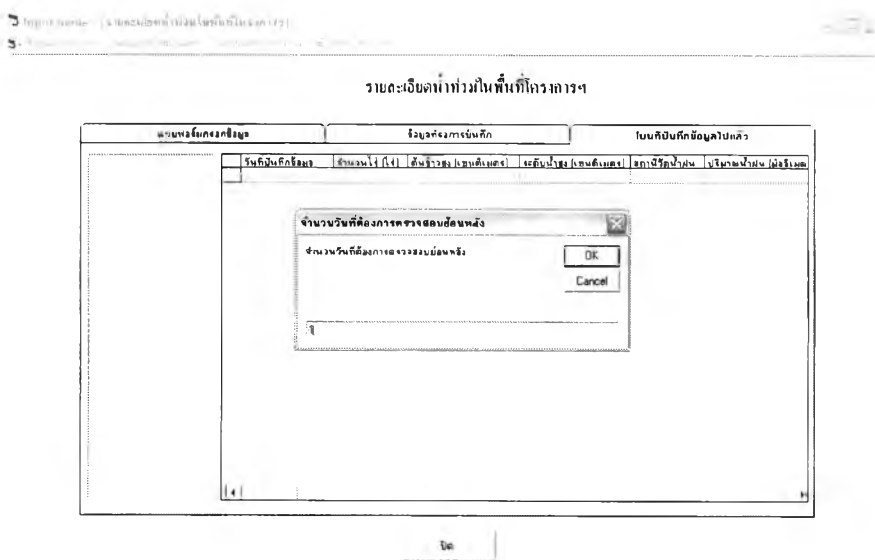

รูปที่ ข.101 แสดงหน้าจอโซนที่บันทึกรายละเอียดนํ้าท่วมไปแล้ว

**บันทึก สนับสนุนกระบวนการที่ 2.1** 100) ส่วนประสานงานหมายเลข 2.9.1 แสดงหน้าจอสถานที่ตั้งบ่อนํ้าบาดาลที่รอการ

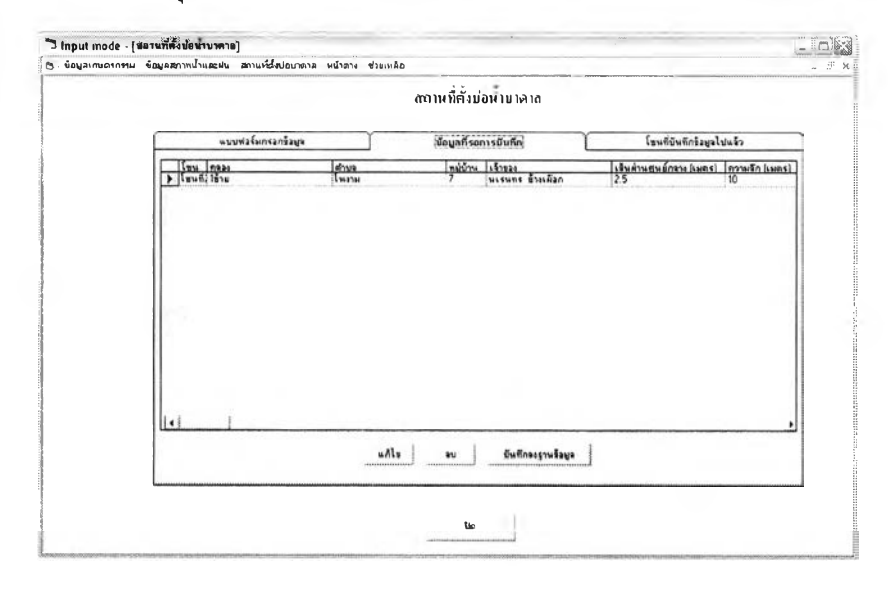

**รูปที่ ข.102 แสดงหน้าจอสถานที่ตั้งบ่อนํ้าบาดาลที่รอการบันทึก**

**101) ส่วนประสานงานหมายเลข 2.9.2 แสดงหน้าจอโซนที่บันทึกข้อมูลสถานที่ตั้งบ่อ บาดาลไปแล้ว สนับสนุนกระบวนการที่ 2.1**

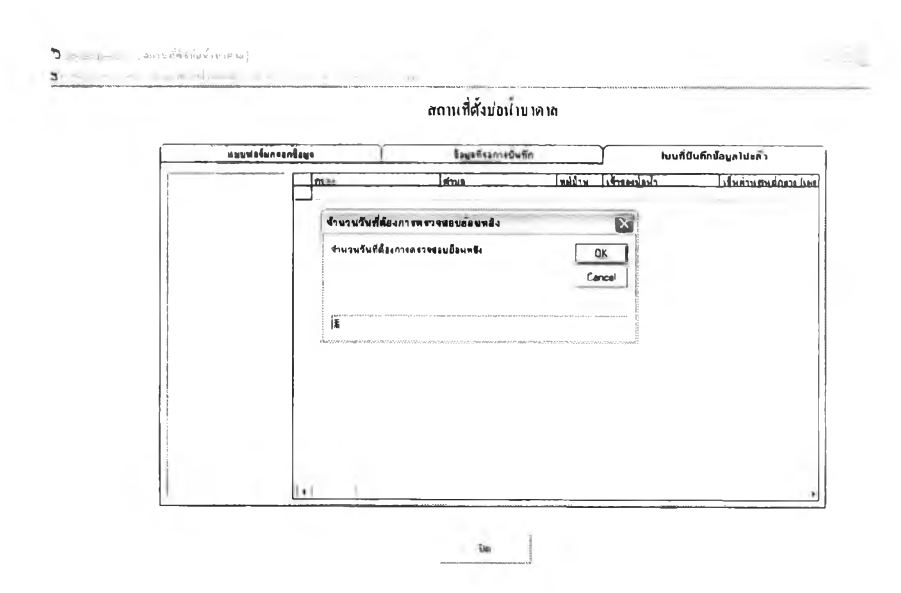

รูปที่ ข.103 แสดงหน้าจอโซนที่บันทึกข้อมูลสถานที่ตั้งบ่อบาดาลไปแล้ว

## 102) ส่วนประสานงานหมายเลข 3.1 แสดงหน้าจอแผนการส่งน้ำประจำวัน สนับสนุน

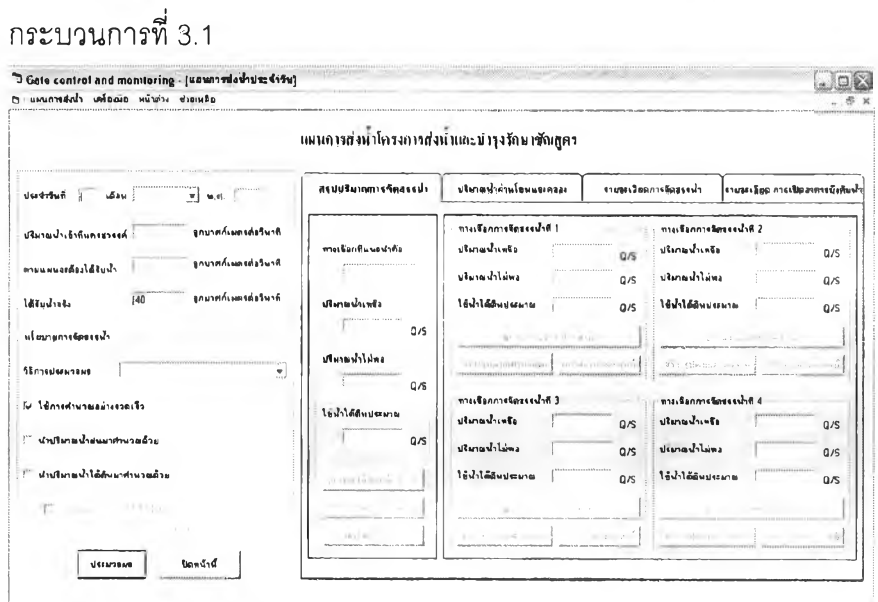

รูปที่ ข.104 แสดงหน้าจอแผนการส่งน้ำประจำวัน

103) ส่วนประสานงานหมายเลข 3.1.1 แสดงหน้าจอผลทางเลือกการจัดสรรน้ำ สนับสนุน กระบวนการที่ 3.2

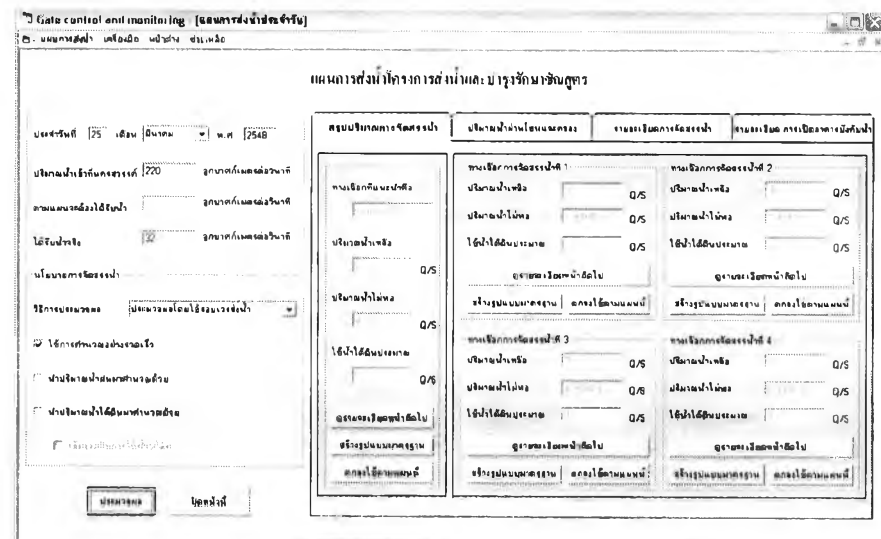

รูปที่ ข.105 แสดงหน้าจอผลทางเลือกการจัดสรรน้ำ

## 104) ส่วนประสานงานหมายเลข 3.1.1.2 แสดงหน้าจอปริมาณน้ำผ่านโซนและคลอง สนับสนุนกระบวนการที่ 3.2

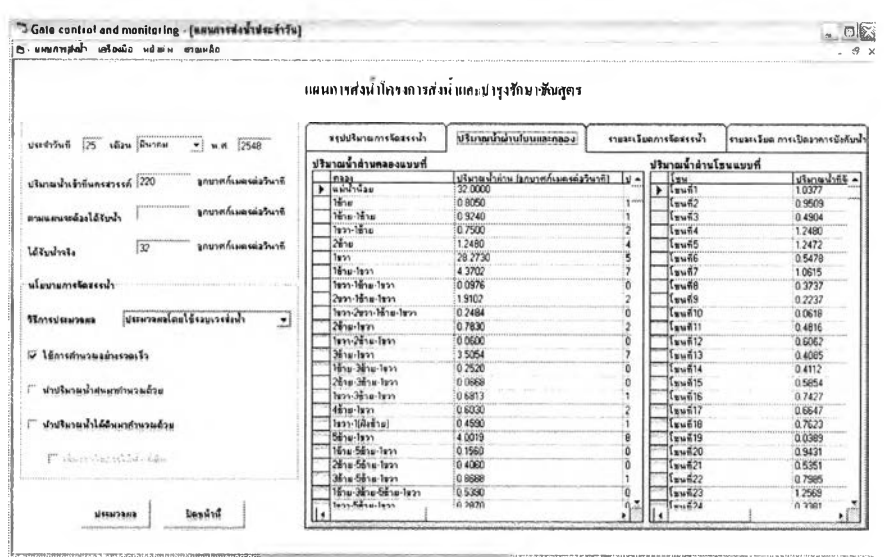

รูปที่ ข.106 แสดงหน้าจอปริมาณน้ำผ่านโซนและคลอง

#### ส่วนประสานงานหมายเลข 3.1.1.3 แสดงหน้าจอรายละเอียดการจัดสรรน้ำ  $105)$ สนับสนุนกระบวนการที่ 3.2

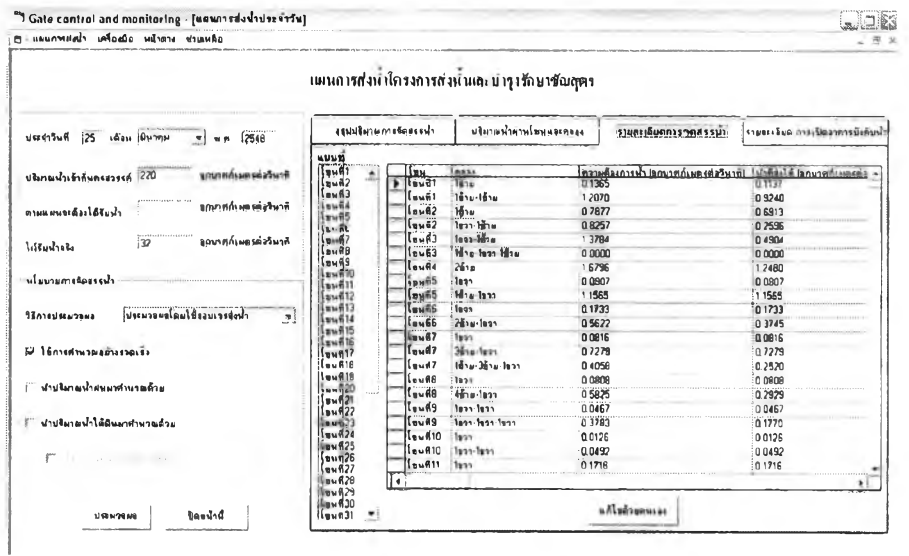

รูปที่ ข.107 แสดงหน้าจอรายละเอียดการจัดสรรน้ำ

#### ส่วนประสานงานหมายเลข 3.1.1.3.1 แสดงหน้าจอปรับแก้รายละเอียดจัดสรรน้ำโดย 106) ผู้ใช้ระบบ สนับสนุนกระบวนการที่ 3.2

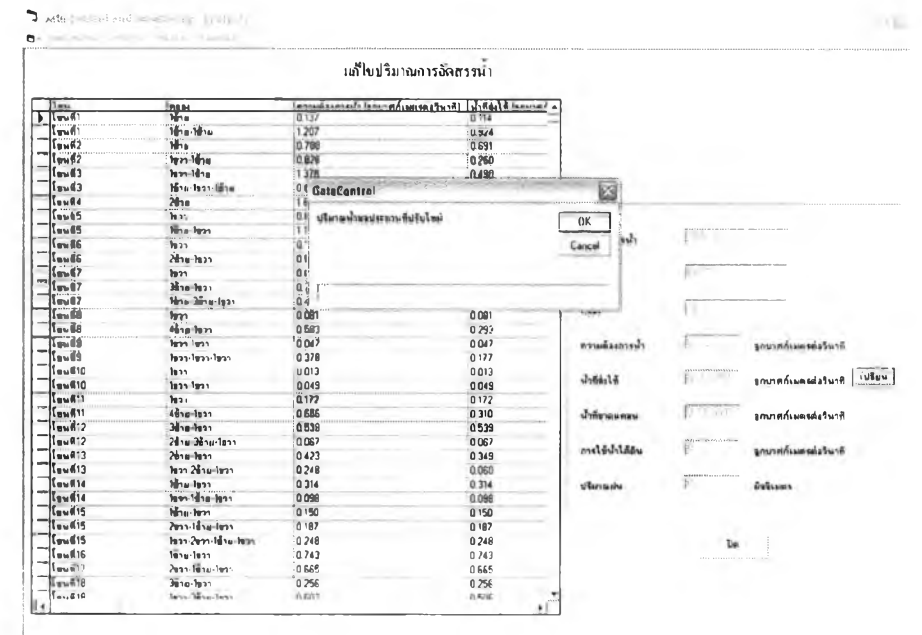

รูปที่ ข.108 แสดงหน้าจอปรับแก้รายละเอียดจัดสรรน้ำโดยผู้ใช้ระบบ

## 107) ส่วนประสานงานหมายเลข 3.1.1.4 แสดงหน้าจอรายละเอียดการเปิดอาคารบังคับ น้ำ สนับสนุนกระบวนการที่ 3.2

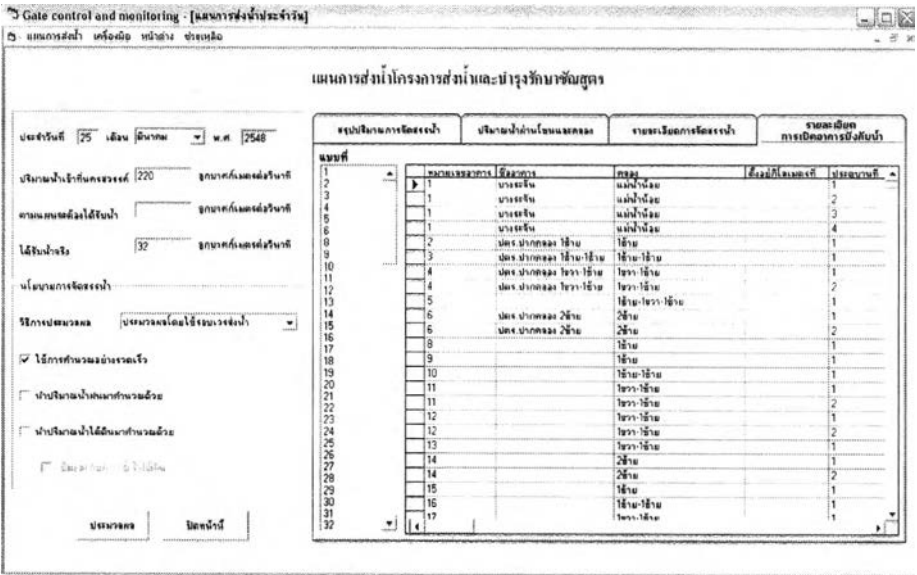

รูปที่ ข.109 แสดงหน้าจอรายละเอียดการเปิดอาคารบังคับน้ำ

108) ส่วนประสานงานหมายเลข 3.1.2 แสดงหน้าจอรับข้อมูลการแก้ไขปริมาณการจัดสรร นํ้าเพื่อเก็บไว้เป็นรูปแบบ สนับลนุนกระบวนการที่ 3.4

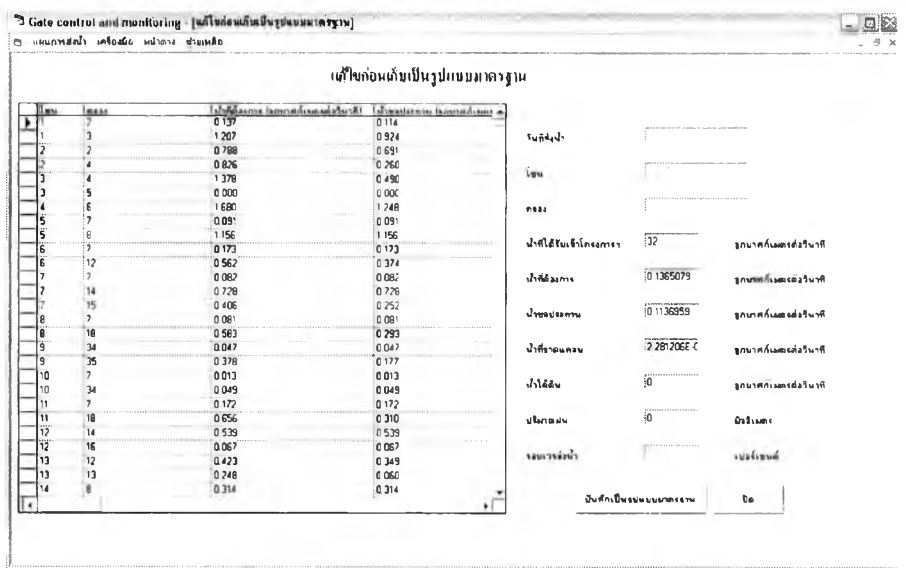

รูปที่ ข.110 แสดงหน้าจอการแก้ไขปริมาณการจัดสรรนํ้าเพื่อเก็บไว้เป็นรูปแบบ

109) ส่วนประสานงานหมายเลข 3.2 แสดงหน้าจอแผนการเพาะปลูกและส่งนํ้า สนับสนุน กระบวนการที่ 3.5 และ 3.6

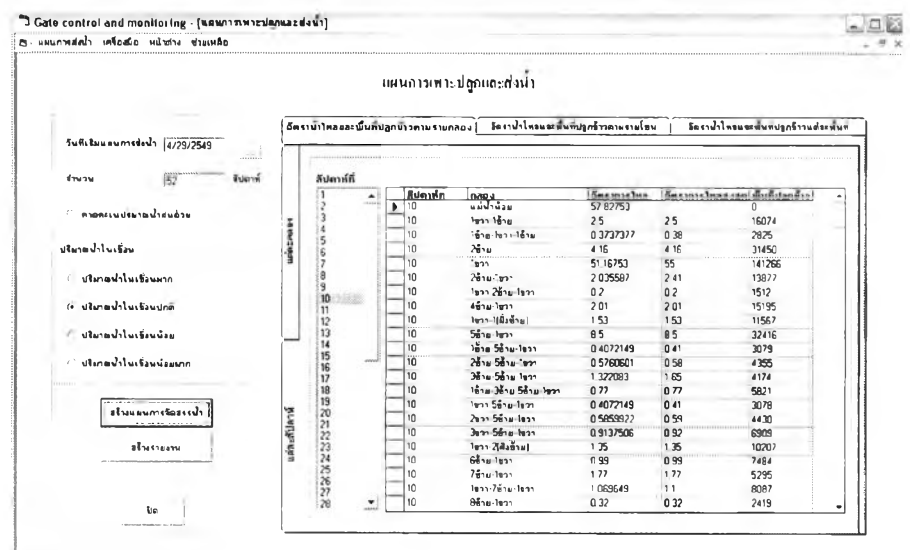

รูปที่ ข.111 แสดงหน้าจอแผนการเพาะปลูกและส่งน้ำ

สนับสนุนกระบวนการที่ 4.2 และ 4.2 110) ส่วนประสานงานหมายเลข 4.3 แสดงหน้าจอรายงานแผนการเพาะปลูกและส่งน้ำ

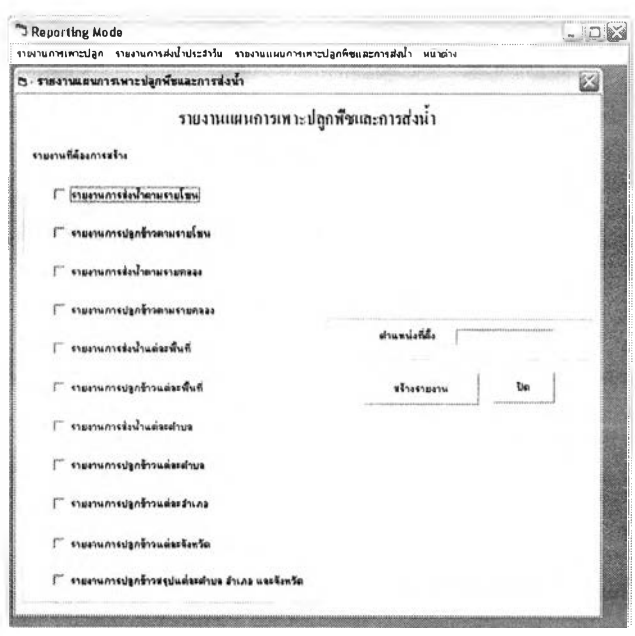

รูปที่ ข.112 แสดงหน้าจอรายงานแผนการเพาะปลูกและส่งน้ำ

111) ส่วนประสานงานหมายเลข 4.1 แสดงหน้าจอรายงานการเพาะปลูกพืช สนับสนุน กระบวนการที่ 4.1

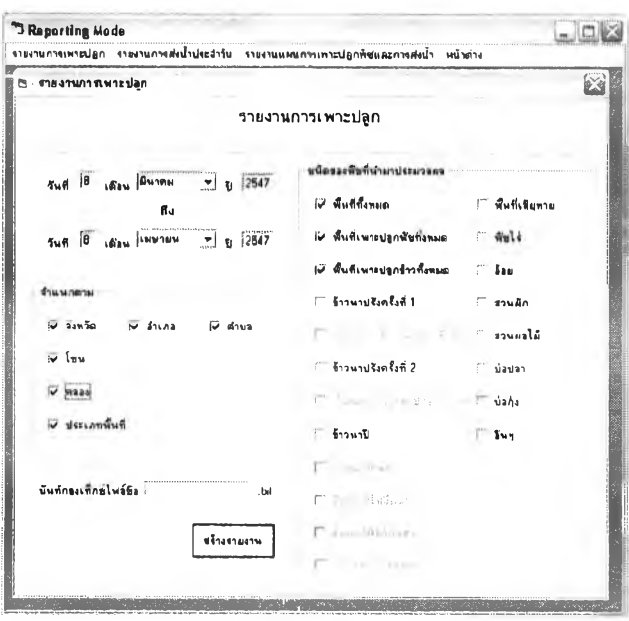

รูปที่ ข.113 แสดงหน้าจอรายงานการเพาะปลูกพืช

112) ส่วนประสานงานหมายเลข 4.3 แสดงหน้าจอรายงานแผนการเพาะปลูกและส่งน้ำ สนับสนุนกระบวนการที่ 4.2 และ 4.2

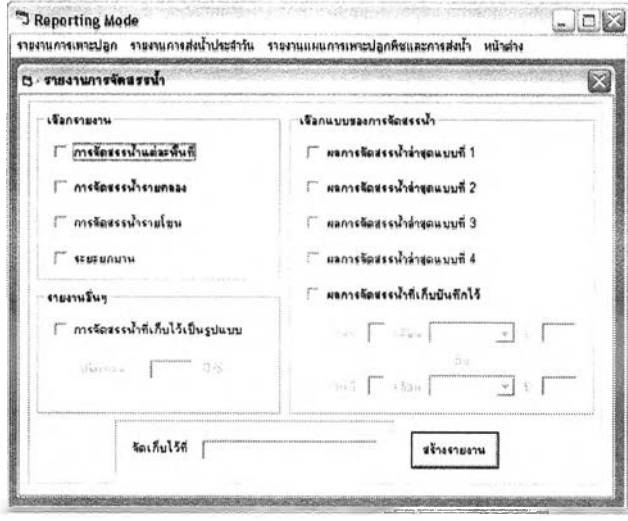

รูปที่ ข.114 แสดงหน้าจอแผนการเพาะปลูกและส่งน้ำ

### ผนวก ค

## แผนภาพแสดงระเบียบวิธีการคำนวณ

แผนผังแสดงระเบียบวิธ๊การคำนวณบางกระบวนการที่น่าลนใจ มีด'งนี้

## ค.1 กระบวนการตรวจสอบสิทธิการใช้งาน

ในการตรวจสอบสิทธิการใช้งานในโหมดการติดตั้งโครงการ จะให้ผู้ใช้ระบบใส่ชื่อผู้ใช้และ รหัสผ่านซึ่งโปรแกรมจะนำข้อความที่ข้บเข้านี้ไปเช้ารหัสแล้วตรวจสอบในฐานช้อยูลดังแผนภาพ ต่อไปนี้

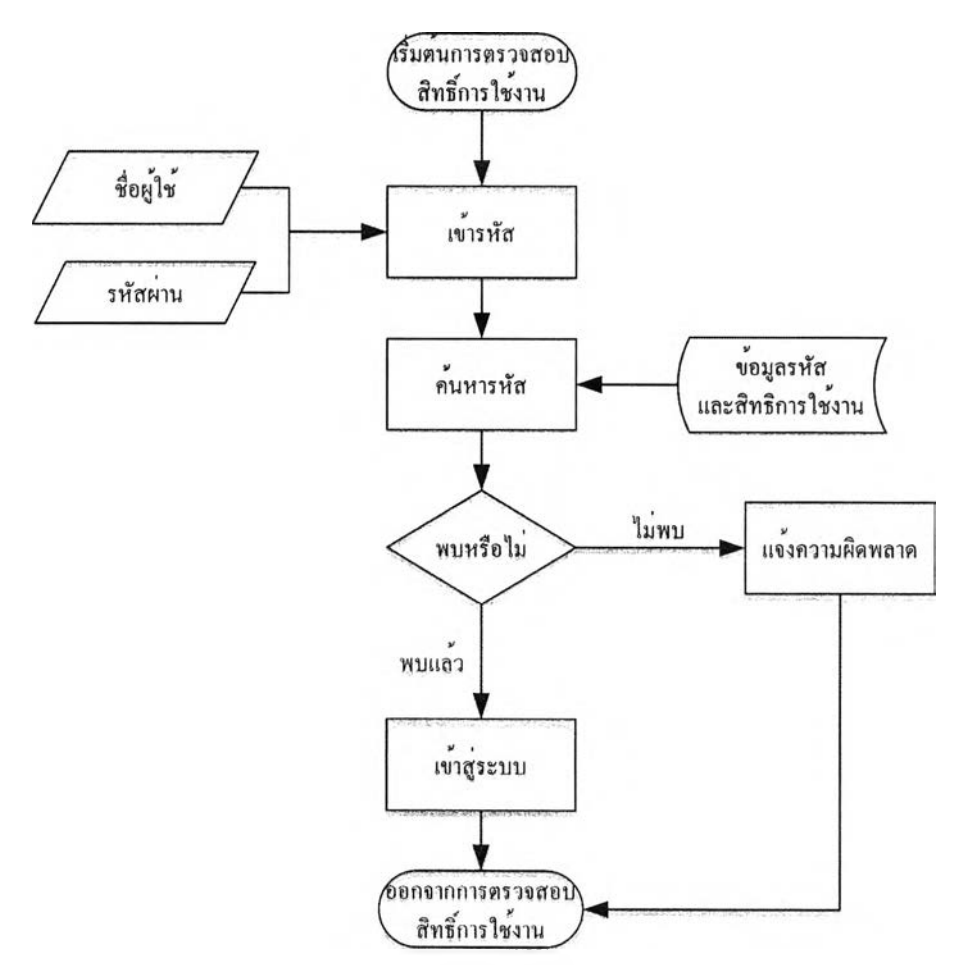

รูปที่ ค.1 แผนภาพแสดงการตรวจสอบสิทธิการใช้งานโปรแกรมในกระบวนการที่ 1.1

## ค.2 กระบวนการปรับปรุงรอบเวรให้ทันสมัย

สำหรับการตรวจสอบและปรับปรุงรอบเวรให้ทันสมัยซึ่งเป็นส่วนหนึ่งของกระบวนการที่ 3.1.2 จะเริ่มจากอ่านค่าพารามิเตอร์เกี่ยวกับรอบเวร รวมทั้งวันที่มีการปรับปรุงรอบเวรครั้งสุดท้าย จากนั้นดู ว่าถึงเวลาปรับปรุงรอบเวรหรือยัง ถ้าถึงเวลาแล้วก็จัดการปรับปรุงรอบเวรให้ถูกต้อง แล้วบันทึกวันที่ ปรับปรุงรอบเวรครั้งสุดท้ายลงฐานข้อมูล) วันที่ปรับปรุงรอบเวรครั้งสุดท้ายไม่ได้หมายถึงวันที่ปัจจุบัน ที่ทำการประมวลผล แต่หมายถึงวันที่ที่ควรมีการปรับปรุงรอบเวรครั้งสุดท้าย

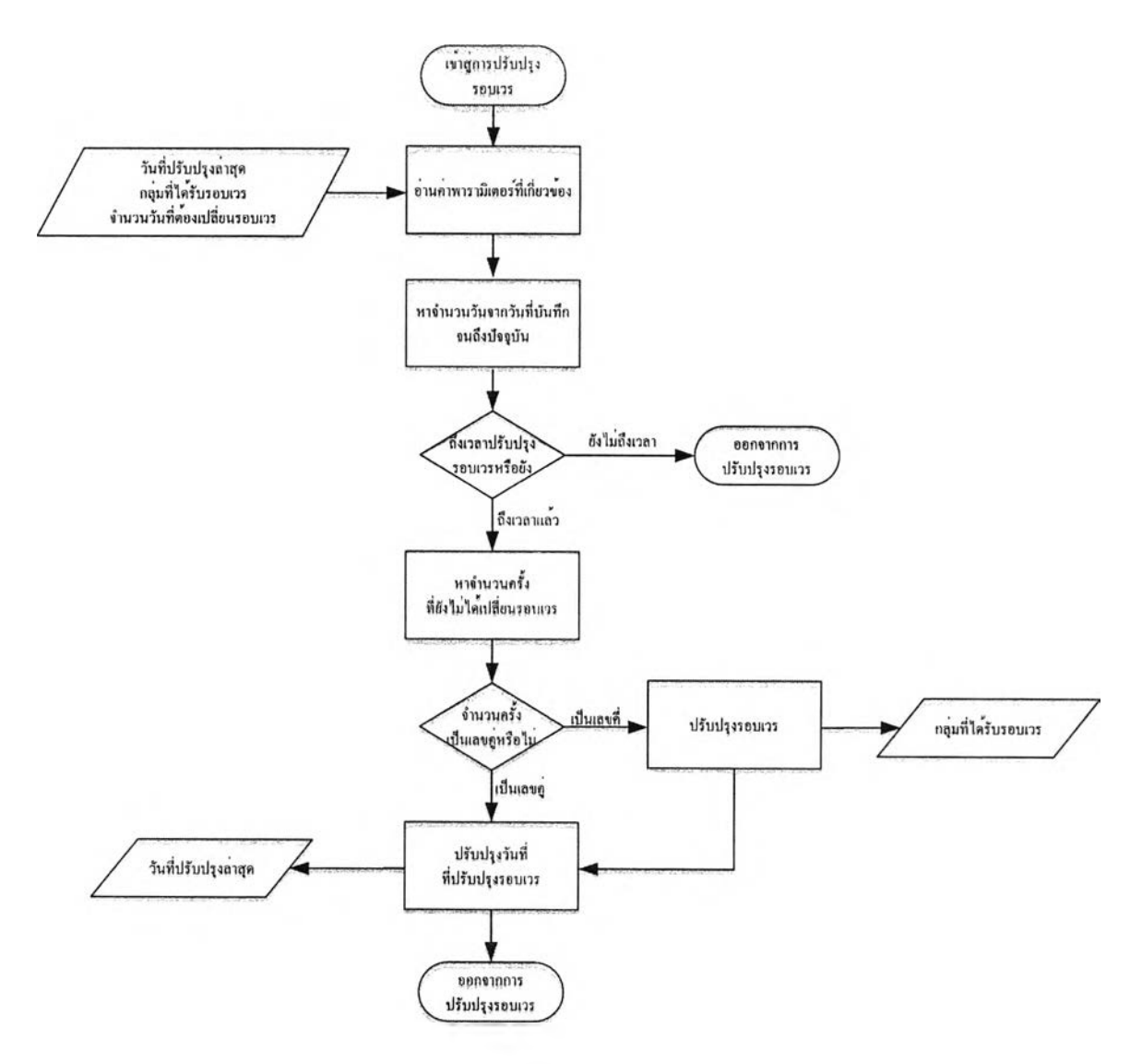

รูปที่ ค.2 แผนภาพการตรวจสอบและปรับปรุงรอบเวรให้ทันสมัย

ค.3 การสร้างดรรชนีย่อยลำดับความต้องการนํ้า มีขั้นตอนดังรูปต่อไปนี้

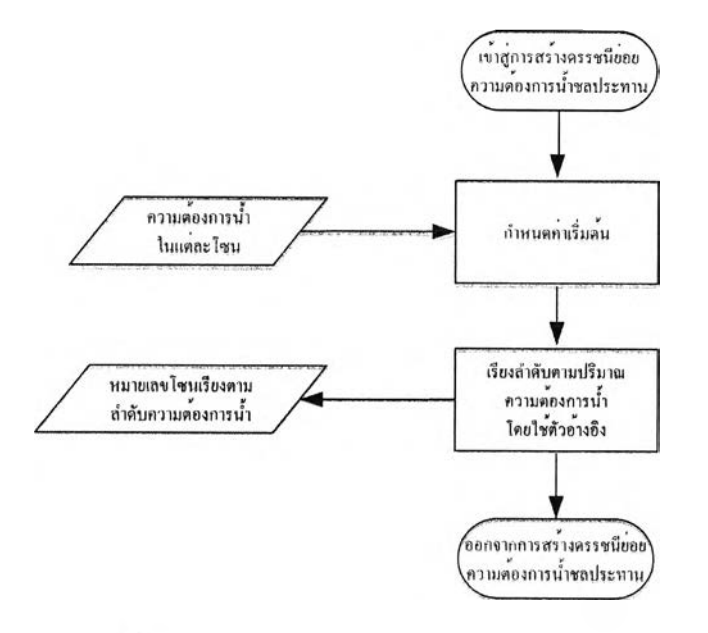

รูปที ค.3 แผนภาพการสร้างดรรชนีย่อยลำดับความต้องการนํ้า

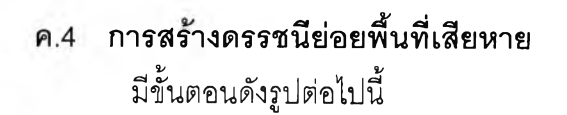

เข้าสู่การสร้างครรชนีย์อย พื้นที่เสียหายปีที่แล*้ว* พื้นที่เสียหาย กำหนดกำเริ่มต้น ทั้งหมดในปีที่แล<sup>้</sup>ว เรียงลำดับตามจำนวน หมายเลขโซนเรียงตาม พื้นที่เสียหาย จำนวนพื้นที่เสียหาย ไดยใช่ตัวอางอิง ออกจากการสร้างครรชนีย่อย พื้นที่เสียหายปีที่แลว

รูปที่ ค.4 แผนภาพการสร้างดรรชนีย่อยลำดับพื้นที่เสียหาย

## ค.5 การสร้างดรรชนีย่อยพื้นที่ขาดแคลนน้ำ

มีขั้นตอนดังรูปต่อไปนี้

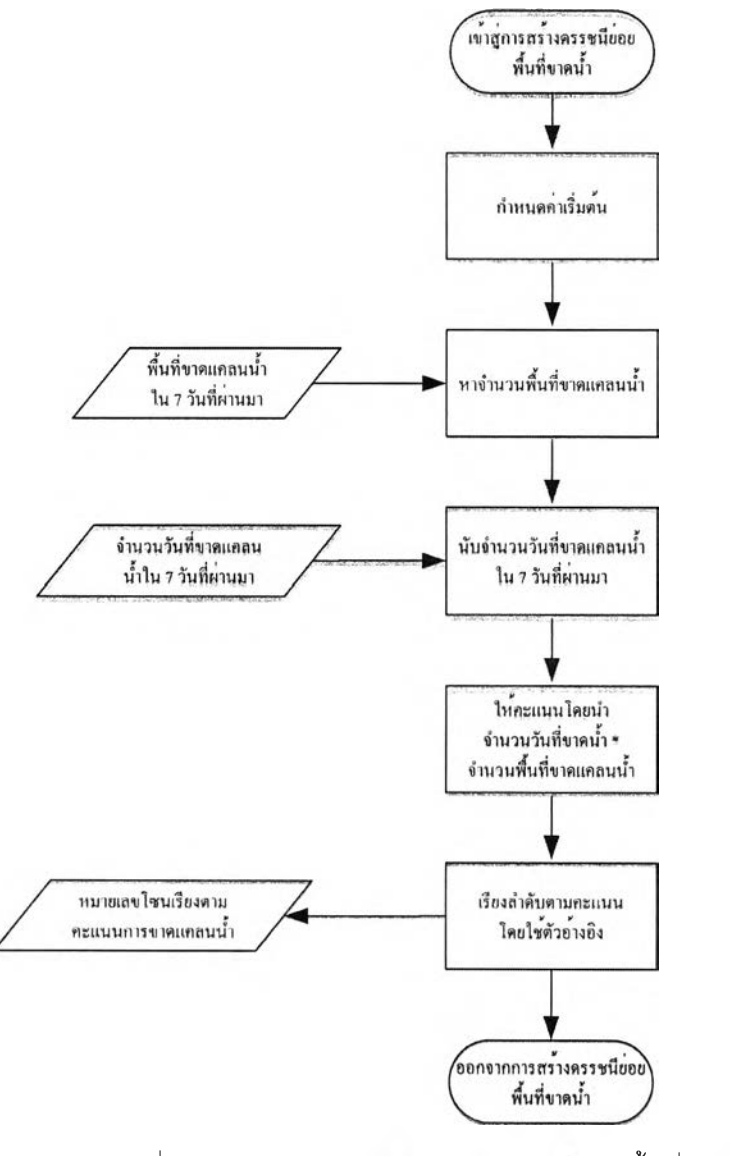

รูปที่ ค.§ แผนภาพการส!ๆงดรรชนีย่อยลาดับพื้นที่ขาดแคลนนํ้า

## ค.6 การสร้างดรรชนีย่อยพื้นที่นํ้าท่วม มีขั้นตอนดังรูปต่อไปนี้

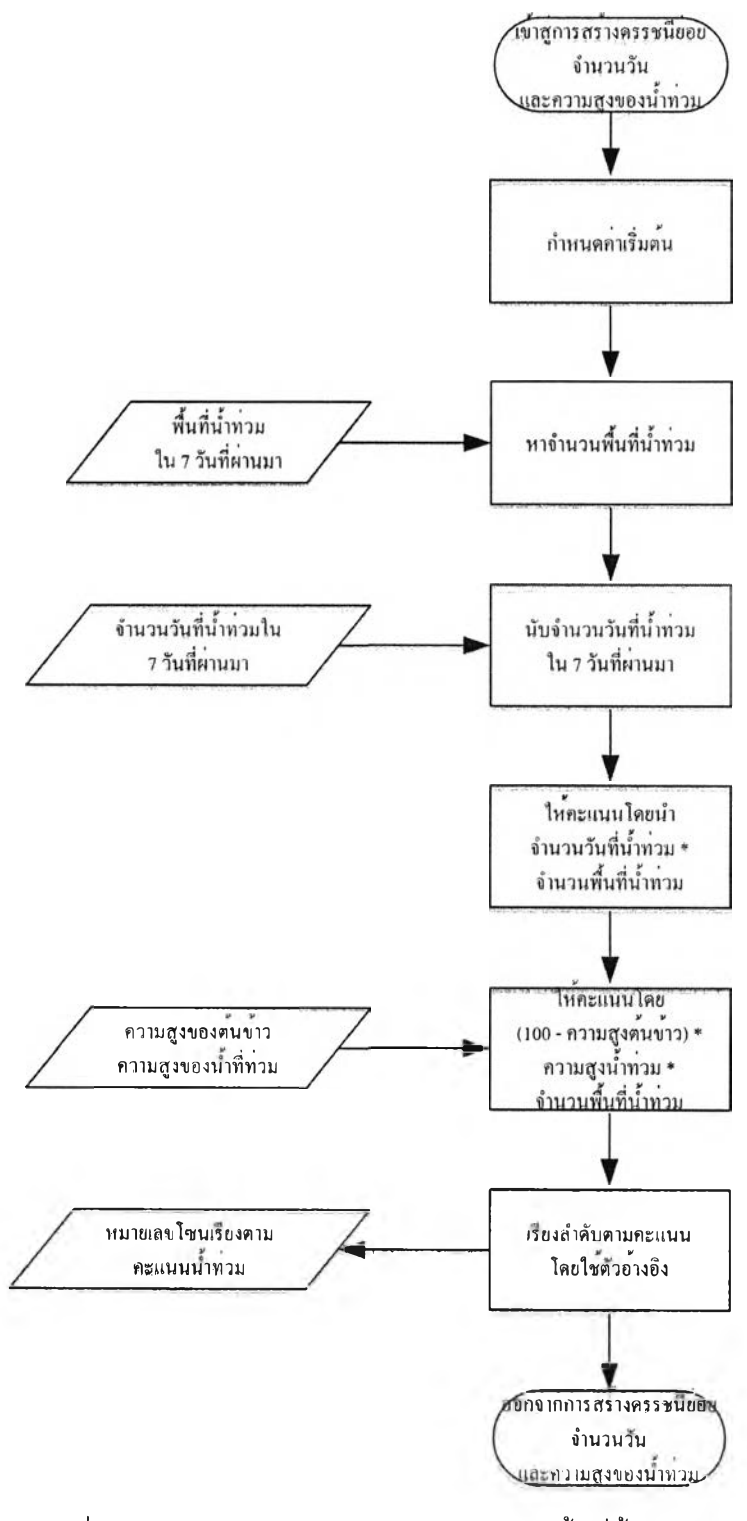

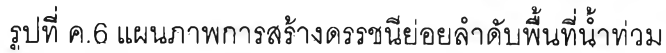

#### ค.7 การสร้างดรรชนีย่อยการสูบนี้ทจากคลองระบาย มีขั้นตอนดังรูปต่อไปนี้ *f* เขาสู่การสรางดรรชนีขอย \ I การสูบนาจไกดลองระบาย *J* **T** กำหนดค่าเริ่มค้น จำนวนพื้นที่ ที่สูบใช <u>ไห้คะแนนโดย</u> จำนวนพื้นที่ / ขนาดท่อ (ขนาดทอ \* ชั่วโมงการสูบ \* ชั่วโมงการสูบ <u>งำนวนครั้งการสบ</u>) จำนวนครั้งการสูบ หมายเลขโซนเรียงคาม เรียงลำดับตามความสามารถ ลำคับความสามารถ สูบน้ำจากคลองระบาย สูบน้ำคลองระบาย โดยใช่ตัวอางอิง

รูปที่ ค.7 แผนภาพการสร้างดรรชนีย่อยลำดับความสามารถสูบนํ้าจากคลองระบาย

ออกจากการสร้างลรรชนียอย การสูบน้ำจากคลองระบาย

## **ค.8 การสร้างดรรชนีย่อยระดับนาลึกจากผิวดิน** มีขั้นตอนดังรูปต่อไปนี้

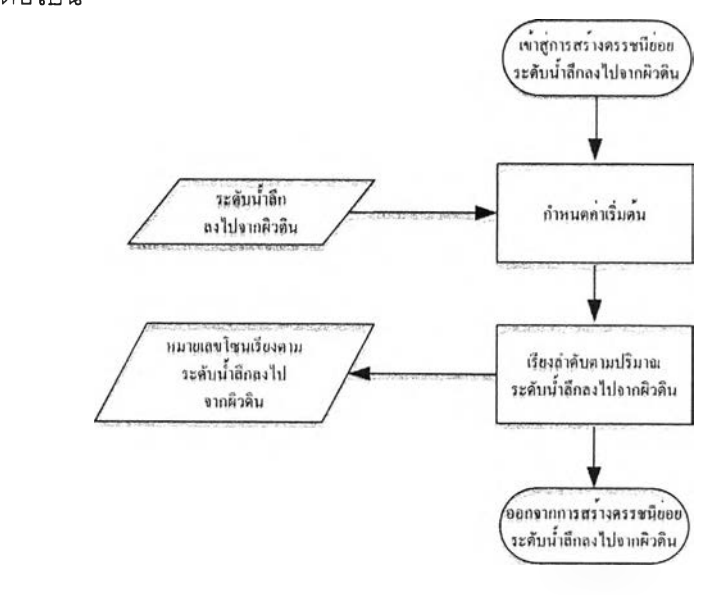

รูปที ค.8 แผนภาพการสร้างดรรชนีย่อยลำดับระดับนํ้าลืกจากผิวดิน

#### มีขั้นตอนดังรูปต่อไปนี้ 'พาสู๊กิ!ริสิริไงฅิริริชินยิ๗ \ ความสามารถสูบน้ำ จากบ่0บาดาล T กำหนดกำเริ่มต้น จำนวนพื้นที่ ที่สูบใช <u>โหคะแนน โดย</u> จำนวนพื้นที่ / ขนาดท่อ (ขนาดทอ \* ชั่วโมงการสูบ \* ชั่วโมงการสูบ งำนวนครั้งการสบบ จำนวนครั้งการสูบ หมายเลขไซนเรียงคาม เรียงลำดับตามความสามารถ ลำดับความสามารถ สูบน้ำจากบ่อบาดาล สูบน้ำคลองระบาย โดยใช่ตัวอางอิง กจากการสรางครรชนีขอ ความสามารถสูบน้ำ งากบ่อบาคาเ

## ค.9 การสร้างดรรชนีย่อยการสูบน้ำจากคบ่อบาดาล

รูปที่ ค.9 แผนภาพการสร้างดรรชนีย่อยลำดับระดับนํ้าลึทจากผิวดิน

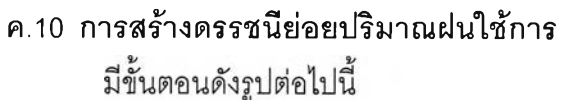

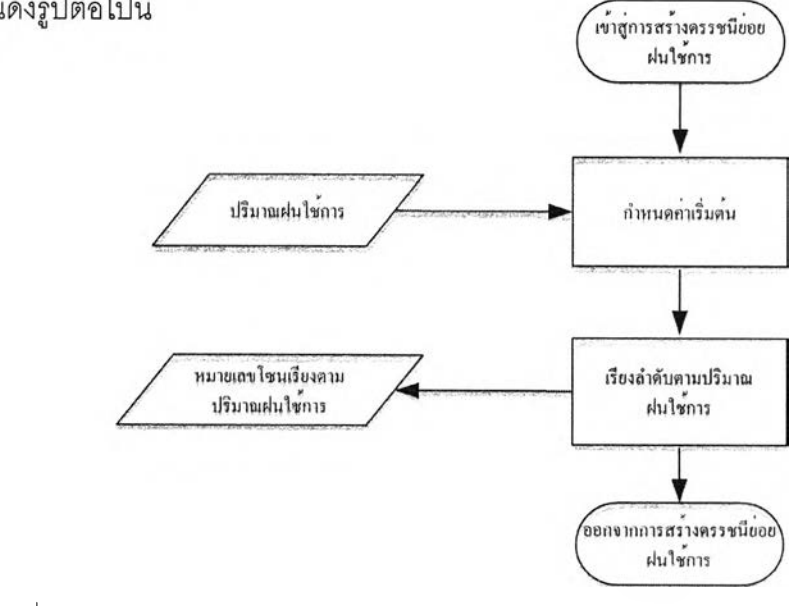

รูปที่ ค.10 แผนภาพการสร้างดรรชนีย่อยลำดับปริมาณฝนใช้การ

**ค.11 การเปรียบเทียบความคลาดเคลื่อนรวมทั้งหมดของแต่ละชุดการจัดสรรนํ้า** การเปรียบเทียบความคลาดเคลื่อนรวมทั้งหมดของแต่ละชุดการจัดสรรนํ้าในการจัดสรรนํ้า ตามรูปแบบและการจัดสรรนํ้าโดยอ้างอิงจากอดีตที่มีสถานการณ์คล้ายกันมีวิธีการดังแผนภาพต่อไปนี้ คอ

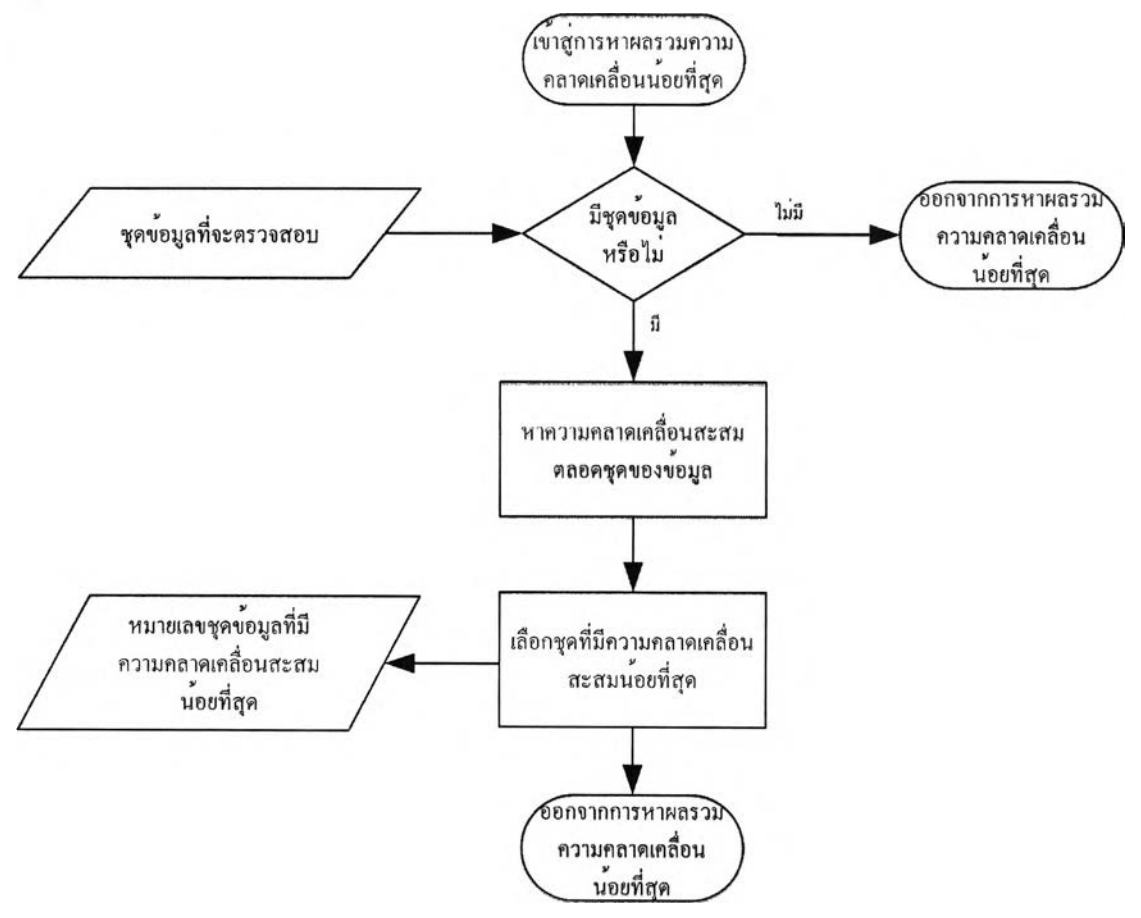

รูปที่ ค.11 แผนภาพแสดงการทำงานของโปรแกรมในการเปรียบความคลาดเคลื่อนรวมทั้งหมด ของแต่ละชุดการจัดสรรนํ้า

## **ค.12 การเปรียบเทียบหาแนวโน้มที่ไปทางเดียวจันมากที่สุด**

การเปรียบเทียบหาแนวโน้มที่ไปทางเดียวกันมากที่สุดของแต่ละชุดการจัดสรรนํ้าในการ จัดสรรนำตามรูปแบบและการจัดสรรนำโดยอ้างอิงจากอดีตที่มีลถานการณ์คล้ายกัน มีวิธีการดัง แผนภาพต่อไปนี้คือ

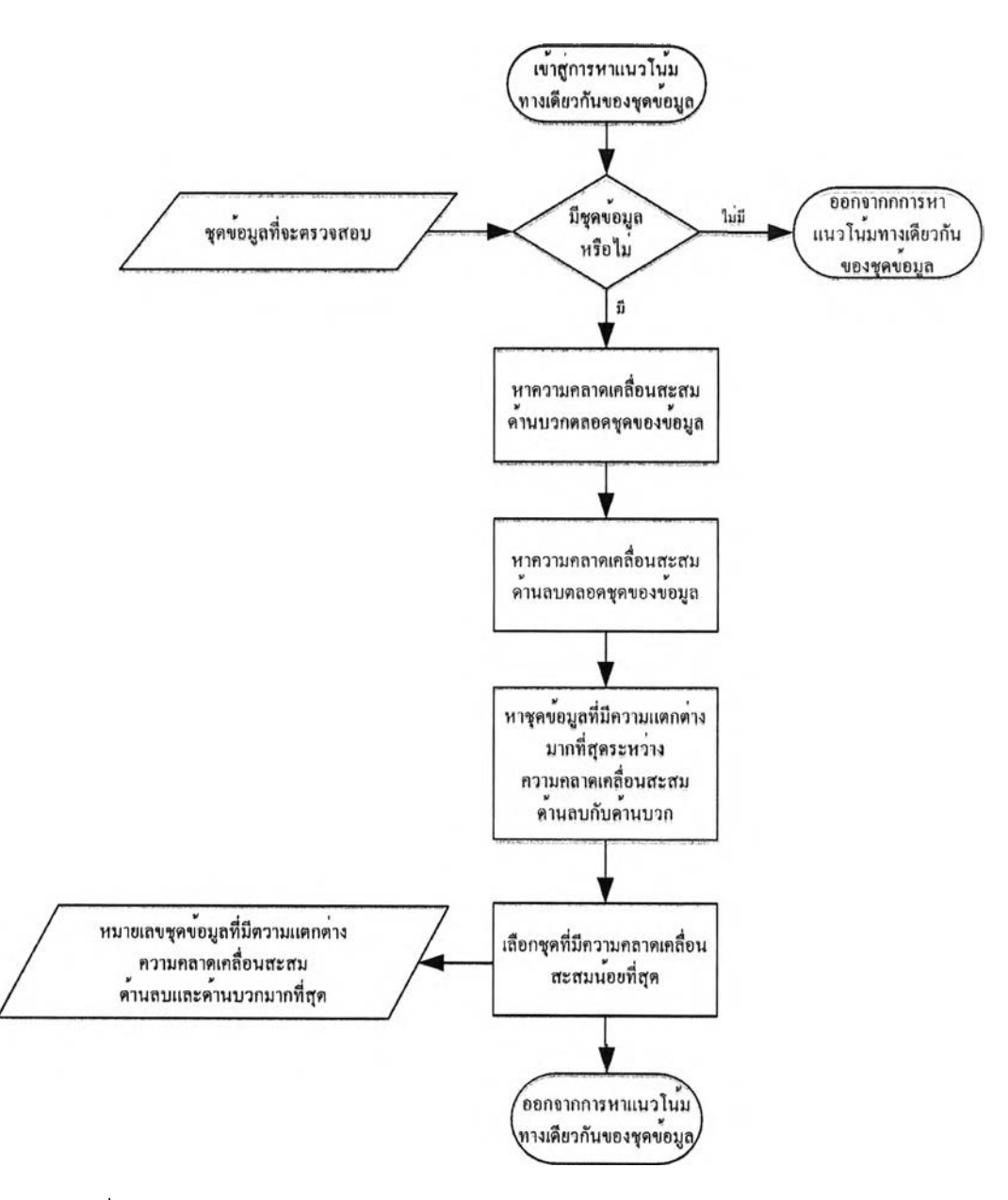

รูปที่ ค.12 แผนภาพแสดงการเปรียบเทียบหาแนวโน้มที่ไปทางเดียวกันมากที่สุด

ค.13 การเฉลี่ยค่าของข้อมูลในทุกชุดในขอบเขตความคลาดเคลื่อนที่ยอมรับได้ การเฉลี่ยค่าของข้อมูลในทุกชุดในขอบเขตความคลาดเคลื่อนที่ยอมรับได้ไนการจัดสรรนํ้า ตามรูปแบบและการจัดสรรนำโดยอ้างอิงจากอดีตที่มีสถานการณ์คล้ายกัน ดังแผนภาพต่อไปนี้คือ

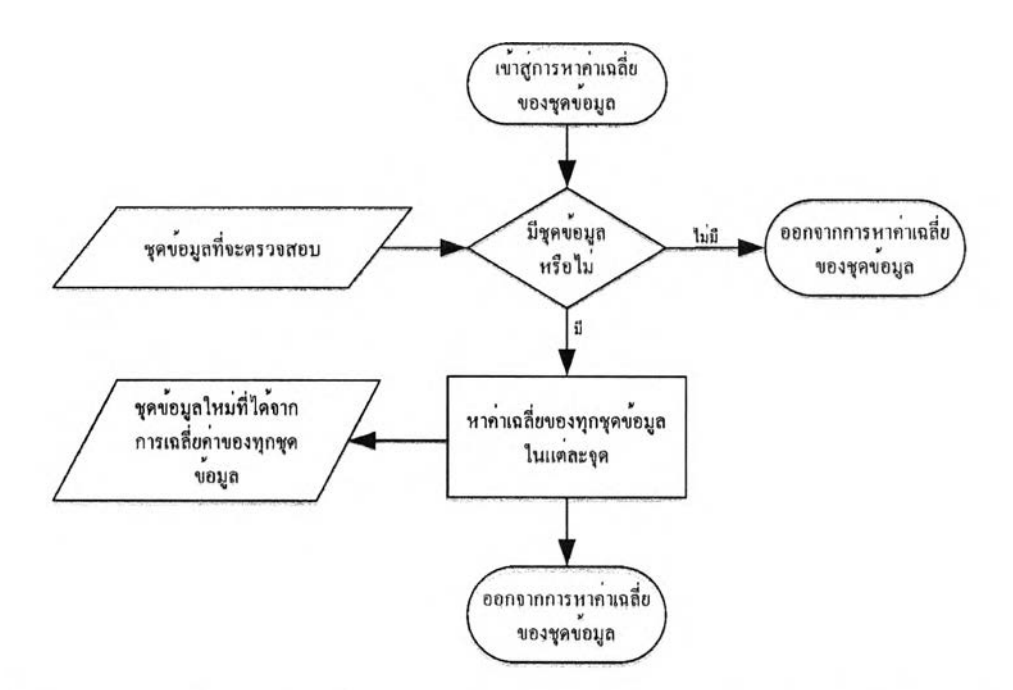

รูปที่ ค.13 แผนภาพแสดงการเฉลี่ยค่าของข้อมูลในทุกชุดในขอบเขตความคลาดเคลื่อนที่ยอมรับได้

## **ค. 14 กระบวนการคำนวณปริมาณการใช้นํ้าใต้ดิน**

การคำนวณปริมาณการใช้นํ้าใต้ดินมีระเบียบวธีดังแผนภาพต่อไปนี้คือ

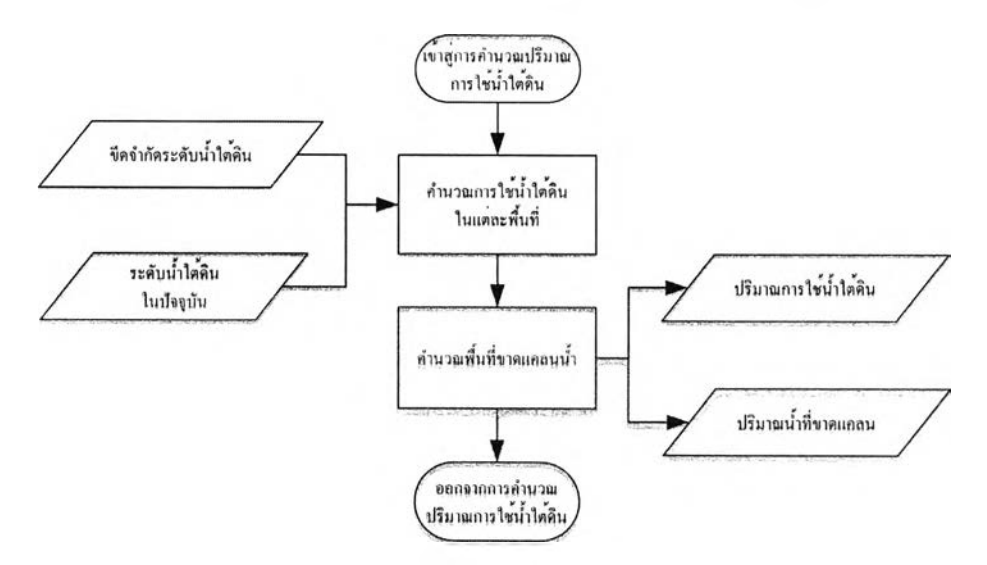

รูปที, ค .14 แผนภาพแสดงการทำงานของโปรแกรมในการคำนวณปริมาณการใช้นํ้าใต้ดิน

ตัวอย่างรายงานที่ใช้ในโครงการส่งน้ำและบำรุงรักษาชัณสูตร

ง 1 รายงานผลก้าวหน้าการเพาะปลูกรายสัปดาห์ ซึ่งเป็นรายงานที่ได้รับจากโซนแมนสัปดาห์ละ 1 ครั้ง

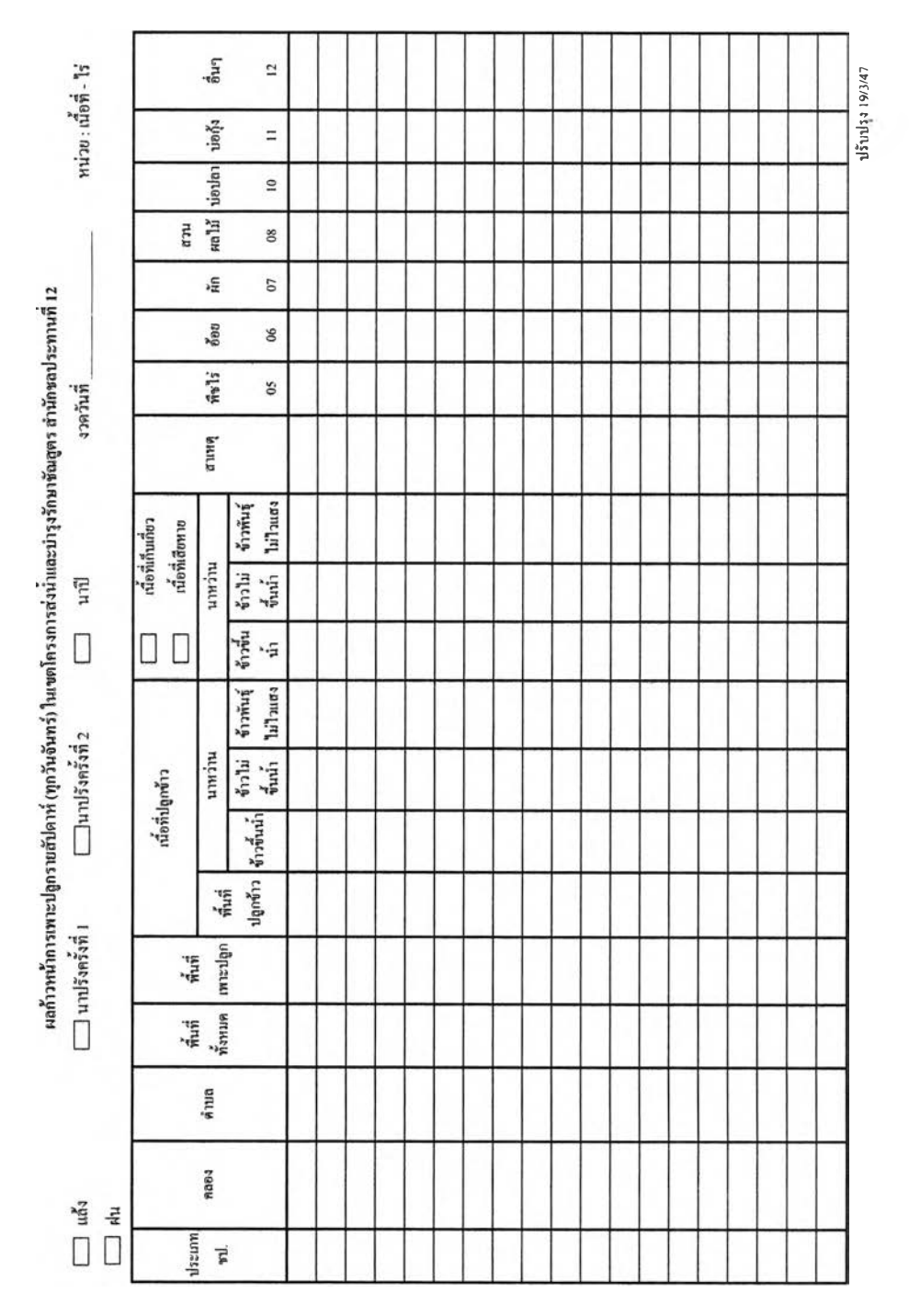

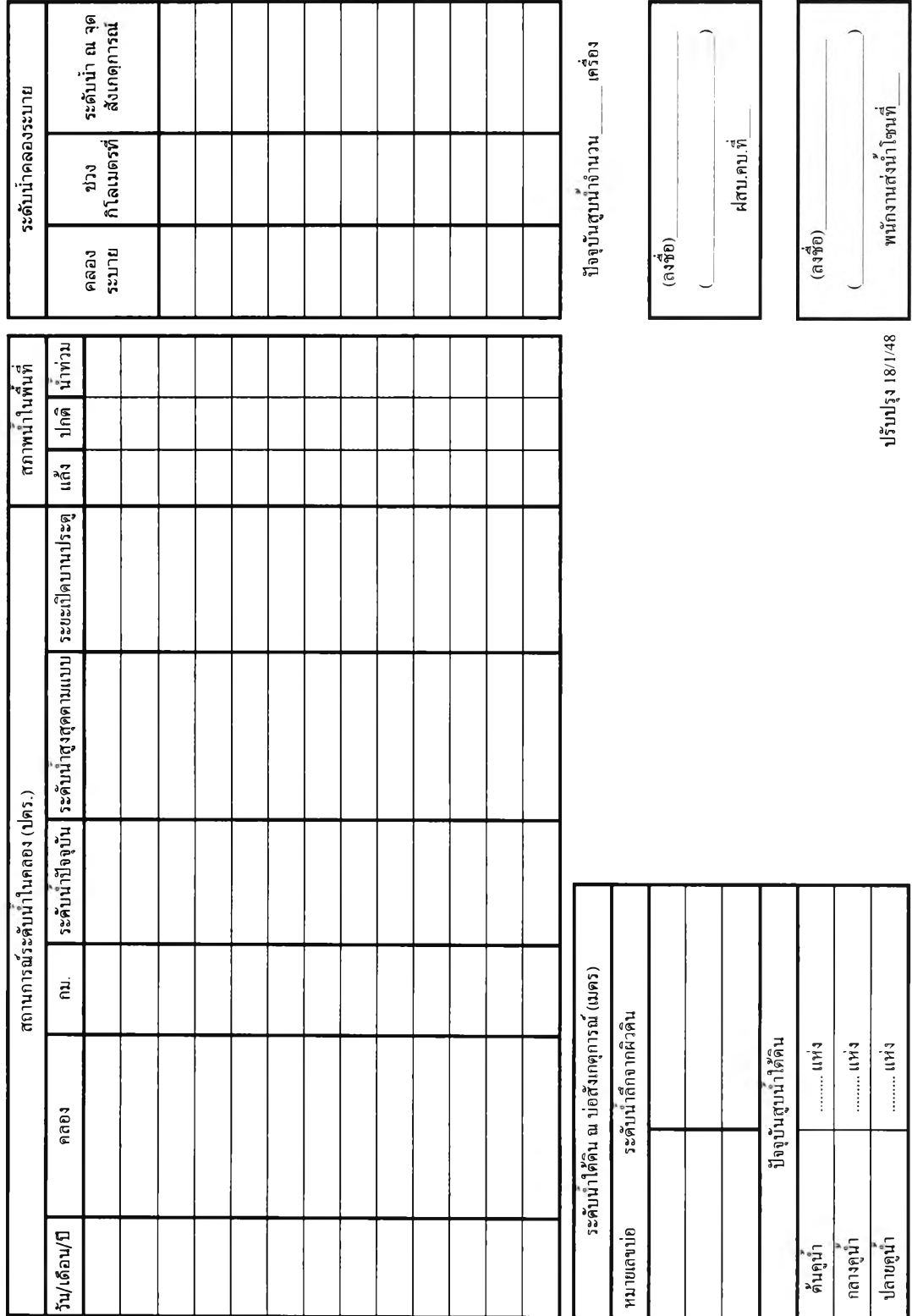

## รายสัปดาห์  $\cdot$  **3.2**  $\cdot$  **รายงานระดับน้ำ ซึ่งเป็นรายงานที่โซนแมนส่งมาพร้อมกับรายงานผลก้าวหน้าการเพาะปลูก**

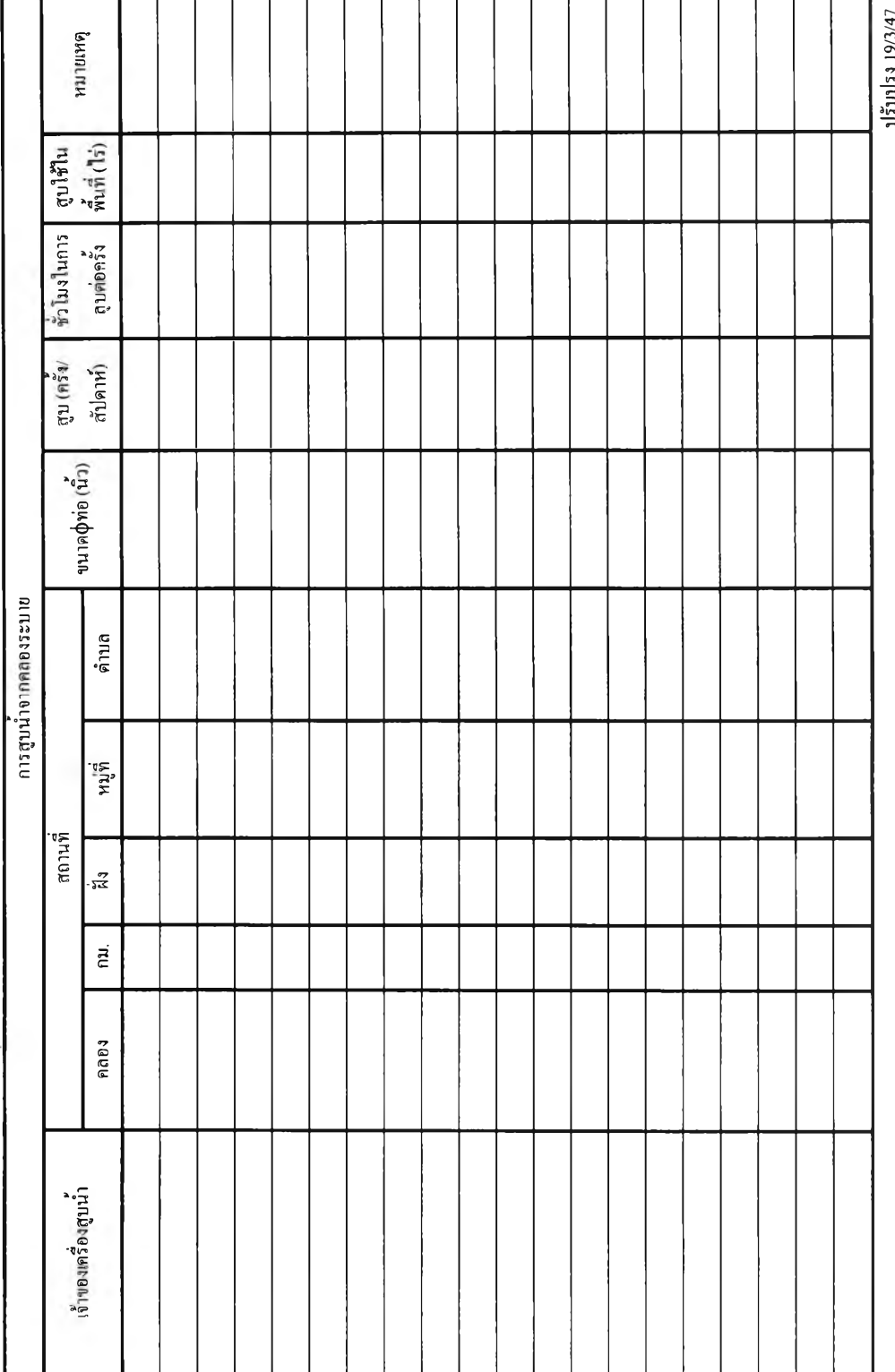

ง.3 รายงานการสูบน้ำจากคลองระบาย ซึ่งเป็นรายงานที่โซนแมนส่งมาพร้อมกับรายงานผล ก้าวหน้าการเพาะปลูกรายสัปดาห์ในช่วงเวลาที่สำรวจ(ไม่ได้ส่งทุกสัปดาห์)

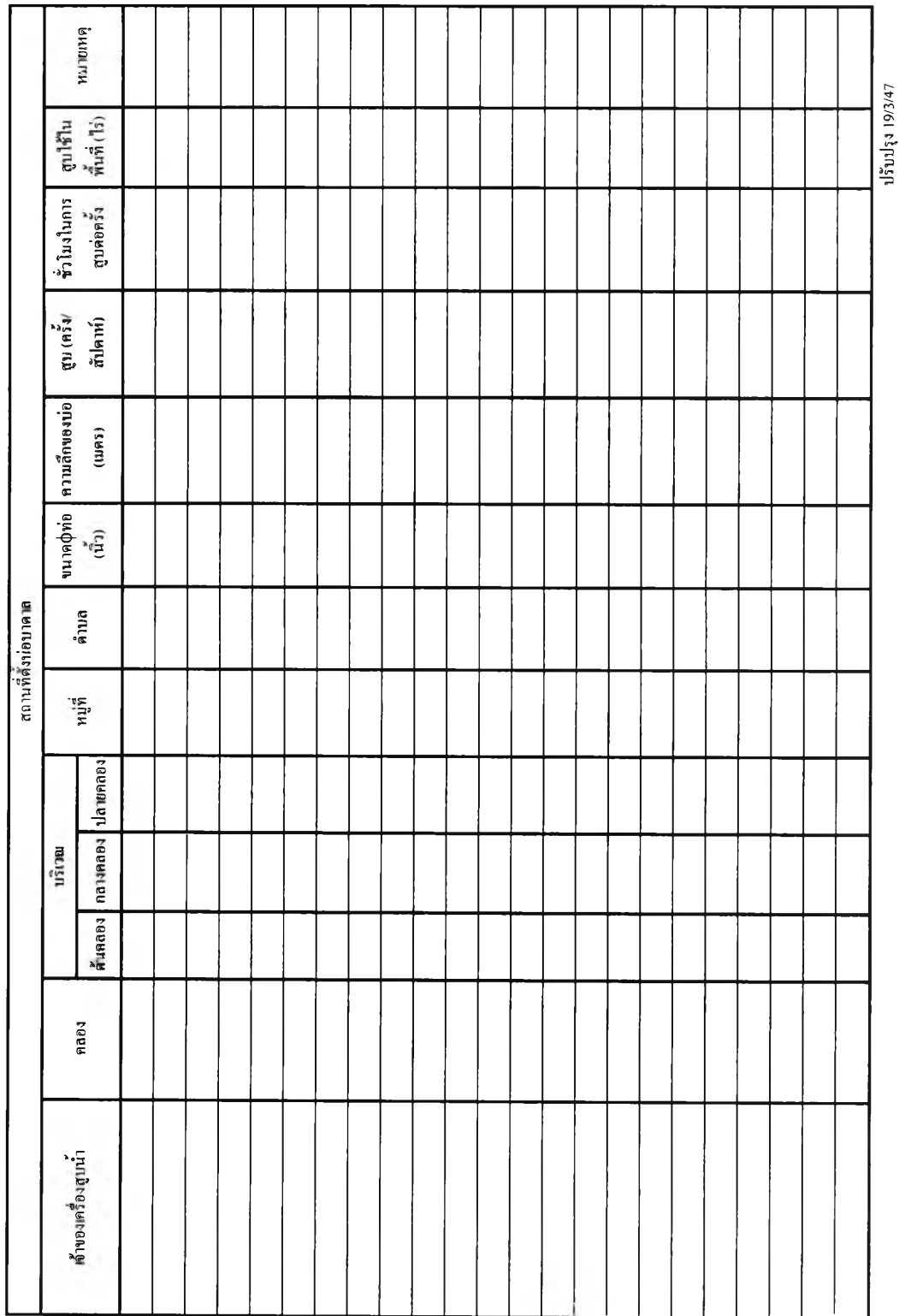

ึ่ง.4 **สถานที่ตั้งบ่อบาดาล** ซึ่งเป็นรายงานที่โซนแมนส่งมาพร้อมกับรายงานผลก้าวหน้าการ เพาะปลูกรายสัปดาห์ในช่วงเวลาที่สำรวจ(ไม่ได้ส่งทุกสัปดาห์)

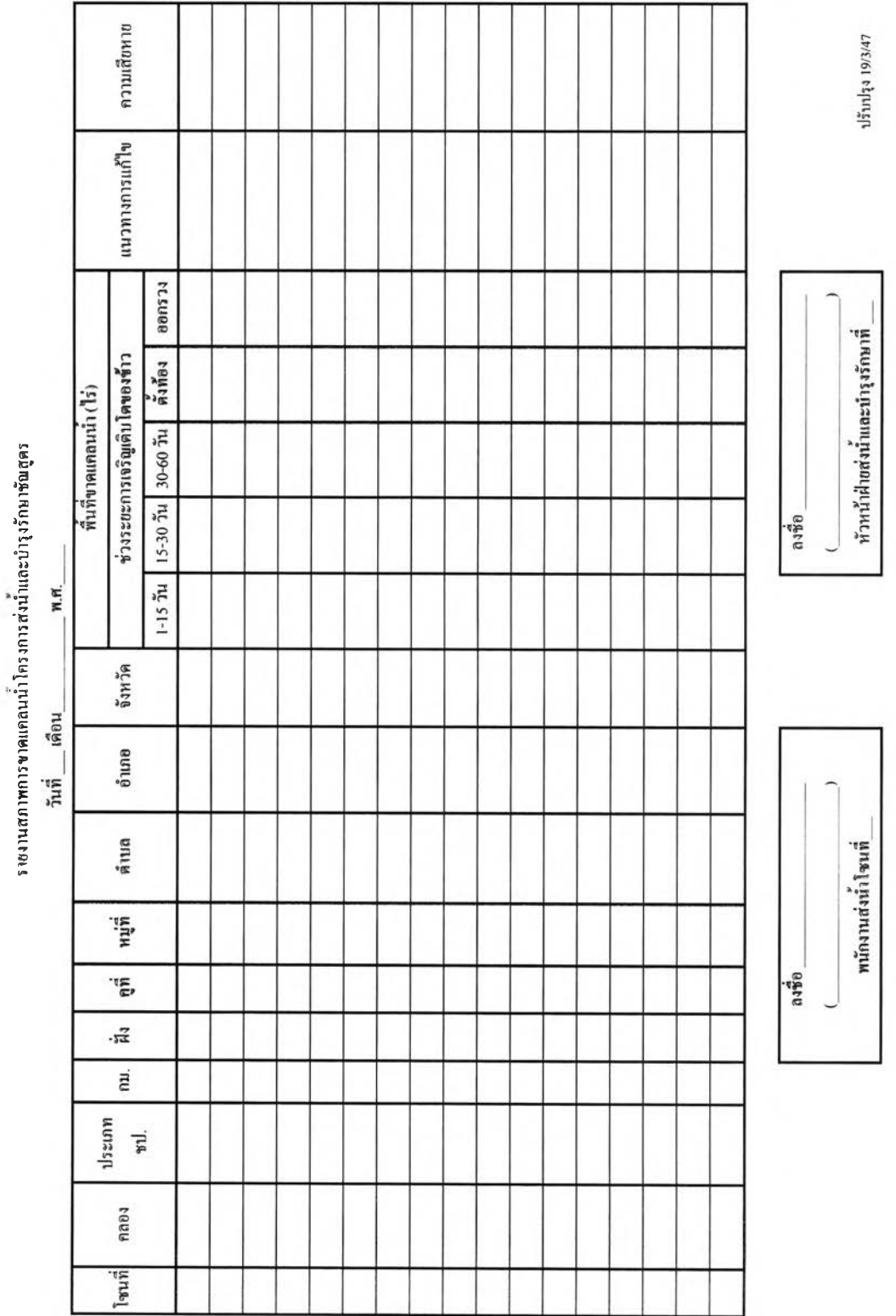

## ึ่ง.5 **สภาพขาดแคลนน้ำ** ซึ่งเป็นรายงานที่โซนแมนส่งมาเมื่อเกิดสภาวะขาดแคลนน้ำในพื้นที่ที่

en electronic di struttur

รับผิดชอบ

Г

Т т ⊤ ┯ т

ł

٦

┯

┯ ┯

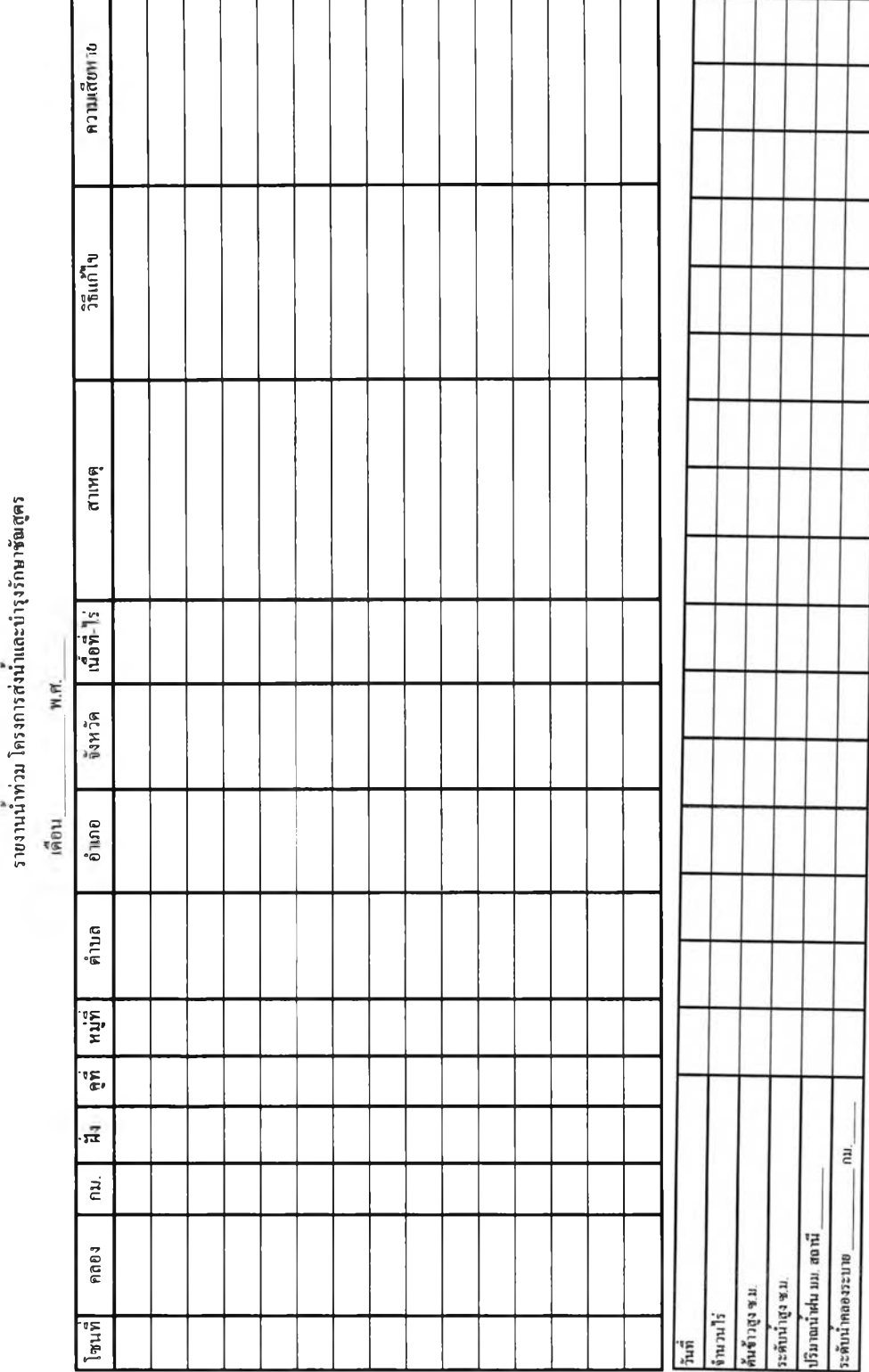

# ึ่ง.6 รา<mark>ยงานน้ำท่วม</mark> ซึ่งเป็นภ<sub>ั</sub>ยงานที่โซนแมนส่งมาเมื่อเกิดสภาวะน้ำท่วมในพื้นที่ที่รับผิดชอบ

'n,

#### $\blacksquare$  Reporting Mode  $\blacksquare$  1 'ทยงานการเพาะปสูก รายงานการสํงป้า หน้าต่าง  $\Box$  $\times$ E3 · รายงานการจัดสรรน้ำ เ«ยกรายงาน เสื้อกแบบของการจัดสรรน้ำ  $\bar{v}$  การจัดสรรน้ำแต่ละพื้นที่  $\overline{\mathsf{v}}$  ผลการจัดสรรนำล่าสุดแบบที่ 1 !■/ การพังเรรป้ารายค«ยง  $\Box$  ผลการจัดสรรน้ำล่าสุดแบบที่ 2 โั⁄ การจัดสรรน้ำรายโซน  $\mathbb F$  ผลการจัดสรรน้ำล่าสุดแบบที่ 3  $[$ ี่ ระยะยกบาน  $\Box$  ผลการจัดสรรน้ำล่าสุดแบบที่ 4  $\mathfrak{f}^*$  ผลการจัดสรรน้ำที่เก็บบันทึกไว้ รายงานอื่นๆ  $\Box$  การจัดสรรน้ำที่เก็บไว้เป็นรูปแบบ จันที่ 1624 **ก**  $\overline{\mathbb{R}}$  of हीं उ -•••• r เ\*. โ \*5 Reporting Mode [รา»งานกาฬงiïาแส่สะฟ้นทึ่]  $\frac{1}{2}$  $\widetilde{\mathbb{U}}$  $-1013$  $\frac{S}{s}$  ! ทะบานการเสนไว หนาต่าง  $\overline{\phantom{a}}$

## ึ่ง.7 รายงานการส่งน้ำประจำวัน ซึ่งเป็นรายงานที่ระบบสร้างขึ้นเพื่อแจ้งให้ผู้ใช้ทราบ

#### รายงานการจัดสรรน้ำแต่ละพื้นที่แบบที่1

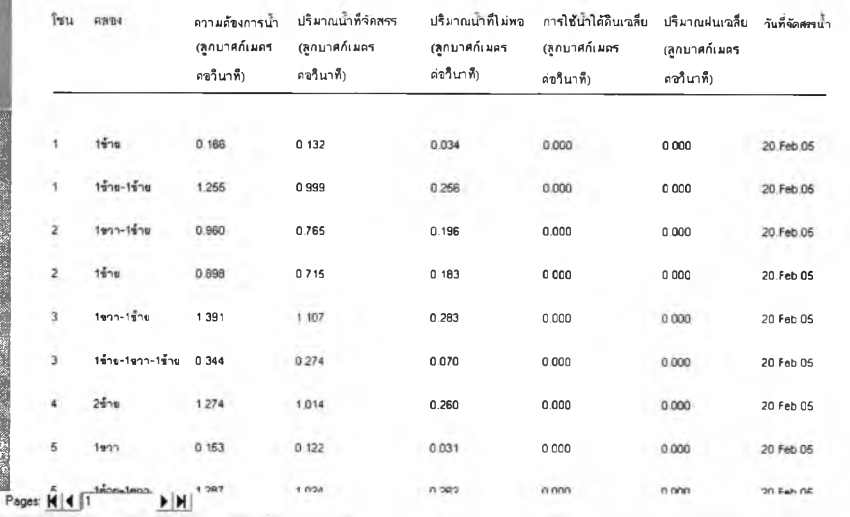

รูปที่ ง.1 แสดงตัวอย่างหน้าจอรายงานการส่งน้ำประจำวัน

# **่า Reporting Mode - [พงานการส่งป้าแล้อะคลอง]**<br>Q งานานการเพาะปลูก งานงานการส่งป่า หน้าส่วง<br><mark>④ ■ </mark> Zoom |1002 <u>● |</u>

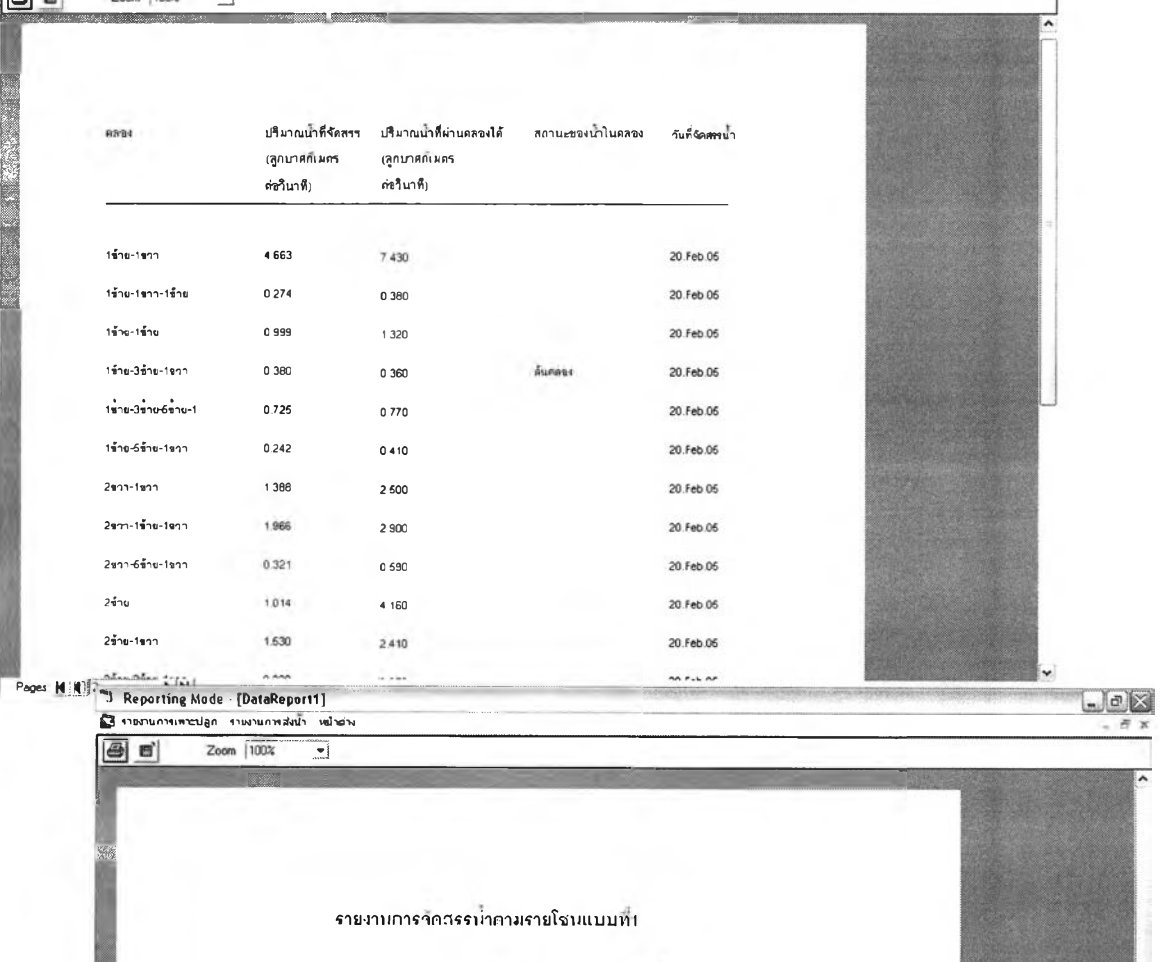

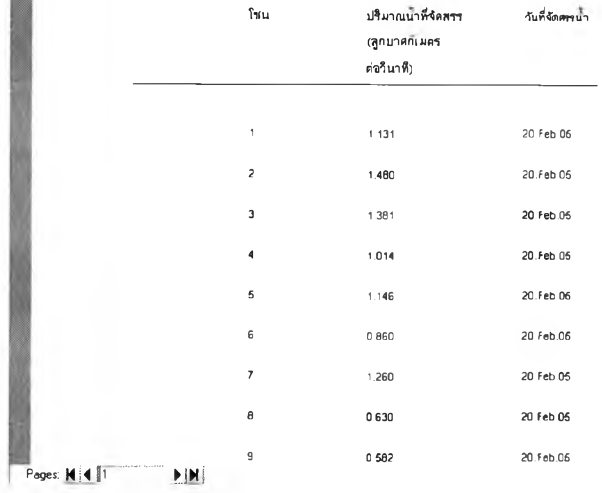

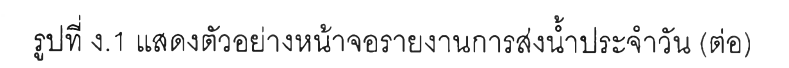

 $-77$ 

ง.8 รายงานการเพาะปลูก ซึ่งเป็นรายงานที่ระบบสร้างขึ้นเพื่อสรุปจำนวณพื้นที่เพาะปลูกในช่วง ระยะเวลาหนึ่งให้ผูใช้ทราบ

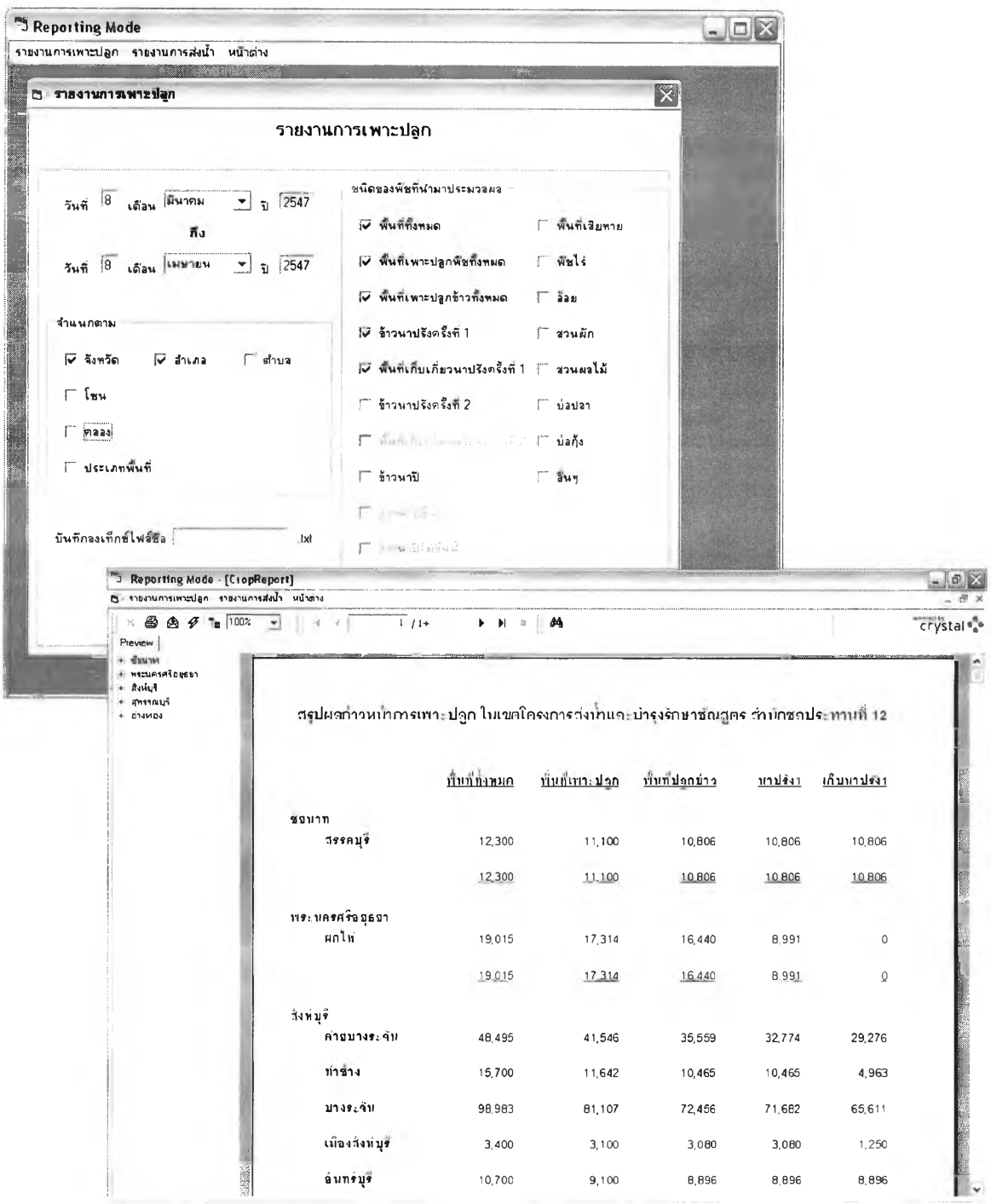

รปที่ ง.2 แสดงตัวอย่างหน้าจอรายงานการเพาะปลก

## ประวัติผู้เขียนวิทยานิพนธ์

น.ส.อุณากร รัตนเสถียร เกิดเมื่อวันที่ 20 กันยายน พ.ศ. 2522 ที่โรงพยาบาลศึริราช กรุงเทพมหานคร สำเร็จการสืกษาปริญญาวิทยาศาสตรบัณฑิต สาขาวิทยาศาสตร์คอมพิวเตอร์ จากภาควิชาคณิตศาสตร์ คณะวิทยาศาสตร์จุฬาลงกรณ์มหาวิทยาลัยในปีการศึกษา 2544 และ เข้าศึกษาในหลักสูตรวิทยาศาสตรมหาบัณฑิต สาขาวิทยาศาสตร์คอมพิวเตอร์ ที่ภาควิชา วิศวกรรมคอมพิวเตอร์ คณะวิศวกรรมศาสตร์จุฬาลงกรณ์มหาวิทยาลัยปีการศึกษา 2545

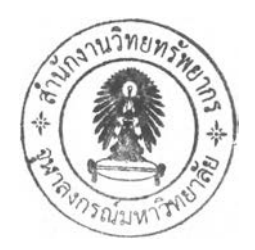